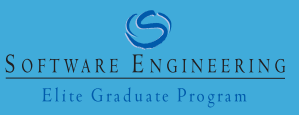

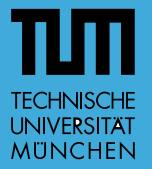

**UNA** Universität<br>Augsburg<br>University

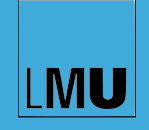

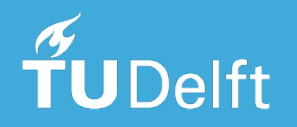

**Carolin E. Brandt**

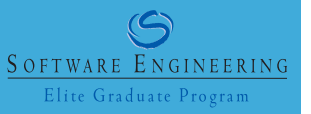

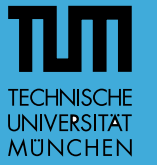

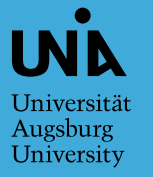

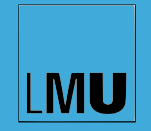

# **How to Analyze Build Logs**

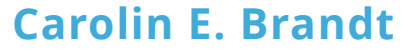

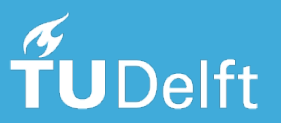

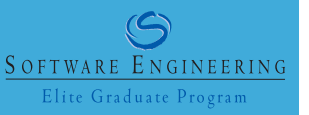

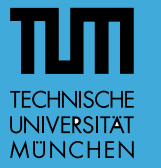

Universität Augsburg University

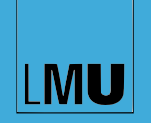

# **How to Analyze Build Logs - A Comparative Study of Chunk Retrieval Techniques**

**Carolin E. Brandt**

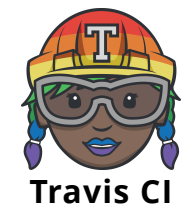

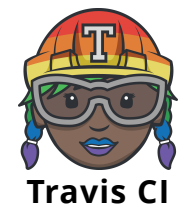

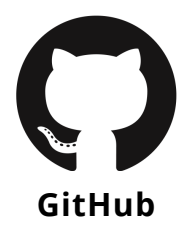

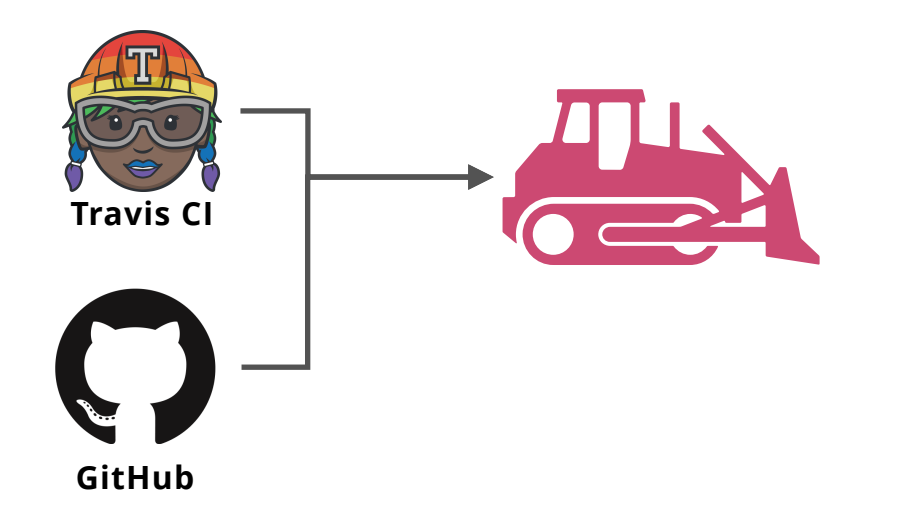

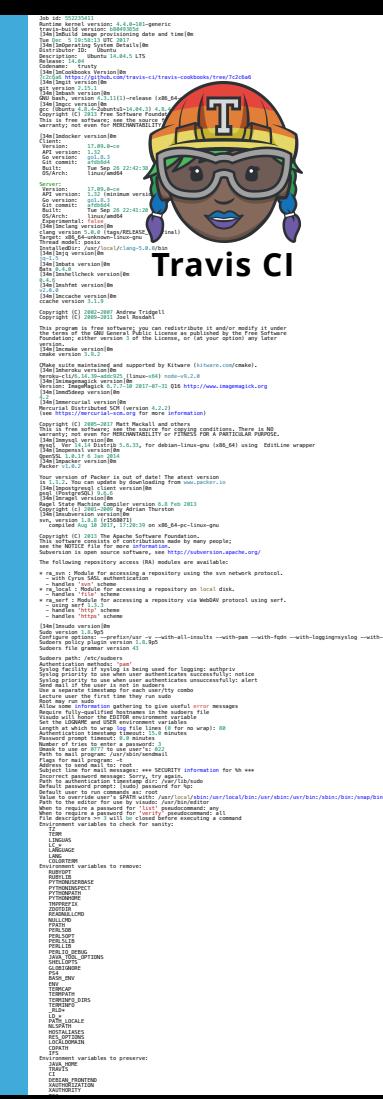

#### Currently maintained by E. Gordon.' Please send bug reports to<br>the authors using the web page at www.info-zip.org; see README for details. Latest sources and executables are at ftp://ftp.info-zip.org/pub/infozip, as of above date; see http://www.info-zip.org/ for other sites. Compiled with gcc 4.8.2 for Unix (Linux ELF) on Oct 21 2013. Zip special compilation options: USE\_EF\_UT\_TIME (store Universal Time) bzip2 code and library copyright (c) Julian R Seward SIFICATION IN CHARGE INTERNATIONAL CONTRACTOR (1997)<br>
The the star and the star of the star and the star and the star and the star and the star and the star and the<br>
The star and the star and the star and the star and the Encryption notice: The encryption code of this program is not copyrighted and is put in the public domain. It was originally written in Europe and, to the best of our knowledge, can be freely distributed in both source and object forms from any country, including the USA under License Exception TSU of the U.S. Export Administration Regulations (section 740.13(e)) of 6 June 2002. Zip environment options: ZIP: [none] ZIPOPT: [none] [34m[1mvim version[0m VIM - Vi IMproved 7.4 (2013 Aug 10, compiled Nov 24 2016 16:43:18) Included patches: 1-52 Extra patches: 8.0.0056 Modified by **pkg-vim-maintainers@lists.alioth.debian.org** Compiled by buildd@ Huge version without GUI. Features included (+) or not (-): +acl +farsi +mouse\_netterm +syntax +arabic +file\_in\_path +mouse\_sgr +tag\_binary +autocmd +find\_in\_path -mouse\_sysmouse +tag\_old\_static -balloon\_eval +float +mouse\_urxvt -tag\_any\_white -browse +folding +mouse\_xterm -tcl ++builtin\_terms -footer +multi\_byte +terminfo +byte\_offset +fork() +multi\_lang +termresponse +cindent +gettext -mzscheme +textobjects -clientserver -hangul\_input +netbeans\_intg +title -clipboard +iconv +path\_extra -toolbar +cmdline\_compl +insert\_expand -perl +user\_commands +cmdline\_hist +jumplist +persistent\_undo +vertsplit +cmdline\_info +keymap +postscript +virtualedit +comments +langmap +printer +visual +conceal +libcall +profile +visualextra +cryptv +linebreak +python +viminfo<br>+cscope +lispindent -python3 +vreplace<br>+cursorshape +localmap +quickfix +wildignore<br>+cursorshape +localmap +reltime +wildignore +dialog\_con -lua +rightleft +windows +diff +menu -ruby +writebackup +digraphs +mksession +scrollbind -X11 -dnd +modify\_fname +signs -xfontset -ebcdic +mouse +smartindent -xim +emacs\_tags -mouseshape -sniff -xsmp +eval +mouse\_dec +startuptime -xterm\_clipboard +ex\_extra +mouse\_gpm +statusline -xterm\_save +extra\_search -mouse\_jsbterm -sun\_workshop -xpm system vimrc file: "\$VIM/vimrc" user vimrc file: "\$HOME/.vimrc" 2nd user vimrc file: "~/.vim/vimrc" user exrc file: "\$HOME/.exrc" |Demiliateales, version|<br>|Dem||Incert version||em<br>|Dem||Incert version||em<br>|Dem||Incert version||em<br>|GMM Week"||In Built on linux-emu.<br>|GMM Week"||In Built on linux-emu. [34m[1mrsync version[0m rsync version 3.1.0 protocol version 31 [34m[1mgimme version[0m v1.2.0 [34m[1mnvm version[0m 0.33.6<br>[34m]lmperlbrew version[0m<br>/home/travis/perl3/perlbrew/bin/perlbrew - App::perlbrew/0.00<br>[34m]lmphpenv version[0m rbenv 1.1.1-25-g6aa7066<br>[34m[1mrvm version[0m<br>rvm 1.29.3 (latest) by Michal Papis, Piotr Kuczynski, Wayne E. Seguin [https://rvm.io] [34m[1mdefault ruby version[0m ruby 2.4.1p111 (2017-03-22 revision 58053) [x86\_64-linux] [34m[1mCouchDB version[0m couchdb 1.6.1<br>[34m[1mElasticSearch version[0m<br>[34m]inInstalled Firefox version[0m firefox 56.0.2 [34m[1mMongoDB version[0m MongoDB 3.4.10 [34m[1mPhantomJS version[0m 2.1.1 [34m[1mPre-installed PostgreSQL versions[0m 9.2.24 9.3.20 9.4.15 9.5.10 9.6.6 [34m[1mRabbitMQ Version[0m 3.6.14 [34m[1mRedis version[0m redis-server 4.0.6 [34m[1mriak version[0m 2.2.3 [34m[1mPre-installed Go versions[0m 1.7.4 [34m[1mant version[0m Apache Ant(TM) version 1.9.3 compiled on April 8 2014 [34m[1mmvn version[0m Apache Maven 3.5.2 (138edd61fd100ec658bfa2d307c43b76940a5d7d; 2017-10-18T07:58:13Z) Maven home: /usr/local/maven-3.5.2<br>Java version: 1.8.0\_151, vendor: Oracle Corporation<br>Java home: /usr/lib/jvm/java-8-oracle/jre Default locale: en\_US, platform encoding: UTF-8<br>OS name: "linux", version: "4.4.0-98-generic", arch: "amd64", family: "unix"<br>[34m[1mgradle version[0m ------------------------------------------------------------ Gradle 4.0.1 ------------------------------------------------------------ Build time: 2017-07-07 14:02:41 UTC Revision: 38e5dc0f772daecca1d2681885d3d85414eb6826<br>Groovy: 2.4.11<br>Ant: Apache Ant(TM) version 1.9.6 compiled on June 29 2015<br>JM: 1.8.0\_151 (Oracle Corporation 25.151-b12)<br>OS: Linux 4.4.0-98-generic amd64 [34m[1mlein version[0m Leiningen 2.8.1 on Java 1.8.0\_151 Java HotSpot(TM) 64-Bit Server VM [34m[1mPre-installed Node.js versions[0m v4.8.6 v6.12.0 v6.12.1 v8.9 v8.9.1 [34m[1mphpenv versions[0m system 5.6 \* 5.6.32 (set by /home/travis/.phpenv/version) 7.0 7.0.25 7.1 7.1.11 hhvm hhvm-stable [34m[1mcomposer --version[0m Composer version 1.5.2 2017-09-11 16:59:25 [34m[1mPre-installed Ruby versions[0m ruby-2.2.7 ruby-2.3.4 ruby-2.4.1 travis\_fold:end:system\_info [0K<br>travis\_fold:start:docker\_mtu<br>[0Kdocker start/running, process 3616<br>docker start/running, process 3616 travis\_fold:end:docker\_mtu [0Ktravis\_fold:start:resolvconf [0Kresolvconf stop/waiting resolvconf start/running travis\_fold:end:resolvconf [0KUpdating gimme travis\_fold:start:git.checkout [0Ktravis\_time:start:104c99b6<br>[0K\$ git clone --depth=50 https://github.com/avelino/awesome-go.git avelino/awesome-go<br>Cloning into 'avelino/awesome-go'..<br>remote: Enumerating objects: 249, done.[K remote: Counting objects: 0% (1/249) [K remote: Counting objects: 1% (3/249) [K remote: Counting objects: 2% (5/249) [K

remote: Counting objects: 3% (8/249) [K remote: Counting objects: 4% (10/249) [K remote: Counting objects: 5% (13/249) [K remote: Counting objects: 6% (15/249) [K remote: Counting objects: 7% (18/249) [K remote: Counting objects: 8% (20/249) [K remote: Counting objects: 9% (23/249) [K remote: Counting objects: 10% (25/249) [K remote: Counting objects: 11% (28/249) [K remote: Counting objects: 12% (30/249) [K remote: Counting objects: 13% (33/249) [K remote: Counting objects: 14% (35/249) [K remote: Counting objects: 15% (38/249) [K remote: Counting objects: 16% (40/249) [K remote: Counting objects: 17% (43/249) [K remote: Counting objects: 18% (45/249) [K remote: Counting objects: 19% (48/249) [K remote: Counting objects: 20% (50/249) [K

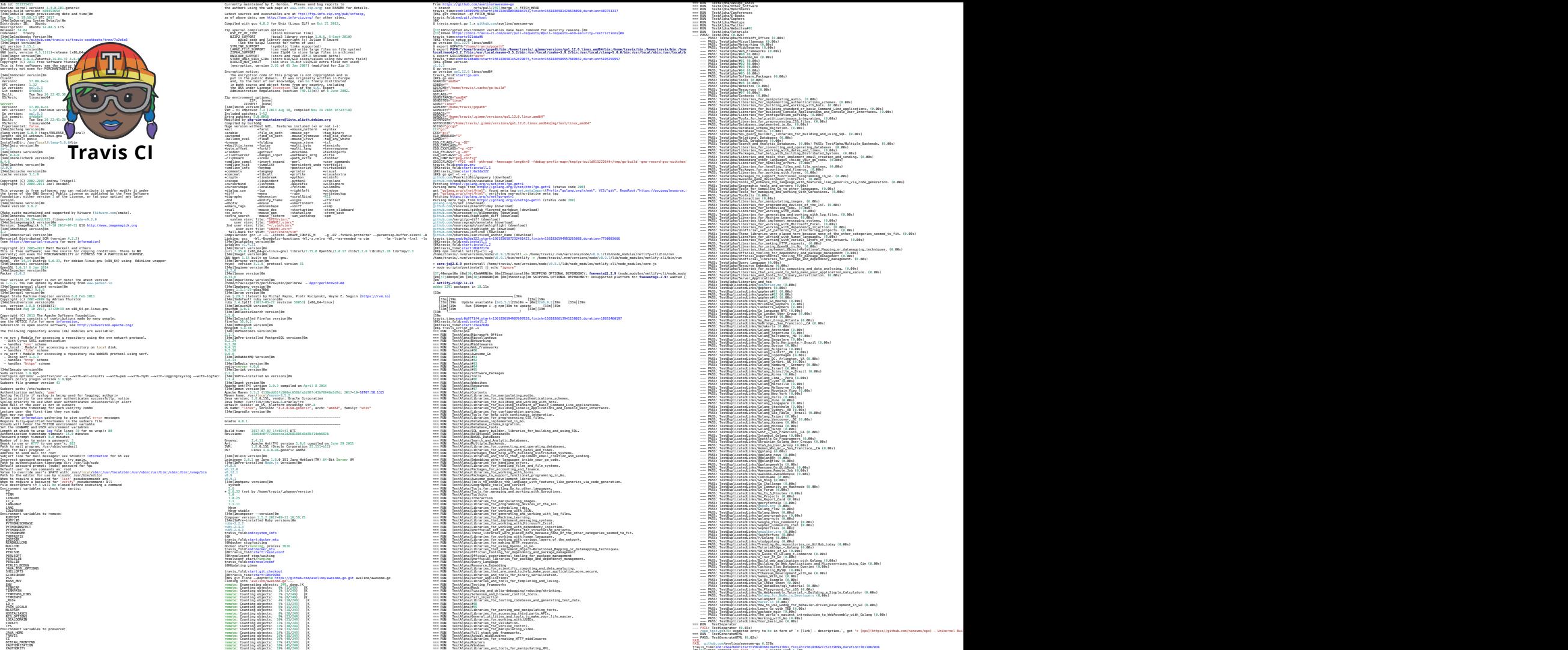

=== RUN TestAlpha/Code\_Analysis

=== RUN = TestAlpha/Other\_Software<br>=== RUN = TestAlpha/Benchmarks<br>=== RUN = TestAlpha/Conferences === RUN TestAlpha/E-Books === RUN TestAlpha/Gophers === RUN TestAlpha/Meetups<br>=== RUN TestAlpha/Twitter<br>=== RUN TestAlpha/Websites#01<br>=== RUN TestAlpha/Tutorials --- PASS: TestAlpha (0.02s) --- PASS: TestAlpha/Microsoft\_Office (0.00s) --- PASS: TestAlpha/Miscellaneous (0.00s)<br>--- PASS: TestAlpha/Metworking (0.00s)<br>--- PASS: TestAlpha/Widdlewares (0.00s)<br>--- PASS: TestAlpha/Web Frameworks (0.00s) --- PASS: TestAlpha/#02 (0.00s) --- PASS: TestAlpha/#03 (0.00s) --- PASS: TestAlpha/#04 (0.00s) --- PASS: TestAlpha/#05 (0.00s)<br>--- PASS: TestAlpha/Software\_Packages (0.00s)<br>--- PASS: TestAlpha/Tools (0.00s) ---- PASS: TestAlpha/#06 (0.00s)<br>---- PASS: TestAlpha/Websites (0.00s) --- PASS: TestAlpha/Resources (0.00s) --- PASS: TestAlpha/#07 (0.00s) --- PASS: TestAlpha/Contents (0.00s) --- PNSS: TestAben/Librarian, for manipulating mudio. (0.00s)<br>--- PNSS: TestAben/Librarian, for implementing muthericalizer interactions<br>--- PNSS: TestAben/Librarian, for implementing muthericalizer interactions<br>--- PNSS: --- PASS: TestAlpha/Libraries\_for\_configuration\_parsing. (0.00s) --- PASS: TestAlpha/Tools\_for\_help\_with\_continuous\_integration. (0.00s) --- PASS: TestAlpha/Libraries\_for\_preprocessing\_CSS\_files. (0.00s) --- PASS: TestAlpha/Databases\_implemented\_in\_Go. (0.00s) ---- PASS: TestAlpha/Database\_schema\_migration. (0.00s)<br>---- PASS: TestAlpha/Database\_tools. (0.00s)<br>---- PASS: TestAlpha/SQL\_query\_builder,\_libraries\_for\_building\_and\_using\_SQL. (0.00s) ---- PASS: TestAlpha/Relational\_Databases (0.00s)<br>---- PASS: TestAlpha/NoSQL\_Databases (0.00s)<br>---- PASS: TestAlpha/Search\_and\_Analytic\_Databases. (0.00s) PASS: TestAlpha/Multiple\_Backends. (0.00s) --- PASS: TestAlpha/Librarien\_for\_cornecting\_end\_operating\_databases. (0.00s)<br>--- PASS: TestAlpha/Libraries\_for\_working\_with\_dates\_and\_times. (0.00s)<br>--- PASS: TestAlpha/Libraries\_and\_tools\_that\_implesting\_station\_dystens. --- PASS: TestAlpha/Embedding\_other\_languages\_inside\_your\_go\_code. (0.00s)<br>---- PASS: TestAlpha/Libraries\_for\_handling\_errors. (0.00s)<br>---- PASS: TestAlpha/Libraries\_for\_handling\_files\_and\_file\_systems. (0.00s) --- PASS: TestAlgha/Packages\_Tor\_accounting\_are\_Tinanoe. [c]em.)<br>--- PASS: TestAlgha/Libraries\_for\_working\_with\_Torms. (0.00s)<br>--- PASS: TestAlgha/Libraries\_for\_working\_with\_comman (0.00s)<br>--- PASS: TestAlgha/Tools\_to\_emai --- PASS: TestAlpha/Interaction (0.00s)<br>--- PASS: TestAlpha/Libraries\_for\_manipulating\_images. (0.00s)<br>--- PASS: TestAlpha/Libraries\_for\_programming\_devices\_of\_the\_IoT. (0.00s) ---- PASS: TestAlpha/Libraries\_for\_scheduling\_jobs. (0.00s)<br>---- PASS: TestAlpha/Libraries\_for\_working\_with\_JSON. (0.00s)<br>---- PASS: TestAlpha/Libraries\_for\_generating\_and\_working\_with\_log\_files. (0.00s) --- PASS: TestAlpha/Libraries\_for\_Machine\_Learning. (0.00s)<br>--- PASS: TestAlpha/Libraries\_that\_implement\_messaging\_wystems. (0.00s)<br>--- PASS: TestAlpha/Libraries\_for\_working\_with\_Microsoft\_Excel. (0.00s) --- PASS: TestAlpha/Libraries\_for\_working\_with\_dependency\_injection. (0.00s)<br>--- PASS: TestAlpha/Geofficial\_set\_of\_patterns\_for\_structuring\_projects. (0.00s)<br>--- PASS: TestAlpha/These libraries\_were placed\_here because non --- PASS: TestAlpha/Libraries\_for\_working\_with\_human\_languages. (0.00s) --- PASS: TestAlpha/Libraries\_for\_working\_with\_various\_layers\_of\_the\_network. (0.00s) --- PASS: TestAlpha/Libraries\_for\_making\_HTTP\_requests. (0.00s) --- PASS: TestAlpha/Libraries\_for\_using\_OpenGL\_in\_Go. (0.00s) --- PASS: TestAlpha/Libraries\_that\_implement\_Object-Relational\_Mapping\_or\_datamapping\_techniques. (0.00s) --- PASS: TestAlpha/Official\_tooling\_for\_dependency\_and\_package\_management (0.00s) --- PASS: TestAlpha/Official\_experimental\_tooling\_for\_package\_management (0.00s) --- PASS: TestAlpha/Unofficial\_libraries\_for\_package\_and\_dependency\_management. (0.00s) --- PASS: TestAlpha/Query\_Language (0.00s) --- PASS: TestAlpha/Masource\_Embedding (0.00s)<br>--- PASS: TestAlpha/Libraries\_for\_scientific\_computing\_and\_data\_analyzing. (0.00s)<br>--- PASS: TestAlpha/Libraries that are used to help make your application more secure. (0.00 --- PASS: TestAlpha/Libraries\_and\_too<br>---- PASS: TestDuplicatedLinks/gopherize.me (0.00s)<br>--- PASS: TestDuplicatedLinks/gophers (0.00s)<br>--- PASS: TestDuplicatedLinks/gophers#01 (0.00s) --- PASS: TestDuplicatedLinks/gophers#02 (0.00s)<br>--- PASS: TestDuplicatedLinks/gophers#03 (0.00s)<br>--- PASS: TestDuplicatedLinks/Basel Co\_Meetup (0.00s) --- PASS: TestDuplicatedLinks/Brisbane\_Gophers (0.00s) --- PASS: TestDuplicatedLinks/Canberra\_Gophers (0.00s) ---- PASS: TestDuplicatedLinkx/Go\_Language\_MYC (0.00s)<br>---- PASS: TestDuplicatedLinks/Go\_London\_User\_Group (0.00s)<br>---- PASS: TestDuplicatedLinks/Go\_Toer Group Atlanta (0.00s)<br>---- PASS: TestDuplicatedLinks/Go User Group A --- PASS: TestDuplicatedLinks/GoBridge,\_San\_Francisco,\_CA (0.00s)<br>--- PASS: TestDuplicatedLinks/GoJakarta (0.00s)<br>--- PASS: TestDuplicatedLinks/Golang\_Amsterdam (0.00s) --- PASS: TestDuplicatedLinks/Golang\_Argentina (0.00s) --- PASS: TestDuplicatedLinks/Golang\_Baltimore,\_MD (0.00s) ---- PASS: TestDuplicatedLinks/Golang\_Bangalore (0.00s)<br>---- PASS: TestDuplicatedLinks/Golang\_Boto\_Horizonte\_-\_Brazil (0.00s)<br>---- PASS: TestDuplicatedLinks/Golang\_Botoaria (0.00s)<br>---- PASS: TestDuplicatedLinks/Golang\_Bul --- PASS: TestDuplicatedLinks/Golang\_Cardiff,\_UK (0.00s)<br>--- PASS: TestDuplicatedLinks/Golang\_Copenhagen (0.00s)<br>--- PASS: TestDuplicatedLinks/Golang\_DC,\_Arlington,\_VA (0.00s) --- PASS: TestDuplicatedLinks/Golang\_Dorset,\_UK (0.00s) --- PASS: TestDuplicatedLinks/Golang\_Hamburg\_-\_Germany (0.00s) ---- PASS: TestDuplicatedLinkx/Golang\_Israel (0.00a)<br>---- PASS: TestDuplicatedLinkx/Golang\_Xoisville\_-\_Brazil (0.00s)<br>---- PASS: TestDuplicatedLinkx/Golang\_Kima - Peru (0.00s)<br>---- PASS: TestDuplicatedLinkx/Golang Lima - P --- PASS: TestDuplicatedLinks/Golang\_Lyon (0.00s) --- PASS: TestDuplicatedLinks/Golang\_Marseille (0.00s) --- PASS: TestDuplicatedLinks/Golang\_Melbourne (0.00s)<br>--- PASS: TestDuplicatedLinks/Golang\_Mountain\_View (0.00s)<br>--- PASS: TestDuplicatedLinks/Golang\_Paris (0.00s)<br>--- PASS: TestDuplicatedLinks/Golang\_Paris (0.00s) --- PASS: TestDuplicatedLinks/Golang\_Pune (0.00s) --- PASS: TestDuplicatedLinks/Golang\_Singapore (0.00s) ---- PASS: TestDuplicatedLinkx/Golang\_Stockholm (0.00s)<br>---- PASS: TestDuplicatedLinkx/Golang\_Sydney,\_AU (0.00s)<br>---- PASS: TestDuplicatedLinkx/Golang\_Sag\_Paulo\_-\_Brazil (0.00s)<br>---- PASS: TestDuplicatedLinkx/Golang Taipei --- PASS: TestDuplicatedLinks/Golang\_Vancouver,\_BC (0.00s)<br>--- PASS: TestDuplicatedLinks/Golang\_Kasaew (0.00s)<br>--- PASS: TestDuplicatedLinks/Golang\_Mocksa (0.00s) --- PASS: TestDuplicatedLinks/Golang\_Threp (0.00s)<br>--- PASS: TestDuplicatedLinks/GoSF\_-\_San\_Francisco,\_CA (0.00s)<br>--- PASS: TestDuplicatedLinks/Istanbul Golang (0.00s) --- PASS: TestDuplicatedLinks/Seattle\_Go\_Programmers (0.00s) --- PASS: TestDuplicatedLinks/Ukrainian\_Golang\_User\_Groups (0.00s) --- PASS: TestDuplicatedLinks/Utah\_Go\_User\_Group (0.00s)<br>--- PASS: TestDuplicatedLinks/Women\_Who\_Go\_-\_San\_francisco,\_CA (0.00s)<br>--- PASS: TestDuplicatedLinks/Opplang (0.00s)<br>--- PASS: TestDuplicatedLinks/Opplang news (0.00 --- PASS: TestDuplicatedLinks/@golangch (0.00s) --- PASS: TestDuplicatedLinks/@golangflow (0.00s) --- PASS: TestDuplicatedLinks/@golangweekly (0.00s) --- PASS: TestDuplicatedLinks/Awesome\_Go\_@LibHunt (0.00s)<br>--- PASS: TestDuplicatedLinks/Awesome\_Remote\_Job (0.00s)<br>--- PASS: TestDuplicatedLinks/awesome-awesomeness (0.00s) --- PASS: TestDuplicatedLinks/CodinGame (0.00s)<br>--- PASS: TestDuplicatedLinks/Go\_Blog (0.00s)<br>--- PASS: TestDuplicatedLinks/Go\_Challenge (0.00s) --- PASS: TestDuplicatedLinks/Go\_Community\_on\_Hashnode (0.00s)<br>--- PASS: TestDuplicatedLinks/Go\_Torum (0.00s)<br>--- PASS: TestDuplicatedLinks/Go\_In\_5\_Minutes (0.00s) --- PASS: TestDuplicatedLinks/Go\_Projects (0.00s)<br>--- PASS: TestDuplicatedLinks/Go\_Report\_Card (0.00s)<br>--- PASS: TestDuplicatedLinks/gocryforhelp (0.00s) --- PASS: TestDuplicatedLinks/godoc.org (0.00s)<br>--- PASS: TestDuplicatedLinks/Golang\_Flow (0.00s) --- PASS: TestDuplicatedLinks/Golang\_News (0.00s)<br>--- PASS: TestDuplicatedLinks/golang-graphics (0.00s)<br>--- PASS: TestDuplicatedLinks/Google\_Plus\_Community (0.00s)<br>--- PASS: TestDuplicatedLinks/Google\_Plus\_Community (0.00s --- PASS: TestDuplicatedLinks/Gopher\_Community\_Chat (0.00s) --- PASS: TestDuplicatedLinks/Gophercises (0.00s) --- PASS: TestDuplicatedLinks/gowalker.org (0.00s)<br>--- PASS: TestDuplicatedLinks/justforfunc (0.00s)<br>--- PASS: TestDuplicatedLinks/r/Lolang (0.00s)<br>--- PASS: TestDuplicatedLinks/studygolang (0.00s) ---- PASS: TestDuplicatedLinks/Trending\_Go\_repositories\_on\_GitHub\_today (0.00s)<br>---- PASS: TestDuplicatedLinks/Trending\_Go\_repositories\_on\_GitHub\_today (0.00s)<br>---- PASS: TestDuplicatedLinks/SB\_Shades\_of\_Go\_i0\_00s) --- PASS: TestDuplicatedLinks/TutorialEdge\_-\_Golang (0.00s) --- PASS: TestDuplicatedLinks/50\_Shades\_of\_Go (0.00s) --- PASS: TestDuplicatedLinks/A\_Guide\_to\_Golang\_E-Commerce (0.00s) --- PASS: TestDuplicatedLinks/A\_Tour\_of\_Go (0.00s) --- PASS: TestDuplicatedLinks/Build\_web\_application\_with\_Golang (0.00s) --- PASS: TestDuplicatedLinks/Building\_Go\_Web\_Applications\_and\_Microservices\_Using\_Gin (0.00s) --- PASS: TestDuplicatedLinks/Caching\_Slow\_Database\_Queries (0.00s) --- PASS: TestDuplicatedLinks/Canceling\_MySQL (0.00s) --- PASS: TestDuplicatedLinks/Ethereum\_Development\_with\_Go (0.00s) --- PASS: TestDuplicatedLinks/Games\_With\_Go (0.00s) --- PASS: TestDuplicatedLinks/Go\_By\_Example (0.00s) --- PASS: TestDuplicatedLinks/Go\_Cheat\_Sheet (0.00s) --- PASS: TestDuplicatedLinks/Go\_database/sql\_tutorial (0.00s) --- PASS: TestDuplicatedLinks/Go\_Playground\_for\_105 (0.00s)<br>--- PASS: TestDuplicatedLinks/Go\_WebAssembly\_Tutorial\_-\_Building\_a\_Simple\_Calculator (0.00s)<br>--- PASS: TestDuplicatedLinks/Golamsbot (0.00s.jL.Developers (0.00s)<br> --- PASS: TestDuplicatedLinks/Hackr.io (0.00s)<br>--- PASS: TestDuplicatedLinks/How\_to\_Use\_Godog\_for\_Behavior-driven\_Development\_in\_Go (0.00s) --- PASS: TextDaplicated.inku/Learn\_Go\_with\_TEO (0.00s)<br>--- PASS: TextDaplicated.inku/Package\_main (0.00s)<br>--- PASS: TextDaplicated.inku/Yea:king\_waited's\_maiset\_introduction\_to\_WebAssembly\_with\_Golang (0.00s)<br>--- PASS: Te --- PASS: TestDuplicatedLinks/Your\_basic\_Go (0.00s) === RUN TestSeparator --- FAIL: TestSeparator (0.03s) repo\_test.go:75: expected entry to be in form of `\* [link] - description.`, got '\* [ops](https://github.com/nanovms/ops) - Unikernel Builder/Orchestrator' === RUN TestGenerateHTML --- PASS: TestGenerateHTML (0.02s) FAIL<br>FAIL github.com/avelino/awesome-go 0.178s<br>travis\_time:end:23ea76d9:start=1561836613945517661,finish=1561836621757379699,duration=7811862038

[0K[31;1mThe command "go test -v ./..." exited with 1.[0m

=== RUN TestAlpha/DevOps\_Tools

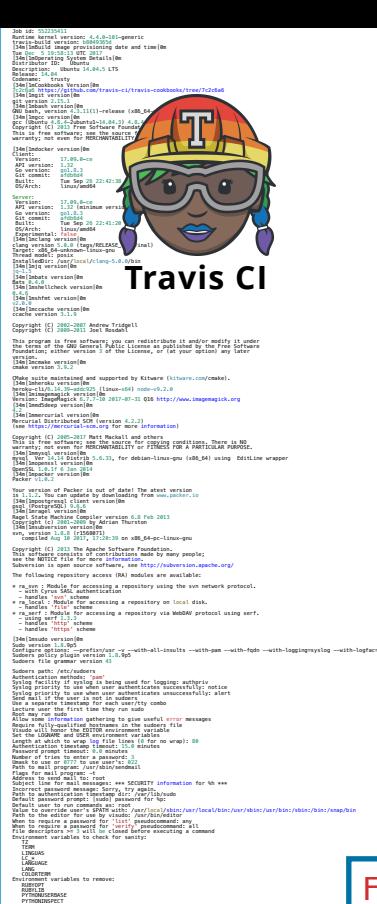

PYTHONPATH<br>PYTHONHOME TMPPREFIX ZDOTDIR READNULLCMD NULLCMD FPATH PERL5DB PERL5OPT PERL5LIB PERLLIB PERLIO\_DEBUG JAVA\_TOOL\_OPTIONS SHELLOPTS GLOBIGNORE PS4 BASH\_ENV ENV TERMCAP TERMPATH TERMINFO\_DIRS TERMINFO<br>\_RLD\*<br>LD\_\*<br>PATH\_LOCALE NLSPATH<br>HOSTALIASES<br>RES\_OPTIONS<br>LOCALDOMAIN<br>CDPATH IFS Environment variables to preserve: JAVA\_HOME TRAVIS<br>CI<br>DEBIAN\_FRONTEND XAUTHORIZATION XAUTHORITY **PS22** 

Currently maintained by E. Gordon.' Please send bug reports to<br>the authors using the web page at www.info-zip.org; see README for details. Latest sources and executables are at ftp://ftp.info-zip.org/pub/infozip, as of above date; see http://www.info-zip.org/ for other sites. Compiled with gcc 4.8.2 for Unix (Linux ELF) on Oct 21 2013. Zip special compilation options: USE\_EF\_UT\_TIME (store Universal Time) SIFICATION IN CHARGE INTERNATIONAL CONTRACTOR (1997)<br>
The the star and the star of the star and the star and the star and the star and the star and the star and the<br>
The star and the star and the star and the star and the Encryption notice: The encryption code of this program is not copyrighted and is put in the public domain. It was originally written in Europe and, to the best of our knowledge, can be freely distributed in both source and object forms from any country, including the USA under License Exception TSU of the U.S. Export Administration Regulations (section 740.13(e)) of 6 June 2002. Zip environment options: ZIP: [none] ZIPOPT: [none] [34m[1mvim version[0m VIM - Vi IMproved 7.4 (2013 Aug 10, compiled Nov 24 2016 16:43:18) Included patches: 1-52 Extra patches: 8.0.0056 Modified by **pkg-vim-maintainers@lists.alioth.debian.org** Compiled by buildd@ Huge version without GUI. Features included (+) or not (-): +acl +farsi +mouse\_netterm +syntax +arabic +file\_in\_path +mouse\_sgr +tag\_binary +autocmd +find\_in\_path -mouse\_sysmouse +tag\_old\_static -balloon\_eval +float +mouse\_urxvt -tag\_any\_white -browse +folding +mouse\_xterm -tcl ++builtin\_terms -footer +multi\_byte +terminfo +byte\_offset +fork() +multi\_lang +termresponse +cindent +gettext -mzscheme +textobjects -clientserver -hangul\_input +netbeans\_intg +title -clipboard +iconv +path\_extra -toolbar +cmdline\_compl +insert\_expand -perl +user\_commands +cmdline\_hist +jumplist +persistent\_undo +vertsplit +cmdline\_info +keymap +postscript +virtualedit +comments +langmap +printer +visual +concest +thbcatt +profile vriminals:<br>+cryptv +tinghreak +python -vriminfo<br>+cryptv +tinghreak +python -vriminfo<br>+cursorbind +tinghread +quickfix -vriteingnore<br>+cryptv=ting= +the +pythology +tinghread=<br>+diatos.con -tua +rig  $\begin{tabular}{l|c|c|c|c} \hline s & set of the unit $1$ & $100$ & $100$ & $100$ & $100$ & $100$ & $100$ & $100$ & $100$ & $100$ & $100$ & $100$ & $100$ & $100$ & $100$ & $100$ & $100$ & $100$ & $100$ & $100$ & $100$ & $100$ & $100$ & $100$ & $100$ & $100$ & $100$ & $100$ & $100$ & $100$ & $100$ & $100$ & $100$$  2nd user vimrc file: "~/.vim/vimrc" user exrc file: "\$HOME/.exrc" [34m]ibigtables version[0m<br>iptables v1.4.21<br>[34m]ibact: version[0m]<br>[34m]ibact: version[0m -<br>[34m]ibact: version[0m [34m|lmwget version|0m<br>GNU Woet 1.15 built on linux-gnu. [34m[1mrsync version[0m rsync version 3.1.0 protocol version 31 [34m[1mgimme version[0m v1.2.0 [34m[1mnvm version[0m 0.33.6 [34m[1mperlbrew version[0m /home/travis/perl5/perlbrew/bin/perlbrew - App::perlbrew/0.80 [34m[1mphpenv version[0m rbenv 1.1.1-25-g6aa7066<br>[34m[1mrvm version[0m<br>rvm 1.29.3 (latest) by Michal Papis, Piotr Kuczynski, Wayne E. Seguin [https://rvm.io] [34m[1mdefault ruby version[0m ruby 2.4.1p111 (2017-03-22 revision 58053) [x86\_64-linux] [34m[1mCouchDB version[0m couchdb 1.6.1 [34m[1mElasticSearch version[0m 5.5.0 [34m[1mInstalled Firefox version[0m firefox 56.0.2 [34m[1mMongoDB version[0m MongoDB 3.4.10 [34m[1mPhantomJS version[0m 2.1.1 [34m[1mPre-installed PostgreSQL versions[0m 9.2.24 9.3.20 9.4.15 9.5.10 9.6.6 [34m[1mRabbitMQ Version[0m 3.6.14 [34m[1mRedis version[0m redis-server 4.0.6 [34m[1mriak version[0m 2.2.3 [34m[1mPre-installed Go versions[0m 1.7.4 [34m[1mant version[0m Apache Ant(TM) version 1.9.3 compiled on April 8 2014 [34m[1mmvn version[0m (Mac)1mmun version(@m<br>Apache Maven 3.5.2 (138edd61fd100ec658bfa2d307c43b76940a5d7d; 2017-10-18T07:58:13Z)<br>Maxwe Memmar /www.flergi/mayen-3.5.2 Maven home: /usr/local/maven-3.5.2<br>Java version: 1.8.0\_151, vendor: Oracle Corporation<br>Java home: /usr/lib/jvm/java-8-oracle/jre Default locale: en\_US, platform encoding: UTF-8<br>OS name: "linux", version: "4.4.0-98-generic", arch: "amd64", family: "unix"<br>[34m[1mgradle version[0m ------------------------------------------------------------ Gradle 4.0.1 ------------------------------------------------------------ Build time: 2017-07-07 14:02:41 UTC Revision: 38e5dc0f772daecca1d2681885d3d85414eb6826<br>Groovy: 2.4.11<br>Ant: Apache Ant(TM) version 1.9.6 compiled on June 29 2015<br>JM: 1.8.0\_151 (Oracle Corporation 25.151-b12)<br>OS: Linux 4.4.0-98-generic amd64 [34m[1mlein version[0m Leiningen 2.8.1 on Java 1.8.0\_151 Java HotSpot(TM) 64-Bit Server VM [34m[1mPre-installed Node.js versions[0m v4.8.6 v6.12.0

v6.12.1 v8.9 v8.9.1 [34m[1mphpenv versions[0m system 5.6 \* 5.6.32 (set by /home/travis/.phpenv/version)

7.0 7.0.25

remote: Counting objects: 5% (13/249) [K remote: Counting objects: 6% (15/249) [K remote: Counting objects: 7% (18/249) [K remote: Counting objects: 8% (20/249) [K remote: Counting objects: 9% (23/249) [K remote: Counting objects: 10% (25/249) [K remote: Counting objects: 11% (28/249) [K remote: Counting objects: 12% (30/249) [K remote: Counting objects: 13% (33/249) [K remote: Counting objects: 14% (35/249) [K remote: Counting objects: 15% (38/249) [K remote: Counting objects: 16% (40/249) [K remote: Counting objects: 17% (43/249) [K remote: Counting objects: 18% (45/249) [K remote: Counting objects: 19% (48/249) [K remote: Counting objects: 20% (50/249) [K

 $\label{eq:main} \begin{minipage}[t]{0.99\textwidth} \begin{minipage}[t]{0.99\textwidth} \begin{itemize} \begin{itemize} \begin{itemize} \begin{itemize} \begin{itemize} \begin{itemize} \end{itemize} \end{itemize} \end{itemize} \end{itemize} \end{itemize} \end{minipage}[t]{0.99\textwidth} \begin{itemize} \begin{itemize} \begin{itemize} \begin{itemize} \end{itemize} \end{itemize} \end{itemize} \end{itemize} \end{minipage}[t]{0.99\textwidth} \begin{itemize} \begin{itemize} \begin{itemize} \end{itemize} \end{itemize} \$ From https://github.com/avelino/awesome-go<br>\* branch refs/pull/2597/merge -> FETCH\_HEAD travis\_time:end:1d4090f6:start=156183658804753,finish=1561836581426636000,duration=489751337<br>|0K\$ git checkout -qf FETCH\_HEAD<br>travis\_fold:end:git.checkout [0K \$ travis\_export\_go 1.x github.com/avelino/awesome-go [33;1mEncrypted environment variables have been removed for security reasons.[0m [33;1mSee https://docs.travis-ci.com/user/pull-requests/#pull-requests-and-security-restrictions[0m travis\_time:start:021dda06<br>[0K\$ travis\_setup\_go<br>go version go1.12.6 linux/amd64 \$ export GO111MODULE="auto"<br>{ravis\_time:end:021dda06:start=1561836581452429075,finish=1561836586557689032,duration=5105259957<br>v1.5.3 \$ go version<br>go version gol.12.6 linux/amd64<br>travis fold:start:go.env (0K\$ go env<br>GOARCH="amd64"<br>GOBIN="" GOCACHE="/home/travis/.cache/go-build" GOEXE="" GOFLAGS="" GOHOSTARCH="amd64" GOHOSTOS="linux" GOOS="linux" GOPATH="/home/travis/gopath" GOPROXY="" GORACE="" GOROOT="/home/travis/.gimme/versions/go1.12.6.linux.amd64" GOTMPDIR="" GOTOOLDIR="/home/travis/.gimme/versions/go1.12.6.linux.amd64/pkg/tool/linux\_amd64" GCCGO="gccgo" CC="gcc" CXX="g++" CGO\_ENABLED="1" GOMOD="" CGO\_CFLAGS="-g -O2" CGO\_CPPFLAGS="" CGO\_CXXFLAGS="-g -O2" CGO\_FFLAGS="-g -O2" CGO\_LDFLAGS="-g -O2"<br>PKG\_CONFIG="pkg-config"<br>GOGCFLAGS="-fPIC -m64 -pthread -fmessage-length=0 -fdebug-prefix-map=/tmp/go-build913222644=/tmp/go-build -gno-record-gcc-switches" travis\_fold:end:go.env<br>[0Ktravis\_fold:start:install.1<br>[0Ktravis\_time:start:0a3da322 [0K\$ go get -t -v ./... github.com/PuerkitoBio/goquery (download) github.com/andybalholm/cascadia (download) fetnian hinsi/neisers/neifat-intime.lumine.com/setnic/tetnics.com/setnics/intime.com/setnics/intime.com/setnics/intime.com/setnics/intime.com/setnics/intime.com/setnics/intime.com/setnics/intime.com/setnics/intime.com/se get "golang.org/x/net/html": werifying mon-authoritative meta tag "<br>Fetching https://golang.org/x/net?go-getml<br>Parsing meta tags from https://polang.org/x/net?go-getml (status code 200) golang.org/x/net (download)<br>github.com/russross/blackfriday (download)<br>github.com/shurcooL/github\_flavored\_markdown (download) github.com/microcosm-cc/bluemonday (download) github.com/shurcooL/highlight\_diff (download) github.com/sergi/go-diff (download) github.com/sourcegraph/annotate (download) github.com/sourcegraph/syntaxhighlight (download) github.com/shurcooL/highlight\_go (download) [0Ktravis\_fold:end:install.1 [0Ktravis\_fold:start:install.2 [0Ktravis\_time:start:0b8771f4 {0K\$ mpm Install netlify-cli -g<br>/home/travis/.num/versions/node/v0.0.1/bin/ntl -> /home/travis/.num/versions/node/v0.0.1/lib/node\_modules/netlify-cli/bin/run<br>/home/travis/.num/versions/node/v0.0.1/bin/netlify -> /home/tr > **core-js@2.6.9** postinstall /home/travis/.nvm/versions/node/v8.9.1/lib/node\_modules/netlify-cli/node\_modules/core-js > node scripts/postinstall || echo "ignore" [0m + **netlify-cli@2.11.23** added 1291 packages in 18.11s [33m ╭─────────────────────────────────────╮[39m [33m│[39m [33m│[39m [33m│[39m Update available [2m5.5.1[22m[0m → [0m[32m6.9.2[39m [33m│[39m [33m│[39m Run [36mnpm i -g npm[39m to update [33m│[39m [33m│[39m [33m│[39m [33m ╰─────────────────────────────────────╯ [39m travis\_time:end:0b8771f4:start=1561836594987697828,finish=1561836613941158025,duration=18953460197 [0Ktravis\_fold:end:install.2 [0Ktravis\_time:start:23ea76d9 [0K\$ travis\_script\_go -v === RUN TestAlpha === RUN TestAlpha/Microsoft\_Office === RUN = TestAlpha/Miscellaneous<br>=== RUN = TestAlpha/Networking<br>=== RUN = TestAlpha/Middlewares === RUN = TestAlpha/Web\_frameworks<br>=== RUN = TestAlpha/#00<br>=== RUN = TestAlpha/Awesome\_Go === RUN TestAlpha/#01 === RUN TestAlpha/#02 === RUN TestAlpha/#03 === RUN ===== TestAlpha/#04<br>=== RUN ====== TestAlpha/#05<br>=== RUN ======= TestAlpha/Software Packages === RUN TestAlpha/Tools === RUN TestAlpha/#06 === RUN TestAlpha/Websites === RUN ===== TestAlpha/Resources<br>=== RUN ===== Runda/#07<br>=== RUN ====== Runda/Contents \_for\_manipulating\_audio.<br>==== RUN ======= Runda/Libraries\_for\_manipulating\_audio. === RUN TestAlpha/Libraries\_for\_implementing\_authentications\_schemes.<br>=== RUN TestAlpha/Libraries\_for\_huildien\_and\_unrking\_uith\_hets\_ nnn RUN – TestAlpha/Libraries\_for\_building\_and\_working\_with\_bots.<br>nnn RUN – TestAlpha/Libraries\_for\_building\_standard\_or\_basic\_Command\_Line\_applications.<br>nnn RUN – TestAlpha/Libraries\_for\_building\_Console\_Applications\_and === RUN TestAlpha/Libraries\_for\_configuration\_parsing. === RUN TestAlpha/Tools\_for\_help\_with\_continuous\_integration. === RUN TestAlpha/Libraries\_for\_preprocessing\_CSS\_files. === RUN TestAlpha/Databases\_implemented\_in\_Go. === RUN TestAlpha/Database\_schema\_migration. === RUN TestAlpha/Database\_tools. === RUN TestAlpha/SQL\_query\_builder,\_libraries\_for\_building\_and\_using\_SQL. === RUN TestAlpha/Relational\_Databases<br>=== RUN TestAlpha/NoSQL\_Databases<br>=== RUN TestAlpha/Search\_and\_Analytic\_Databases. === RUN = TestAlpha/Multiple\_Backends. ==<br>=== RUN = TestAlpha/Libraries\_for\_connecting\_and\_operating\_databases. mmm RDB: TestAlpha/Libraries\_for\_working\_with\_dates\_and\_times.<br>mmm RDB: TestAlpha/Packages\_that\_help\_with\_building\_Distributed\_Systems.<br>mmm RDB: TestAlpha/Libraries\_and\_tools\_that\_implement\_email\_creation\_and\_sending.<br>mmm === RUN = TestAlpha/Libraries\_for\_handling\_errors.<br>=== RUN = TestAlpha/Libraries\_for\_handling\_files\_and\_file\_systems.

š αροτί ΩΡΑΠΗ-Υποκείνευν (1986)<br>1940 - Παρακτηρική Παρακτηρία (1986) - Παρακτήσεις (1986) - Παρακτηρίας (1986) - Παρακτηρίας (1988) - Παρακτηρίας (1988)<br>Ισαλήκου[-2.2.7/http://www.1.2.2/htm./we7/tock/count=2.5.2/htm./arc [37;40mnpm[0m [0m[30;43mWARN[0m [0m[35moptional[0m SKIPPING OPTIONAL DEPENDENCY: **fsevents@1.2.9** (node\_modules/netlify-cli/node\_modules/fsevents): [0m[37;40mnpm[0m [0m[30;43mWARN[0m [0m[35mnotsup[0m SKIPPING OPTIONAL DEPENDENCY: Unsupported platform for **fsevents@1.2.9:** wanted {"os":"darwin","arch":"any"} (current: {"os":"linux","arch":"x64"}) === RUN TestAlpha/DevOps\_Tools === RUN = TestAlpha/Other\_Software<br>=== RUN = TestAlpha/Benchmarks<br>=== RUN = TestAlpha/Conferences === RUN TestAlpha/E-Books === RUN TestAlpha/Gophers === RUN TestAlpha/Meetups === RUN == TestAlpha/Twitter<br>==== RUN == TestAlpha/Websites#01<br>==== RUN == TestAlpha/Tutorials --- PASS: TestAlpha (0.02s) --- PASS: TestAlpha/Microsoft\_Office (0.00s) --- PASS: TestAlpha/Miscellaneous (0.00s) ---- PASS: TestAlpha/Networking (0.00s)<br>---- PASS: TestAlpha/Middlewares (0.00s)<br>---- PASS: TestAlpha/Web\_Frameworks (0.00s) --- PASS: TestAlpha/#00 (0.00s) --- PASS: TestAlpha/Awesome\_Go (0.00s) --- PASS: TestAlpha/#01 (0.00s) --- PASS: TestAlpha/#02 (0.00s) --- PASS: TestAlpha/#03 (0.00s) --- PASS: TestAlpha/#04 (0.00s) --- PASS: TestAlpha/#05 (0.00s)<br>--- PASS: TestAlpha/Software\_Packages (0.00s)<br>--- PASS: TestAlpha/Tools (0.00s) --- PASS: TestAlpha/#06 (0.00s) --- PASS: TestAlpha/Websites (0.00s) --- PASS: TestAlpha/Resources (0.00s) --- PASS: TestAlpha/#07 (0.00s)<br>--- PASS: TestAlpha/Contents (0.00s) --- PNSS: TestAben/Librarian, for manipulating mudio. (0.00s)<br>--- PNSS: TestAben/Librarian, for implementing muthericalizer interactions<br>--- PNSS: TestAben/Librarian, for implementing muthericalizer interactions<br>--- PNSS: --- PASS: TestAlpha/Libraries\_for\_configuration\_parsing. (0.00s) --- PASS: TestAlpha/Tools\_for\_help\_with\_continuous\_integration. (0.00s) --- PASS: TestAlpha/Libraries\_for\_preprocessing\_CSS\_files. (0.00s)<br>--- PASS: TestAlpha/Databases\_implemented\_in\_Go. (0.00s)<br>--- PASS: TestAlpha/Database\_schema\_migration. (0.00s) --- PASS: TestAlpha/Database\_tools. (0.00s)<br>--- PASS: TestAlpha/SQL\_query\_builder,\_libraries\_for\_building\_and\_using\_SQL. (0.00s)<br>--- PASS: TestAlpha/Relational\_Databases (0.00s) --- PASS: TestAlpha/NoSQL\_Databases (0.00s) --- PASS: TestAlpha/Search\_and\_Analytic\_Databases. (0.00s) PASS: TestAlpha/Multiple\_Backends. (0.00s) --- PASS: TestAlpha/Librarien\_for\_cornecting\_end\_operating\_databases. (0.00s)<br>--- PASS: TestAlpha/Libraries\_for\_working\_with\_dates\_and\_times. (0.00s)<br>--- PASS: TestAlpha/Libraries\_and\_tools\_that\_implesting\_station\_dystens. --- PASS: TestAlpha/Embedding\_other\_languages\_inside\_your\_go\_code. (0.00s)<br>---- PASS: TestAlpha/Libraries\_for\_handling\_errors. (0.00s)<br>---- PASS: TestAlpha/Libraries\_for\_handling\_files\_and\_file\_systems. (0.00s) --- PASS: TestAlpha/Packages\_for\_accounting\_and\_finance. (0.00s)<br>---- PASS: TestAlpha/Libraries\_for\_working\_with\_forms. (0.00s)<br>--- PASS: TestAlpha/Packages\_to\_support\_functional\_programming\_in\_Go. (0.00s) --- PASS: TestAlpha/Awesome\_game\_development\_libraries. (0.00s)<br>--- PASS: TestAlpha/Tools\_to\_enhance\_the\_language\_with\_features\_like\_generics\_via\_code\_generation. (0.00s) --- PASS: TestAlpha/Geographic\_tools\_and\_servers (0.00s)<br>--- PASS: TestAlpha/Tools\_for\_compiling\_So\_to\_other\_languages. (0.00s)<br>--- PASS: TestAlpha/Tools\_tor\_nanaging\_and\_working\_with\_Goroutines. (0.00s)<br>--- PASS: TestAlph --- PASS: TestAlpha/Interaction (0.00s)<br>--- PASS: TestAlpha/Libraries\_for\_manipulating\_images. (0.00s)<br>--- PASS: TestAlpha/Libraries\_for\_programming\_devices\_of\_the\_IoT. (0.00s) ---- PASS: TestAlpha/Libraries\_for\_scheduling\_jobs. (0.00s)<br>---- PASS: TestAlpha/Libraries\_for\_working\_with\_JSON. (0.00s)<br>---- PASS: TestAlpha/Libraries\_for\_generating\_and\_working\_with\_log\_files. (0.00s) --- PASS: TestAlpha/Libraries\_for\_Machine\_Learning. (0.00s)<br>--- PASS: TestAlpha/Libraries\_that\_implement\_messaging\_wystems. (0.00s)<br>--- PASS: TestAlpha/Libraries\_for\_working\_with\_Microsoft\_Excel. (0.00s) --- PASS: TestAlpha/Libraries\_for\_working\_with\_dependency\_injection. (0.00s)<br>--- PASS: TestAlpha/Geofficial\_set\_of\_patterns\_for\_structuring\_projects. (0.00s)<br>--- PASS: TestAlpha/These libraries\_were placed\_here because non --- PASS: TestAlpha/Libraries\_for\_working\_with\_Ruman\_languages. (8.00s)<br>--- PASS: TestAlpha/Libraries\_for\_working\_with\_various\_layers\_of\_the\_network. (0.00s)<br>--- PASS: TestAlpha/Libraries\_for\_making\_HTTP\_requests. (0.00s) --- PASS: TestAlpha/Libraries\_for\_using\_OpenGL\_in\_Go. (0.00s)<br>--- PASS: TestAlpha/Libraries\_that\_implement\_Object-Relational\_Mapping\_or\_datamapping\_techniques. (0.00s) --- PASS: TestAlpho/Official\_tooling\_for\_dopendors\_and\_package\_management (0.00s)<br>--- PASS: TestAlpho/Official\_experiental\_tooling\_for\_package\_management (0.00s)<br>--- PASS: TestAlpho/Official\_experiental\_tooling\_for\_package --- PASS: TestAlpha/Libraries\_for\_scientific\_computing\_and\_data\_analyzing. (0.00s) --- PASS: TestAlpha/Libraries\_that\_are\_used\_to\_help\_make\_your\_application\_more\_secure. (0.00s) --- PASS: TestAlpha/Libraries\_and\_tools\_for\_binary\_serialization. (0.00s)<br>--- PASS: TestAlpha/Server\_Applications (0.00s)<br>--- PASS: TestAlpha/Libraries\_and\_too --- PASS: TestDuplicatedLinks/gopherize.me (0.00s)<br>--- PASS: TestDuplicatedLinks/gophers (0.00s)<br>--- PASS: TestDuplicatedLinks/gophers#01 (0.00s) --- PASS: TestDuplicatedLinks/gophers#02 (0.00s)<br>--- PASS: TestDuplicatedLinks/gophers#03 (0.00s)<br>--- PASS: TestDuplicatedLinks/Basel Co\_Meetup (0.00s) --- PASS: TestDuplicatedLinks/Brisbane\_Gophers (0.00s)<br>--- PASS: TestDuplicatedLinks/Canberra\_Gophers (0.00s)<br>--- PASS: TestDuplicatedLinks/Go\_Language\_NYC (0.00s) --- PASS: TestDuplicatedLinks/Go\_London\_User\_Group (0.00s)<br>--- PASS: TestDuplicatedLinks/Go\_Toronto (0.00s)<br>--- PASS: TestDuplicatedLinks/Go User Group\_Atlanta (0.00s) --- PASS: TestDuplicatedLinks/GoBridge,\_San\_Francisco,\_CA (0.00s)<br>--- PASS: TestDuplicatedLinks/GoJakarta (0.00s)<br>--- PASS: TestDuplicatedLinks/Golang\_Amsterdam (0.00s) --- PASS: TestDuplicatedLinks/Golang\_Argentina (0.00s)<br>--- PASS: TestDuplicatedLinks/Golang\_Baltimore,\_MD (0.00s)<br>--- PASS: TestDuplicatedLinks/Golang\_Bangalore (0.00s) --- PASS: TestDuplicatedLinks/Golang\_Belo\_Horizonte\_-\_Brazil (0.00s)<br>--- PASS: TestDuplicatedLinks/Golang\_Boston (0.00s)<br>--- PASS: TestDuplicatedLinks/Golang\_Bulgaria (0.00s) --- PASS: TestDuplicatedLinks/Golang\_Cardiff,\_UK (0.00s)<br>--- PASS: TestDuplicatedLinks/Golang\_Copenhagen (0.00s)<br>--- PASS: TestDuplicatedLinks/Golang\_DC,\_Arlington,\_VA (0.00s) --- PASS: TestDuplicatedLinks/Golang\_Dorset,\_UK (0.00s)<br>--- PASS: TestDuplicatedLinks/Golang\_Hamburg\_-\_Germany (0.00s)<br>--- PASS: TestDuplicatedLinks/Golang\_Israel (0.00s) --- PASS: TestDuplicatedLinks/Golang\_Joinville\_-\_Brazil (0.00s)<br>--- PASS: TestDuplicatedLinks/Golang\_Korea (0.00s)<br>--- PASS: TestDuplicatedLinks/Golang\_Lima\_- Peru (0.00s) --- PASS: TestDuplicatedLinks/Golang\_Lyon (0.00s)<br>--- PASS: TestDuplicatedLinks/Golang\_Marseille (0.00s)<br>--- PASS: TestDuplicatedLinks/Golang\_Melbourne (0.00s) --- PASS: TestDuplicatedLinks/Golang\_Mountain\_View (0.00s)<br>--- PASS: TestDuplicatedLinks/Golang\_New\_York (0.00s)<br>--- PASS: TestDuplicatedLinks/Golang\_Paris (0.00s) --- PASS: TestDuplicatedLinks/Golang\_Pune (0.00s) --- PASS: TestDuplicatedLinks/Golang\_Singapore (0.00s) --- PASS: TestDuplicatedLinks/Golang\_Stockholm (0.00s) --- PASS: TestDuplicatedLinks/Golang\_Sydney,\_AU (0.00s)<br>--- PASS: TestDuplicatedLinks/Golang\_TaipPaulo\_-\_Brazil (0.00s)<br>--- PASS: TestDuplicatedLinks/Golang\_Taipei (0.00s) --- PASS: TestDuplicatedLinks/Golang\_Vancouver,\_BC (0.00s)<br>--- PASS: TestDuplicatedLinks/Golang\_Kasaew (0.00s)<br>--- PASS: TestDuplicatedLinks/Golang\_Mocksa (0.00s) --- PASS: TestDuplicatedLinks/Golang\_Threp (0.00s)<br>--- PASS: TestDuplicatedLinks/GoSF\_-\_San\_Francisco,\_CA (0.00s)<br>--- PASS: TestDuplicatedLinks/Istanbul Golang (0.00s) --- PASS: TestDuplicatedLinks/Seattle\_Go\_Programmers (0.00s)<br>--- PASS: TestDuplicatedLinks/Ukrainian\_Golang\_User\_Groups (0.00s)<br>--- PASS: TestDuplicatedLinks/Utah\_Go\_User\_Group (0.00s) --- PASS: TestDuplicatedLinks/Women\_Who\_Go\_-\_San\_Francisco,\_CA (0.00s)<br>---- PASS: TestDuplicatedLinks/@golang (0.00s)<br>--- PASS: TestDuplicatedLinks/@golang\_news (0.00s) --- PASS: TestDuplicatedLinks/@golangch (0.00s) --- PASS: TestDuplicatedLinks/@golangflow (0.00s) --- PASS: TestDuplicatedLinks/@golangweekly (0.00s) --- PASS: TestDuplicatedLinks/Awesome\_Go\_@LibHunt (0.00s)<br>--- PASS: TestDuplicatedLinks/Awesome\_Remote\_Job (0.00s)<br>--- PASS: TestDuplicatedLinks/awesome-awesomeness (0.00s) --- PASS: TestDuplicatedLinks/CodinGame (0.00s)<br>--- PASS: TestDuplicatedLinks/Go\_Blog (0.00s)<br>--- PASS: TestDuplicatedLinks/Go\_Challenge (0.00s) --- PASS: TestDuplicatedLinks/Go\_Community\_on\_Hashnode (0.00s)<br>--- PASS: TestDuplicatedLinks/Go\_Torum (0.00s)<br>--- PASS: TestDuplicatedLinks/Go\_In\_5\_Minutes (0.00s)

--- PASS: TestDuplicatedLinks/Go\_Projects (0.00s) --- PASS: TestDuplicatedLinks/Go\_Report\_Card (0.00s) --- PASS: TestDuplicatedLinks/gocryforhelp (0.00s)

--- PASS: TestGenerateHTML (0.02s)

[0K[31;1mThe command "go test -v ./..." exited with 1.[0m

--- MASS: TestDollstated.IPA/Learn\_Co-usin, 100 (8.00)<br>--- PASS: TestDollstated.IPA/Apricants (1.00)<br>--- PASS: TestDollstated.IPA/Apricants (1.00)<br>--- PASS: TestDollstated.IPA/April 2012 (8.00)<br>--- PASS: TestDollstated.IPA

FAIL<br>FAIL github.com/avelino/awesome-go 0.178s<br>travis\_time:end:23ea76d9:start=1561836613945517661,finish=1561836621757379699,duration=7811862038

--- FAIL: TextSeparator (0.01s)<br>ropo\_text.goz75: expected entry to be in form of '\* [link] - description.', got '\* [ops](https://github.com/nanovm/ops) - Unikernel Bui

AIL: Te travistem [0Ktravis\_fold:start:resolvconf link]  $anovms/ops) - U$ FAIL: TestSeparator (0.03s) : expected entry t n.`, got '\* [op  $\blacksquare$ ernel Builde repo\_test.go:75: expected entry to be in form of  $\rightarrow$ [link] - description.', got '\* [ops](https://github.com/ nanovms/ops) – Unikernel Builder/Orchestrator'

raries.<br>m\_with\_features\_like\_generics\_via\_code\_generation.

nnn RDW – TestAlphu/Packagen\_for\_accounting\_and\_finance.<br>nnn RDW – TestAlphu/Libraries\_for\_working\_with\_forms.<br>nnn RDW – TestAlphu/Awesome\_to\_uspport\_functional\_programming\_in\_Go.<br>nnn RDW – TestAlphu/Awesome\_name\_developme

nnn RWW – TestAlpha/Geographic\_tools\_and\_servers<br>nnn RWW – TestAlpha/Teols\_for\_compiling\_Go\_bo\_other\_languages.<br>nnn RWW – TestAlpha/Teols\_for\_managing\_and\_working\_with\_Geroutines.<br>nnn RWW – TestAlpha/Interaction<br>nnn RWW –

==== RUN TestAlpha/Libraries\_for\_parsing\_and\_manipulating\_texts.<br>==== RUN TestAlpha/Libraries\_for\_accessing\_third\_party\_APIs. === RUN TestAlpha/General\_utilities\_and\_tools\_to\_make\_your\_life\_easier. === RUN TestAlpha/Libraries\_for\_working\_with\_UUIDs. === RUN TestAlpha/Libraries\_for\_validation. === RUN TestAlpha/Libraries\_for\_version\_control. === RUN TestAlpha/Libraries\_for\_manipulating\_video. === RUN TestAlpha/Full\_stack\_web\_frameworks. === RUN TestAlpha/Actual\_middlewares<br>=== RUN TestAlpha/Libraries\_for\_creating\_HTTP\_middlewares<br>=== RUN TestAlpha/Routers === RUN == TestAlpha/Windows<br>=== RUN == TestAlpha/Libraries\_and\_tools\_for\_manipulating\_XML. === RUN TestAlpha/Code\_Analysis

=== RUN TestAlpha/#08

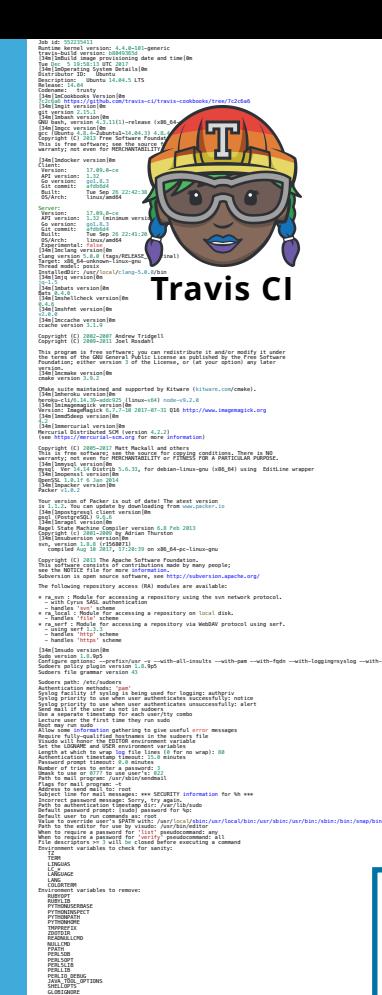

 PS4 BASH\_ENV ENV TERMCAP TERMPATH TERMINFO\_DIRS TERMINFO<br>\_RLD\*<br>LD\_\*<br>PATH\_LOCALE NLSPATH<br>HOSTALIASES<br>RES\_OPTIONS<br>LOCALDOMAIN<br>CDPATH IFS Environment variables to preserve: JAVA\_HOME TRAVIS<br>CI<br>DEBIAN\_FRONTEND XAUTHORIZATION XAUTHORITY **PS22** 

Configure options: --prefix=/uxr -v --with-all-insults --with-login-with-loging=syslog --with-loging=syslog --with-loging=syslog --with-loging=syslog --with-loging=syslog --with-loging=syslog --with-loging=syslog --with-lo Currently maintained by E. Gordon.' Please send bug reports to<br>the authors using the web page at www.info-zip.org; see README for details. Latest sources and executables are at ftp://ftp.info-zip.org/pub/infozip, as of above date; see http://www.info-zip.org/ for other sites. Compiled with gcc 4.8.2 for Unix (Linux ELF) on Oct 21 2013. Zip special compilation options: USE\_EF\_UT\_TIME (store Universal Time) BZIP2\_SUPPORT (bzip2 library version 1.0.6, 6-Sept-2010) bzip2 code and library copyright (c) Julian R Seward [See the bright Lines of terms of une)<br>
SURLER (Vembolis Lines and prime of the son file system)<br>
IP6-1500-2007<br>
INFORM (une line of the line international)<br>
INFORM (une and read UFT-I Unicode paths)<br>
INFORM SURFACE (there Encryption notice: The encryption code of this program is not copyrighted and is put in the public domain. It was originally written in Europe and, to the best of our knowledge, can be freely distributed in both source and object forms from any country, including the USA under License Exception TSU of the U.S. Export Administration Regulations (section 740.13(e)) of 6 June 2002. Zip environment options: ZIP: [none] ZIPOPT: [none] [34m[1mvim version[0m VIM - Vi IMproved 7.4 (2013 Aug 10, compiled Nov 24 2016 16:43:18) Included patches: 1-52 Extra patches: 8.0.0056 Modified by **pkg-vim-maintainers@lists.alioth.debian.org** Compiled by buildd@ Huge version without GUI. Features included (+) or not (-): +acl +farsi +mouse\_netterm +syntax +arabic +file\_in\_path +mouse\_sgr +tag\_binary +autocmd +find\_in\_path -mouse\_sysmouse +tag\_old\_static -balloon\_eval +float +mouse\_urxvt -tag\_any\_white -browse +folding +mouse\_xterm -tcl ++builtin\_terms -footer +multi\_byte +terminfo +byte\_offset +fork() +multi\_lang +termresponse +cindent +gettext -mzscheme +textobjects -clientserver -hangul\_input +netbeans\_intg +title -clipboard +iconv +path\_extra -toolbar +cmdline\_compl +insert\_expand -perl +user\_commands +cmdline\_hist +jumplist +persistent\_undo +vertsplit +cmdline\_info +keymap +postscript +virtualedit +comments +langmap +printer +visual +conceal +libcall +profile +visualextra<br>+cyptv +linebreak +python +viminfo<br>+cursorbind +lispindent +python3 +vreplace<br>+cursorshape +lacalmap +valtime +wildmenu<br>+cursorshape +localmap +valtime +wildmenu  $\begin{tabular}{ll} \bf -d = \color{red}{\bf -d = 0} & -\color{red}{\bf -d = 0} & -\color{red}{\bf -d = 0} & -\color{red}{\bf -d = 0} & -\color{red}{\bf -d = 0} & -\color{red}{\bf -d = 0} & -\color{red}{\bf -d = 0} & -\color{red}{\bf -d = 0} & -\color{red}{\bf -d = 0} & -\color{red}{\bf -d = 0} & -\color{red}{\bf -d = 0} & -\color{red}{\bf -d = 0} & -\color{red}{\bf -d = 0} & -\color{red}{\bf -d = 0$  user vimrc file: "\$HOME/.vimrc" 2nd user vimrc file: "~/.vim/vimrc" user exrc file: "\$HOME/.exrc"  $\label{eq:main} \begin{minipage}[t]{0.99\textwidth} \begin{minipage}[t]{0.99\textwidth} \begin{itemize} \begin{itemize} \begin{itemize} \begin{itemize} \begin{itemize} \begin{itemize} \end{itemize} \end{itemize} \end{itemize} \end{itemize} \end{itemize} \end{minipage}[t]{0.99\textwidth} \begin{itemize} \begin{itemize} \begin{itemize} \begin{itemize} \end{itemize} \end{itemize} \end{itemize} \end{itemize} \end{minipage}[t]{0.99\textwidth} \begin{itemize} \begin{itemize} \begin{itemize} \end{itemize} \end{itemize} \$ [34m]ibigtables version[0m<br>iptables v1.4.21<br>[34m]ibact: version[0m]<br>[34m]ibact: version[0m -<br>[34m]ibact: version[0m [34m|lmwget version|em<br>GNU Woet 1.15 built on linux-gnu. [34m[1mrsync version[0m rsync version 3.1.0 protocol version 31 [34m[1mgimme version[0m v1.2.0 [34m[1mnvm version[0m 0.33.6 [34m[1mperlbrew version[0m /home/travis/perl5/perlbrew/bin/perlbrew - App::perlbrew/0.80 [34m[1mphpenv version[0m rbenv 1.1.1-25-g6aa7066<br>[34m[1mrvm version[0m<br>rvm 1.29.3 (latest) by Michal Papis, Piotr Kuczynski, Wayne E. Seguin [https://rvm.io] [34m[1mdefault ruby version[0m ruby 2.4.1p111 (2017-03-22 revision 58053) [x86\_64-linux] [34m[1mCouchDB version[0m couchdb 1.6.1<br>[34m[1mElasticSearch version[0m<br>|5.5.0<br>|irefox 56.0.2<br>|irefox 56.0.2 [34m[1mMongoDB version[0m MongoDB 3.4.10 [34m[1mPhantomJS version[0m 2.1.1 [34m[1mPre-installed PostgreSQL versions[0m 9.3.20 9.4.15 9.5.10 9.6.6 [34m[1mRabbitMQ Version[0m 3.6.14 [34m[1mRedis version[0m redis-server 4.0.6 [34m[1mriak version[0m 2.2.3 (34m[1mPre-installed Go versions[0m<br>1.7.4<br>[34m[1mant version[0m<br>Apache Ant(TM) version[0m<br>[34m[1mmvn version[0m **Eddfile Chunk** Maven home: /usr/local/maven-3.5.2<br>Java version: 1.8.0\_151, vendor: Oracle Corporatio Java home: /usr/lib/jvm/java-8-oracle/jre<br>Default locale: en\_US, platform encoding: UTF-8<br>Os name: "linux", version[0m<br>|Jén|Imgradle version[0m ------------------------------------------------------------ Gradle 4.0.1 ------------------------------------------------------------ Build time: 2017-07-07 14:02:41 UTC Revision: 38e5dc0f772daecca1d2681885d3d85414eb6826 Groovy: 2.4.11<br>Ant: Apache Ant(TM) version 1.9.6 compile JVM: 1.8.0\_151 (Oracle Corporation 25.151-b12) OS: Linux 4.4.0-98-generic amd64 (34m[1mlein version[0m<br>Leinipgen 2.8.1 on Java 1.8.0\_151 Java HotSpot(TM)<br>[34m[1mPre-installed Node.js versions[0m v4.8.6 v6.12.0 v6.12.1 v8.9 v8.9.1 [34m[1mphpenv versions[0m system 5.6 \* 5.6.32 (set by /home/travis/.phpenv/version) 7.0 7.0.25 AIL: Te travistem [0Ktravis\_fold:start:resolvconf From https://github.com/avelino/awesome-go<br>\* branch refs/pull/2597/merge -> FETCH\_HEAD travis\_time:end:1d4090f6:start=156183658804753,finish=1561836581426636000,duration=489751337<br>|0K\$ git checkout -qf FETCH\_HEAD<br>travis\_fold:end:git.checkout [0K \$ travis\_export\_go 1.x github.com/avelino/awesome-go [33;1mEncrypted environment variables have been removed for security reasons.[0m [33;1mSee https://docs.travis-ci.com/user/pull-requests/#pull-requests-and-security-restrictions[0m travis\_time:start:021dda06<br>[0K\$ travis\_setup\_go<br>go version go1.12.6 linux/amd64  $\left[\begin{array}{c} \text{RHS} \\ \text{RHS} \end{array}\right] \left[\begin{array}{c} \text{RHS} \\ \text{RHS} \end{array}\right] \left[\begin{array}{c} \text{RHS} \\ \text{RHS} \end{array}\right] \left[\begin{array}{c} \text{RHS} \\ \text{RHS} \end{array}\right] \left[\begin{array}{c} \text{RHS} \\ \text{RHS} \end{array}\right] \left[\begin{array}{c} \text{RHS} \\ \text{RHS} \end{array}\right] \left[\begin{array}{c} \text{RHS} \\ \text{RHS} \end{array}\right] \left[\begin{array}{c} \text{RHS} \\ \$ travis\_time:end:021dda06:start=1561836581452429075,finish=1561836586557689032,duration=5105259957<br>|0K\$ gimme version<br>v2.5.3 \$ go version<br>go version gol.12.6 linux/amd64<br>travis fold:start:go.env (0K\$ go env<br>GOARCH="amd64"<br>GOBIN="" GOCACHE="/home/travis/.cache/go-build" GOEXE="" GOFLAGS="" GOHOSTARCH="amd64" GOHOSTOS="linux" GOOS="linux" GOPATH="/home/travis/gopath" GOPROXY="" GORACE="" GOROOT="/home/travis/.gimme/versions/go1.12.6.linux.amd64" GOTMPDIR="" GOTOOLDIR="/home/travis/.gimme/versions/go1.12.6.linux.amd64/pkg/tool/linux\_amd64" GCCGO="gccgo" CC="gcc" CXX="g++" CGO\_ENABLED="1" GOMOD="" CGO\_CFLAGS="-g -O2" CGO\_CPPFLAGS="" CGO\_CXXFLAGS="-g -O2" CGO\_FFLAGS="-g -O2" CGO\_LDFLAGS="-g -O2"<br>PKG\_CONFIG="pkg-config"<br>GOGCFLAGS="-fPIC -m64 -pthread -fmessage-length=0 -fdebug-prefix-map=/tmp/go-build913222644=/tmp/go-build -gno-record-gcc-switches" travis\_fold:end:go.env<br>[0Ktravis\_fold:start:install.1<br>[0Ktravis\_time:start:0a3da322 [0K\$ go get -t -v ./... github.com/PuerkitoBio/goquery (download) github.com/andybalholm/cascadia (download) fetching <mark>https://golang.org/x/net/html?go-get=1</mark><br>Parsing meta tags from https://golang.org/x/net/html?go-get=1 (status code 200) get "golang.org/x/net/html": found meta tag get.metaImport{Prefix:"golang.org/x/net", VCS:"git", RepoRoot:"https://go.googlesource.com/net"} at https://golang.org/x/net/html?go-get=1 get "golang.org/x/net/html": verifying non-authoritative meta tag Fetching https://golang.org/x/net?go-get=1 Parsing meta tags from https://golang.org/x/net?go-get=1 (status code 200) golang.org/x/net (download)<br>github.com/russross/blackfriday (download)<br>github.com/shurcooL/github\_flavored\_markdown (download) github.com/microcosm-cc/bluemonday (download) github.com/shurcooL/highlight\_diff (download) github.com/sergi/go-diff (download) github.com/sourcegraph/annotate (download) github.com/sourcegraph/syntaxhighlight (download) github.com/shurcooL/highlight\_go (download) [0Ktravis\_fold:end:install.1 [0Ktravis\_fold:start:install.2 [0Ktravis\_time:start:0b8771f4 [0K\$ npm install netlify-cli -g /home/travis/.nvm/versions/node/v8.9.1/bin/ntl -> /home/travis/.nvm/versions/node/v8.9.1/lib/node\_modules/netlify-cli/bin/run /home/travis/.num/versions/node/v8.9.1/bin/metlify -> /home/travis/.num/versions/mode/v8.9.1/lib/node\_modules/metlify-cli/bin/run<br>> core-jug2.6.9 postinsial1 /home/travis/.num/versions/node/v8.9.1/lib/node\_modules/netlify-[37;40mnpm[0m [0m[30;43mWARN[0m [0m[35moptional[0m SKIPPING OPTIONAL DEPENDENCY: **fsevents@1.2.9** (node\_modules/netlify-cli/node\_modules/fsevents): [0m[37;40mnpm[0m [0m[30;43mWARN[0m [0m[35mnotsup[0m SKIPPING OPTIONAL DEPENDENCY: Unsupported platform for **fsevents@1.2.9:** wanted {"os":"darwin","arch":"any"} (current: {"os":"linux","arch":"x64"}) [0m + **netlify-cli@2.11.23** added 1291 packages in 18.11s 133m<br>| 133m | 133m | 133m | 133m | 133m | 133m | 133m | 133m | 133m | 133m | 133m | 133m | 133m | 133m | 133m | 133m | 133m | 133m | 133m | 133m | 133m | 133m | 133m | 133m | 133m | 133m | 133m | 133m | 133m | 133m | 133m [39m travis\_time:end:0b8771f4:start=1561836594987697828,finish=1561836613941158025,duration=18953460197 [0Ktravis\_fold:end:install.2 [0Ktravis\_time:start:23ea76d9 [0K\$ travis\_script\_go -v === RUN TestAlpha === RUN TestAlpha/Microsoft\_Office === RUN = TestAlpha/Miscellaneous<br>=== RUN = TestAlpha/Networking<br>=== RUN = TestAlpha/Middlewares === RUN = TestAlpha/Web\_frameworks<br>=== RUN = TestAlpha/#00<br>=== RUN = TestAlpha/Awesome\_Go === RUN TestAlpha/#01 === RUN TestAlpha/#02 === RUN TestAlpha/#03 === RUN TestAlpha/#04 === RUN TestAlpha/#05 === RUN TestAlpha/Libraries\_for\_manipulating\_audio.  $=$  RUN TestAlpha/Libraries\_for\_implementing\_implementing\_implementing\_implementing\_implementing\_implementing\_implementing\_implementing\_implementing\_implementing\_implementing\_implementing\_implementing\_implementing\_impleme  $=$  RUN TestAlpha/Libraries  $\mathcal{L}_\text{max}$  $=$  RUN TestAlpha/Tools\_for\_help\_with\_continuous\_integration. = Substring of the log that  $=$  RUN TestAlpha/Libraries\_and\_tools\_that\_implemental\_creation\_and\_sending. bes a specific === RUN TestAlpha/Tools\_for\_managing\_and\_working\_with\_Goroutines. FAIL: TestSeparator (0.03s) : expected entry t  $=$  RUN TestAlpha/Official\_tooling\_and\_package\_managemental\_package\_managemental\_packagemental\_packagemental\_packagemental\_packagemental\_packagemental\_packagemental\_packagemental\_packagemental\_packagemental\_packagemental\_ === RUN TestAlpha/DevOps\_Tools === RUN = TestAlpha/Other\_Software<br>=== RUN = TestAlpha/Benchmarks<br>=== RUN = TestAlpha/Conferences === RUN TestAlpha/E-Books === RUN TestAlpha/Gophers === RUN TestAlpha/Meetups === RUN == TestAlpha/Twitter<br>==== RUN == TestAlpha/Websites#01<br>==== RUN == TestAlpha/Tutorials --- PASS: TestAlpha (0.02s) --- PASS: TestAlpha/Microsoft\_Office (0.00s) --- PASS: TestAlpha/Miscellaneous (0.00s) ---- PASS: TestAlpha/Networking (0.00s)<br>---- PASS: TestAlpha/Middlewares (0.00s)<br>---- PASS: TestAlpha/Web\_Frameworks (0.00s) --- PASS: TestAlpha/#00 (0.00s) --- PASS: TestAlpha/Awesome\_Go (0.00s) --- PASS: TestAlpha/#01 (0.00s) --- PASS: TestAlpha/#02 (0.00s) --- PASS: TestAlpha/#03 (0.00s) --- PASS: TestAlpha/#04 (0.00s) --- PASS: TestAlpha/#05 (0.00s)<br>--- PASS: TestAlpha/Software\_Packages (0.00s)<br>--- PASS: TestAlpha/Tools (0.00s) --- PASS: TestAlpha/#06 (0.00s) --- PASS: TestAlpha/Websites (0.00s) --- PASS: TestAlpha/Resources (0.00s) --- PASS: TestAlpha/#07 (0.00s)<br>--- PASS: TestAlpha/Contents (0.00s) --- PNSS: TestAben/Librarian, for manipulating mudio. (0.00s)<br>--- PNSS: TestAben/Librarian, for implementing muthericalizer interactions<br>--- PNSS: TestAben/Librarian, for implementing muthericalizer interactions<br>--- PNSS: --- PASS: TestAlpha/Libraries\_for\_configuration\_parsing. (0.00s) --- PASS: TestAlpha/Tools\_for\_help\_with\_continuous\_integration. (0.00s) --- PASS: TestAlpha/Libraries\_for\_preprocessing\_CSS\_files. (0.00s)<br>--- PASS: TestAlpha/Databases\_implemented\_in\_Go. (0.00s)<br>--- PASS: TestAlpha/Database\_schema\_migration. (0.00s) --- PASS: TestAlpha/Database\_tools. (0.00s)<br>--- PASS: TestAlpha/SQL\_query\_builder,\_libraries\_for\_building\_and\_using\_SQL. (0.00s)<br>--- PASS: TestAlpha/Relational\_Databases (0.00s) --- PASS: TestAlpha/NoSQL\_DataBases (0.00s)<br>--- PASS: TestAlpha/Search\_and\_Analytic\_Databases. (0.00s) PASS: TestAlpha/Nultiple\_Backends. (0.00s)<br>--- PASS: TestAlpha/Libraries for connecting and operating databases. (0.00s --- PASS: TestAlpha/Libraries\_for\_working\_with\_dates\_and\_fines. (8.00s)<br>--- PASS: TestAlpha/Packages\_that\_belp\_with\_building\_Distributed\_Systems. (8.00s)<br>--- PASS: TestAlpha/Libraries\_and\_tools\_that\_implement\_email\_creatio --- PASS: TestAlpha/Embedding\_other\_languages\_inside\_your\_go\_code. (0.00s)<br>---- PASS: TestAlpha/Libraries\_for\_handling\_errors. (0.00s)<br>---- PASS: TestAlpha/Libraries\_for\_handling\_files\_and\_file\_systems. (0.00s) --- PASS: TestAlpha/Packages\_for\_accounting\_and\_finance. (0.00s)<br>---- PASS: TestAlpha/Libraries\_for\_working\_with\_forms. (0.00s)<br>--- PASS: TestAlpha/Packages\_to\_support\_functional\_programming\_in\_Go. (0.00s) --- PASS: TestAlpha/Awesome\_game\_development\_libraries. (0.00s)<br>--- PASS: TestAlpha/Tools\_to\_enhance\_the\_language\_with\_features\_like\_generics\_via\_code\_generation. (0.00s) --- PASS: TestAlpha/Geographic\_tools\_and\_servers (0.00s)<br>--- PASS: TestAlpha/Tools\_for\_compiling\_So\_to\_other\_languages. (0.00s)<br>--- PASS: TestAlpha/Tools\_tor\_nanaging\_and\_working\_with\_Goroutines. (0.00s)<br>--- PASS: TestAlph --- PASS: TestAlpha/Interaction (0.00s)<br>--- PASS: TestAlpha/Libraries\_for\_manipulating\_images. (0.00s)<br>--- PASS: TestAlpha/Libraries\_for\_programming\_devices\_of\_the\_IoT. (0.00s) ---- PASS: TestAlpha/Libraries\_for\_scheduling\_jobs. (0.00s)<br>---- PASS: TestAlpha/Libraries\_for\_working\_with\_JSON. (0.00s)<br>---- PASS: TestAlpha/Libraries\_for\_generating\_and\_working\_with\_log\_files. (0.00s) --- PASS: TestAlpha/Libraries\_for\_Machine\_Learning. (0.00s)<br>--- PASS: TestAlpha/Libraries\_that\_implement\_messaging\_wystems. (0.00s)<br>--- PASS: TestAlpha/Libraries\_for\_working\_with\_Microsoft\_Excel. (0.00s) --- PASS: TestAlpha/Libraries\_for\_working\_with\_dependency\_injection. (0.00s)<br>--- PASS: TestAlpha/Geofficial\_set\_of\_patterns\_for\_structuring\_projects. (0.00s)<br>--- PASS: TestAlpha/These libraries\_were placed\_here because non --- PASS: TestAlpha/Libraries\_for\_working\_with\_Ruman\_languages. (8.00s)<br>--- PASS: TestAlpha/Libraries\_for\_working\_with\_various\_layers\_of\_the\_network. (0.00s)<br>--- PASS: TestAlpha/Libraries\_for\_making\_HTTP\_requests. (0.00s) --- PASS: TestAlpha/Libraries\_for\_using\_OpenGL\_in\_Go. (0.00s)<br>--- PASS: TestAlpha/Libraries\_that\_implement\_Object-Relational\_Mapping\_or\_datamapping\_techniques. (0.00s) --- PASS: TestAlpho/Official\_tooling\_for\_dopendors\_and\_package\_management (0.00s)<br>--- PASS: TestAlpho/Official\_experiental\_tooling\_for\_package\_management (0.00s)<br>--- PASS: TestAlpho/Official\_experiental\_tooling\_for\_package --- PASS: TestAlpha/Libraries\_for\_scientific\_computing\_and\_data\_analyzing. (0.00s) --- PASS: TestAlpha/Libraries\_that\_are\_used\_to\_help\_make\_your\_application\_more\_secure. (0.00s) --- PASS: TestAlpha/Libraries\_and\_tools\_for\_binary\_serialization. (0.00s)<br>--- PASS: TestAlpha/Server\_Applications (0.00s)<br>--- PASS: TestAlpha/Libraries\_and\_too --- PASS: TestDuplicatedLinks/gopherize.me (0.00s)<br>--- PASS: TestDuplicatedLinks/gophers (0.00s)<br>--- PASS: TestDuplicatedLinks/gophers#01 (0.00s) --- PASS: TestDuplicatedLinks/gophers#02 (0.00s)<br>--- PASS: TestDuplicatedLinks/gophers#03 (0.00s)<br>--- PASS: TestDuplicatedLinks/Basel Co\_Meetup (0.00s) --- PASS: TestDuplicatedLinks/Brisbane\_Gophers (0.00s)<br>--- PASS: TestDuplicatedLinks/Canberra\_Gophers (0.00s)<br>--- PASS: TestDuplicatedLinks/Go\_Language\_NYC (0.00s) --- PASS: TestDuplicatedLinks/Go\_London\_User\_Group (0.00s)<br>--- PASS: TestDuplicatedLinks/Go\_Toronto (0.00s)<br>--- PASS: TestDuplicatedLinks/Go User Group\_Atlanta (0.00s) --- PASS: TestDuplicatedLinks/GoBridge,\_San\_Francisco,\_CA (0.00s)<br>--- PASS: TestDuplicatedLinks/GoJakarta (0.00s)<br>--- PASS: TestDuplicatedLinks/Golang\_Amsterdam (0.00s) --- PASS: TestDuplicatedLinks/Golang\_Argentina (0.00s)<br>--- PASS: TestDuplicatedLinks/Golang\_Baltimore,\_MD (0.00s)<br>--- PASS: TestDuplicatedLinks/Golang\_Bangalore (0.00s) --- PASS: TestDuplicatedLinks/Golang\_Belo\_Horizonte\_-\_Brazil (0.00s)<br>--- PASS: TestDuplicatedLinks/Golang\_Boston (0.00s)<br>--- PASS: TestDuplicatedLinks/Golang\_Bulgaria (0.00s) --- PASS: TestDuplicatedLinks/Golang\_Cardiff,\_UK (0.00s)<br>--- PASS: TestDuplicatedLinks/Golang\_Copenhagen (0.00s)<br>--- PASS: TestDuplicatedLinks/Golang\_DC,\_Arlington,\_VA (0.00s) --- PASS: TestDuplicatedLinks/Golang\_Dorset,\_UK (0.00s)<br>--- PASS: TestDuplicatedLinks/Golang\_Hamburg\_-\_Germany (0.00s)<br>--- PASS: TestDuplicatedLinks/Golang\_Israel (0.00s) --- PASS: TestDuplicatedLinks/Golang\_Joinville\_-\_Brazil (0.00s) --- PASS: TestDuplicatedLinks/Golang\_Korea (0.00s)  $-$  Passion  $-$  Passion  $-$  --- PASS: TestDuplicatedLinks/Golang\_Marseille (0.00s)  $-$  Passion  $\mathbb{R}$  $-9.00<sub>u</sub>$ )  $-$  Passive  $-$  Passive  $-$  Passive  $-$  --- PASS: TestDuplicatedLinks/Golang\_Paris (0.00s)  $-$  Passion  $-$  Passion  $-$  Passion  $-$  Passion  $-$  Passion  $-$  Passion  $-$  Passion  $-$  Passion  $\mathbb{R}$  --- PASS: TestDuplicatedLinks/Golang\_Sydney,\_AU (0.00s)  $-2.51$  (0.00s) --- PASS: TestDuplicatedLinks/Golang\_Taipei (0.00s)  $-9.90\text{s}$ ) --- PASS: TestDuplicatedLinks/Golang\_Казань (0.00s) --- PASS: TestDuplicatedLinks/Golang\_Москва (0.00s) --- PASS: TestDuplicatedLinks/Golang\_Питер (0.00s)  $-$  CA (0.00s): TestOuplicated  $-$  Passive  $\frac{1}{\sqrt{2}}$  (0.00s)  $\frac{1}{\sqrt{2}}$  (0.00s)  $\frac{1}{\sqrt{2}}$  $-$  Passion  $-$  Passion (0.00s)  $-$  Passico,  $\Box$ Cation,  $\Box$ Cation,  $\Box$ Cation,  $\Box$ Canar,  $\Box$  --- PASS: TestDuplicatedLinks/@golang\_news (0.00s) --- PASS: TestDuplicatedLinks/@golangweekly (0.00s) describes a specific information  $\mathbb{H}$  $-$  Passion  $-$  Passion  $-$  Passion  $-$  Passion  $-$  --- PASS: TestDuplicatedLinks/Go\_Report\_Card (0.00s) --- PASS: TestDuplicatedLinks/gocryforhelp (0.00s) repo\_test.go:75: expected entry to be in form of `\*

link]  $anovms/ops) - U$ n.`, got '\* [op  $\blacksquare$ ernel Builde [link] - description.', got '\* [ops](https://github.com/ nanovms/ops) – Unikernel Builder/Orchestrator'

--- MASS: TestDollstated.IPA/Learn\_Co-usin, 100 (8.00)<br>--- PASS: TestDollstated.IPA/Apricants (1.00)<br>--- PASS: TestDollstated.IPA/Apricants (1.00)<br>--- PASS: TestDollstated.IPA/April 2012 (8.00)<br>--- PASS: TestDollstated.IPA

FAIL<br>FAIL github.com/avelino/awesome-go 0.178s<br>travis\_time:end:23ea76d9:start=1561836613945517661,finish=1561836621757379699,duration=7811862038

repo\_test.go:75: expected entry to be in form of `\* [link] - description.`, got '\* [ops](https://github.com/nanovms/ops) - Unikernel Builder/Orchestrator'

=== RUN TestSeparator --- FAIL: TestSeparator (0.03s)

--- PASS: TestGenerateHTML (0.02s)

[0K[31;1mThe command "go test -v ./..." exited with 1.[0m

==== RUN TestAlpha/Libraries\_for\_parsing\_and\_manipulating\_texts.<br>==== RUN TestAlpha/Libraries\_for\_accessing\_third\_party\_APIs. === RUN TestAlpha/General\_utilities\_and\_tools\_to\_make\_your\_life\_easier. === RUN TestAlpha/Libraries\_for\_working\_with\_UUIDs. === RUN TestAlpha/Libraries\_for\_validation. === RUN TestAlpha/Libraries\_for\_version\_control. === RUN TestAlpha/Libraries\_for\_manipulating\_video. === RUN TestAlpha/Full\_stack\_web\_frameworks. === RUN TestAlpha/Actual\_middlewares<br>=== RUN TestAlpha/Libraries\_for\_creating\_HTTP\_middlewares<br>=== RUN TestAlpha/Routers === RUN == TestAlpha/Windows<br>=== RUN == TestAlpha/Libraries\_and\_tools\_for\_manipulating\_XML. === RUN TestAlpha/Code\_Analysis

=== RUN TestAlpha/#08

remote: Counting objects: 5% (13/249) [K remote: Counting objects: 6% (15/249) [K remote: Counting objects: 7% (18/249) [K remote: Counting objects: 8% (20/249) [K remote: Counting objects: 9% (23/249) [K remote: Counting objects: 10% (25/249) [K remote: Counting objects: 11% (28/249) [K remote: Counting objects: 12% (30/249) [K remote: Counting objects: 13% (33/249) [K remote: Counting objects: 14% (35/249) [K remote: Counting objects: 15% (38/249) [K remote: Counting objects: 16% (40/249) [K remote: Counting objects: 17% (43/249) [K remote: Counting objects: 18% (45/249) [K remote: Counting objects: 19% (48/249) [K remote: Counting objects: 20% (50/249) [K

- **• Log structure changes from project to project**
- **• Developing custom parsers is a lot of work**

- **• Log structure changes from project to project**
- **• Developing custom parsers is a lot of work**

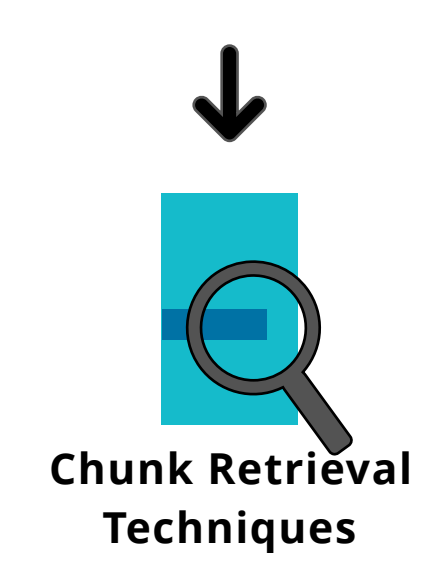

- **• Log structure changes from project to project**
- **• Developing custom parsers is a lot of work**

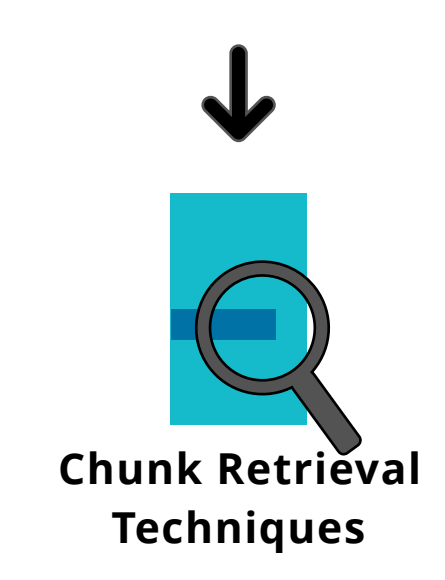

**Program Synthesis by Example - PBE**

- **• Log structure changes from project to project**
- **• Developing custom parsers is a lot of work**

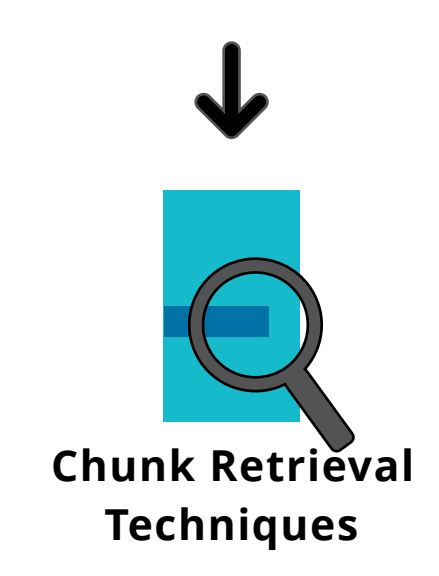

**Program Synthesis by Example - PBE Common Text Similarity - CTS**

- **• Log structure changes from project to project**
- **• Developing custom parsers is a lot of work**

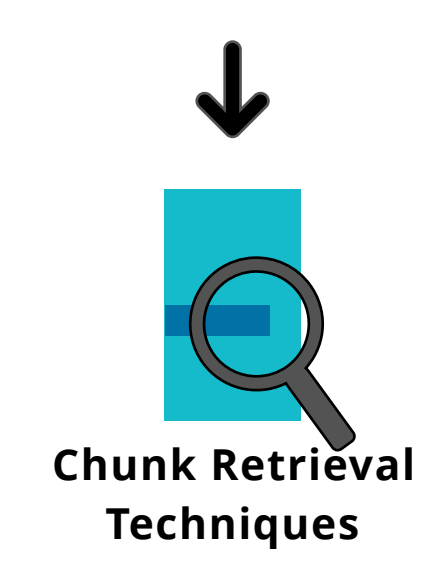

**Program Synthesis by Example - PBE Common Text Similarity - CTS Keyword Search - KWS**

- **• Log structure changes from project to project**
- **• Developing custom parsers is a lot of work**

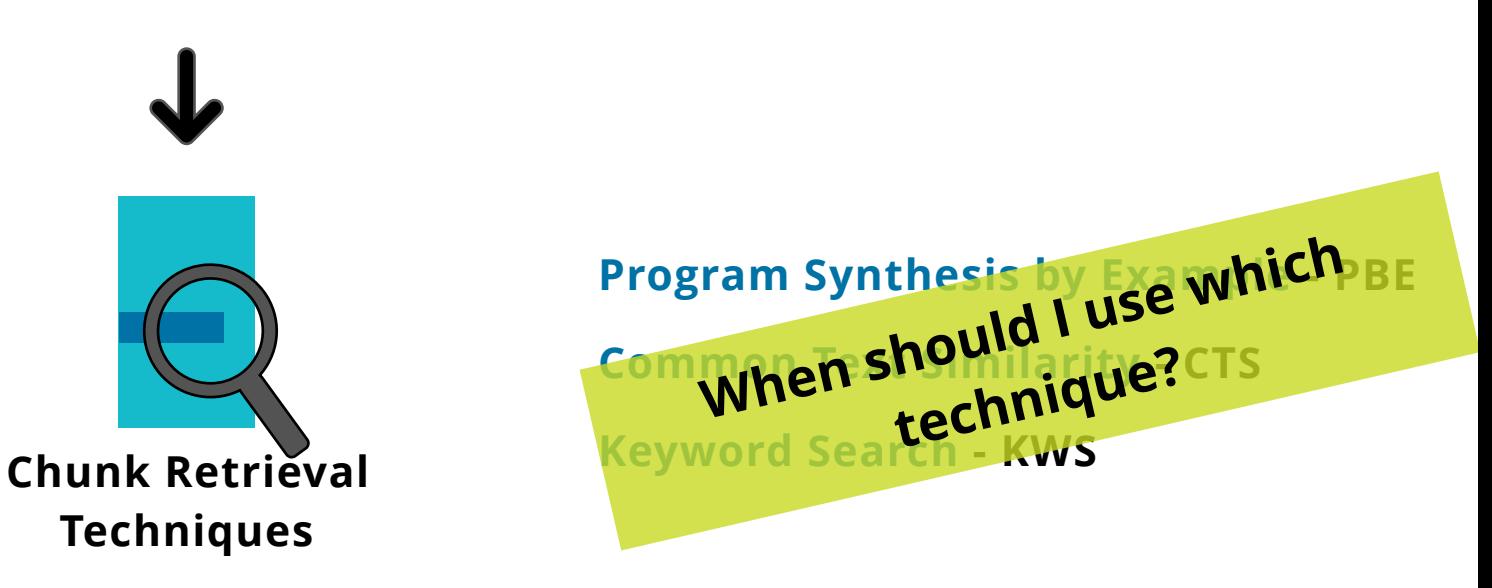

- **• Log structure changes from project to project Problem**
- **• Developing custom parsers is a lot of work**

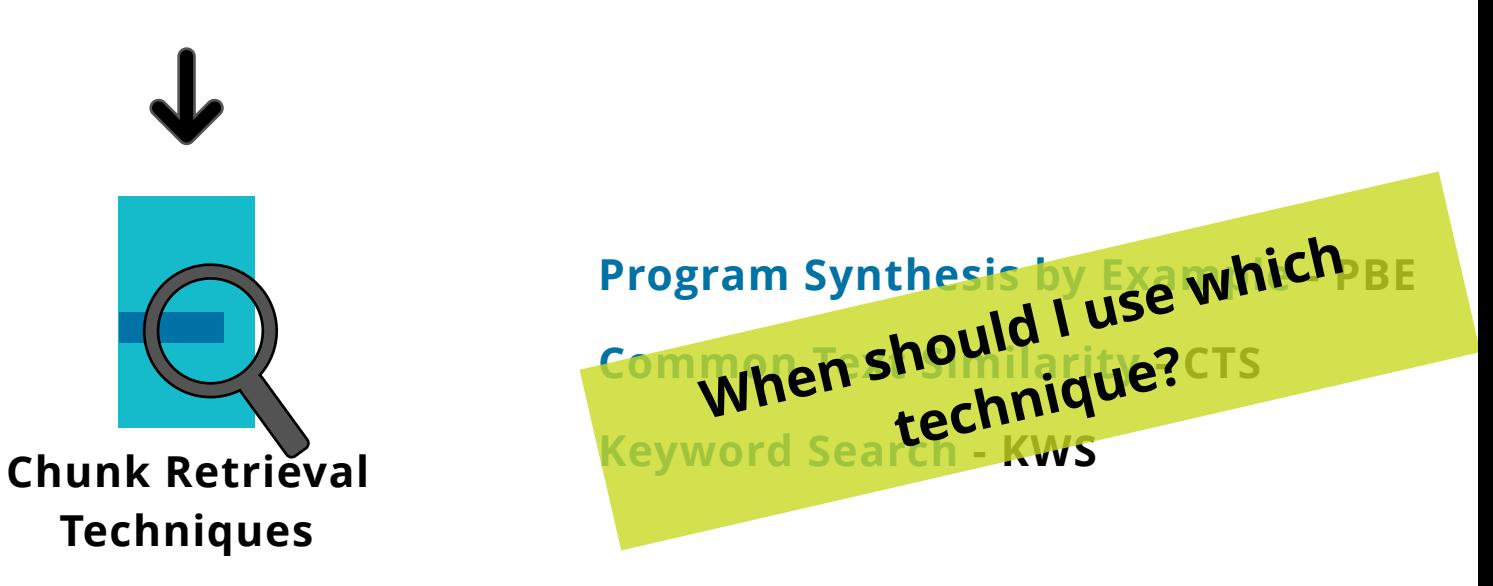

- **• Log structure changes from project to project Problem**
- **• Developing custom parsers is a lot of work**

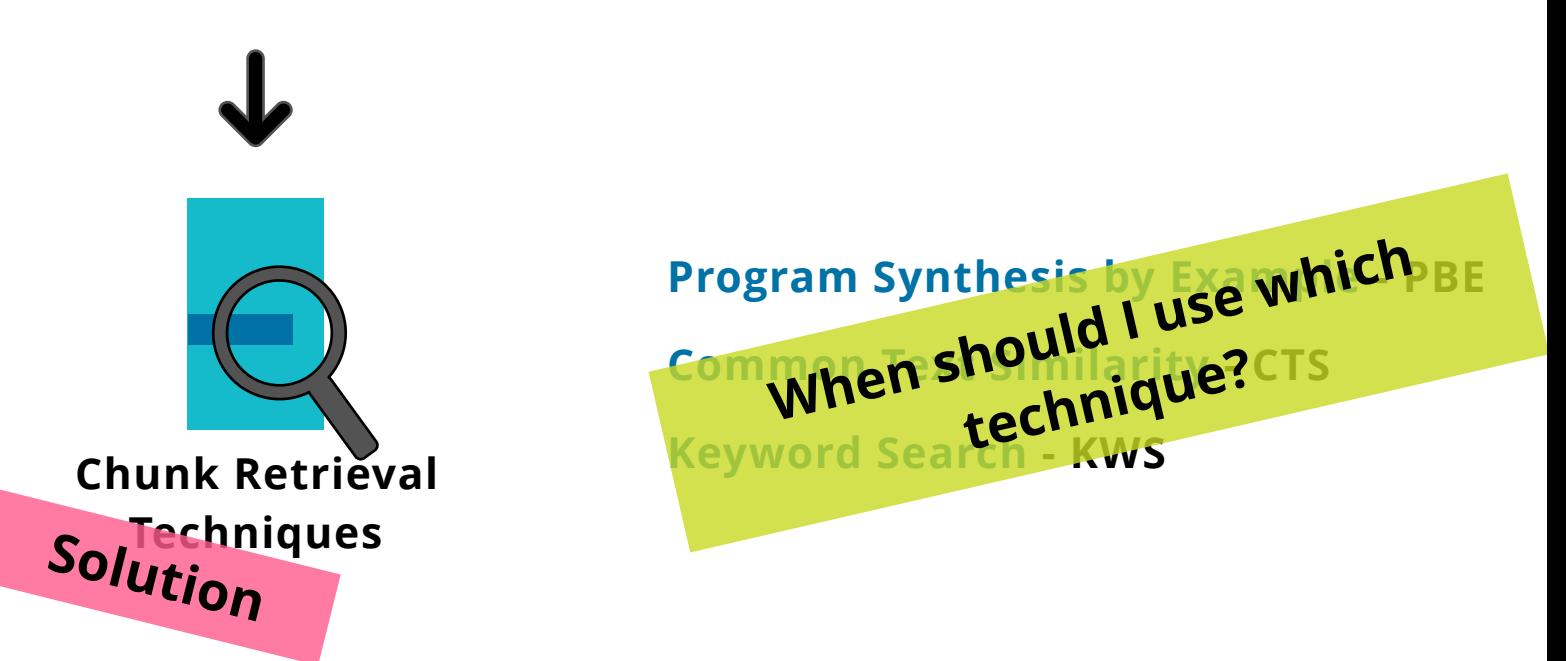

- **• Log structure changes from project to project Problem**
- **• Developing custom parsers is a lot of work**

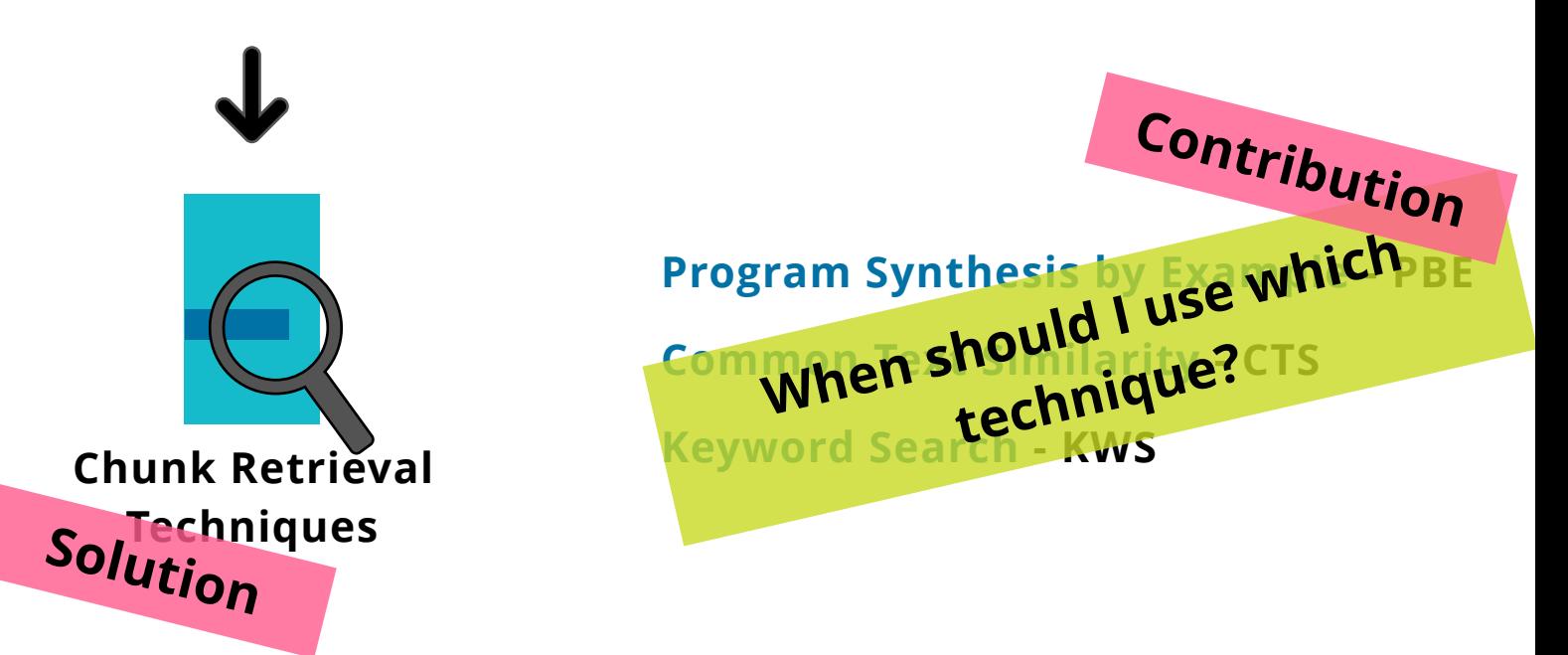

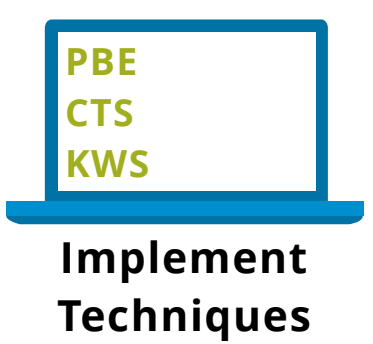

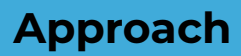

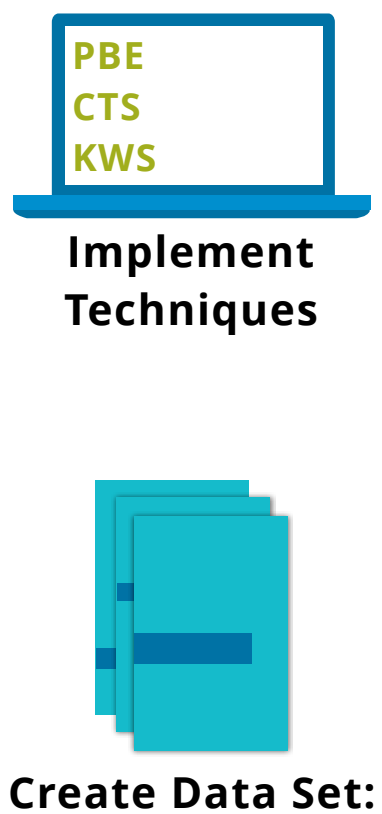

*LogChunks*

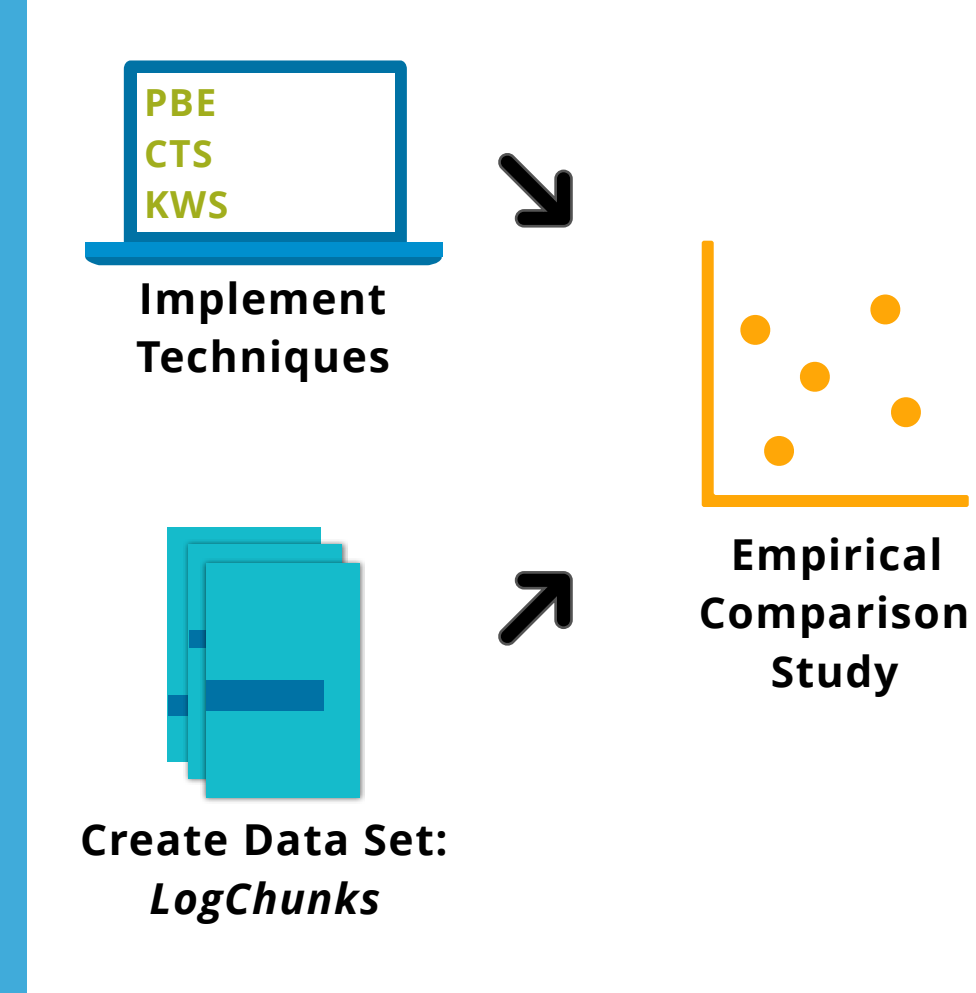

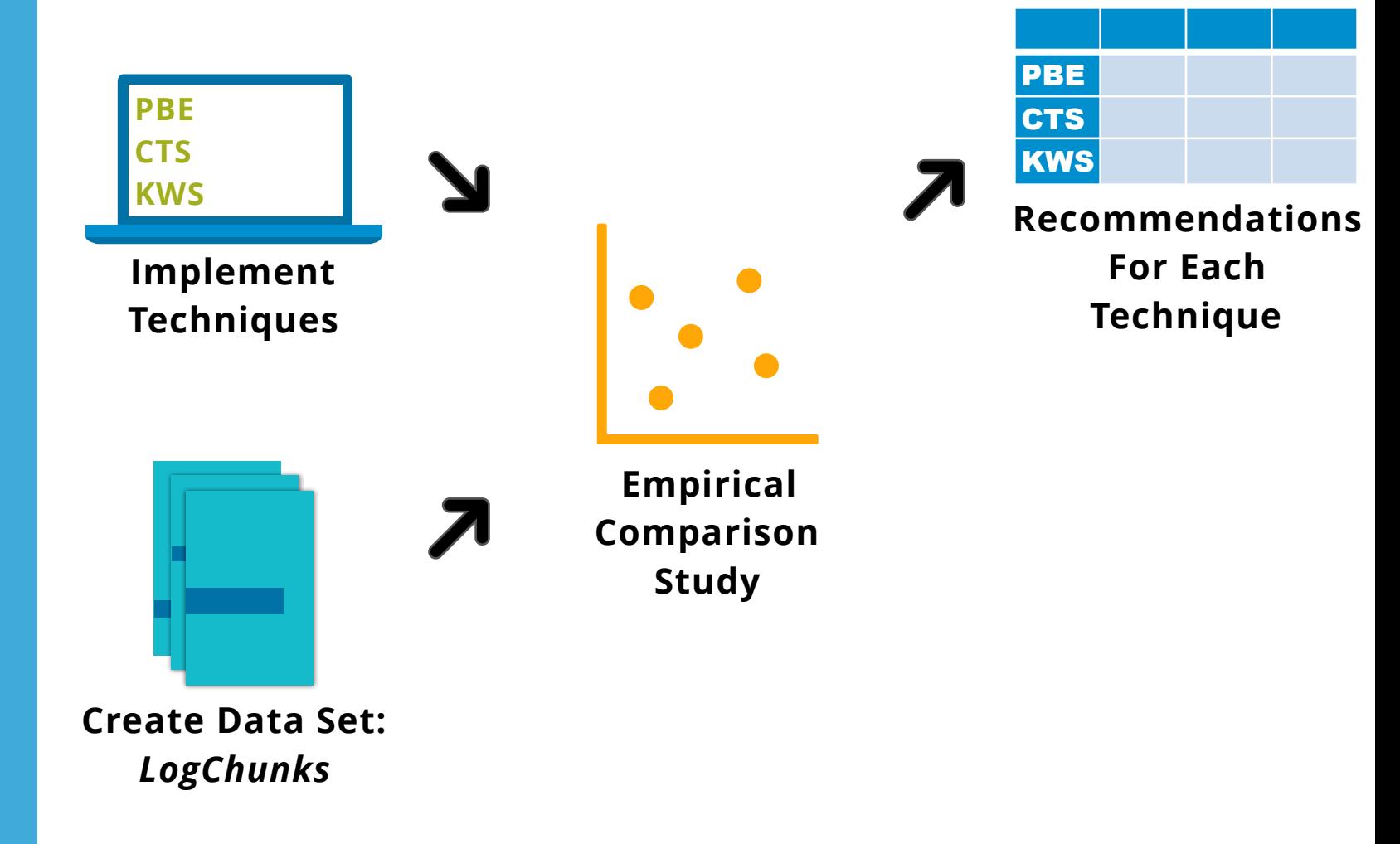

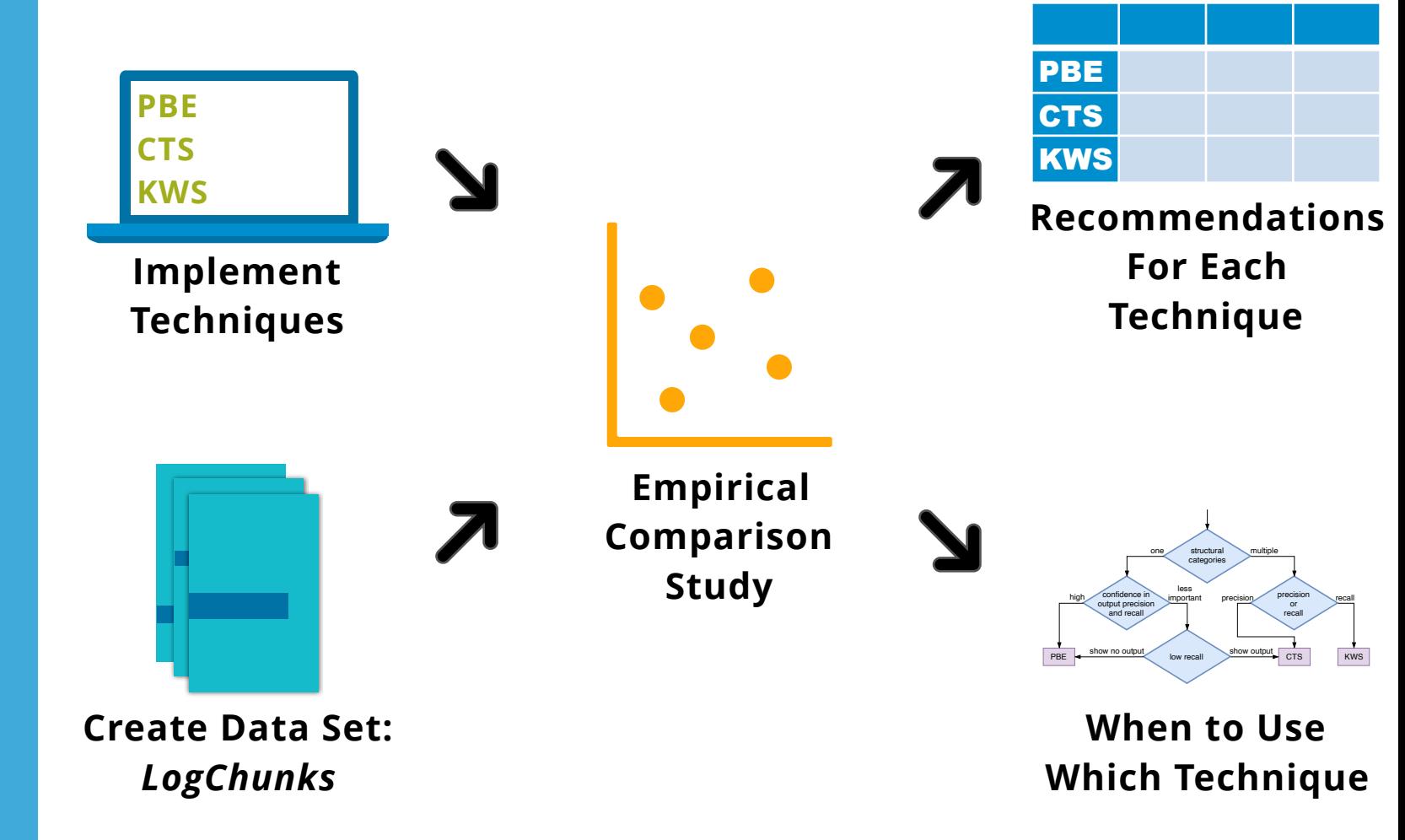

> **Microsoft PROgram Synthesis using Examples SDK**

# **Microsoft PROgram Synthesis using Examples SDK**

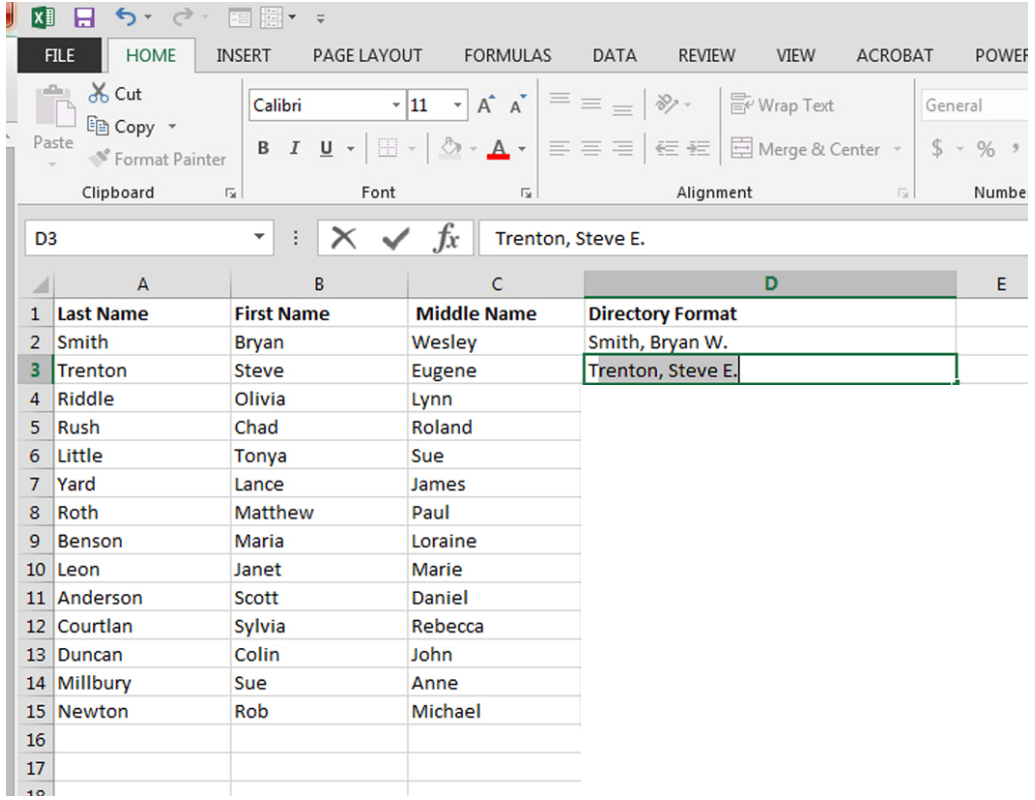

# **Microsoft PROgram Synthesis using Examples SDK**

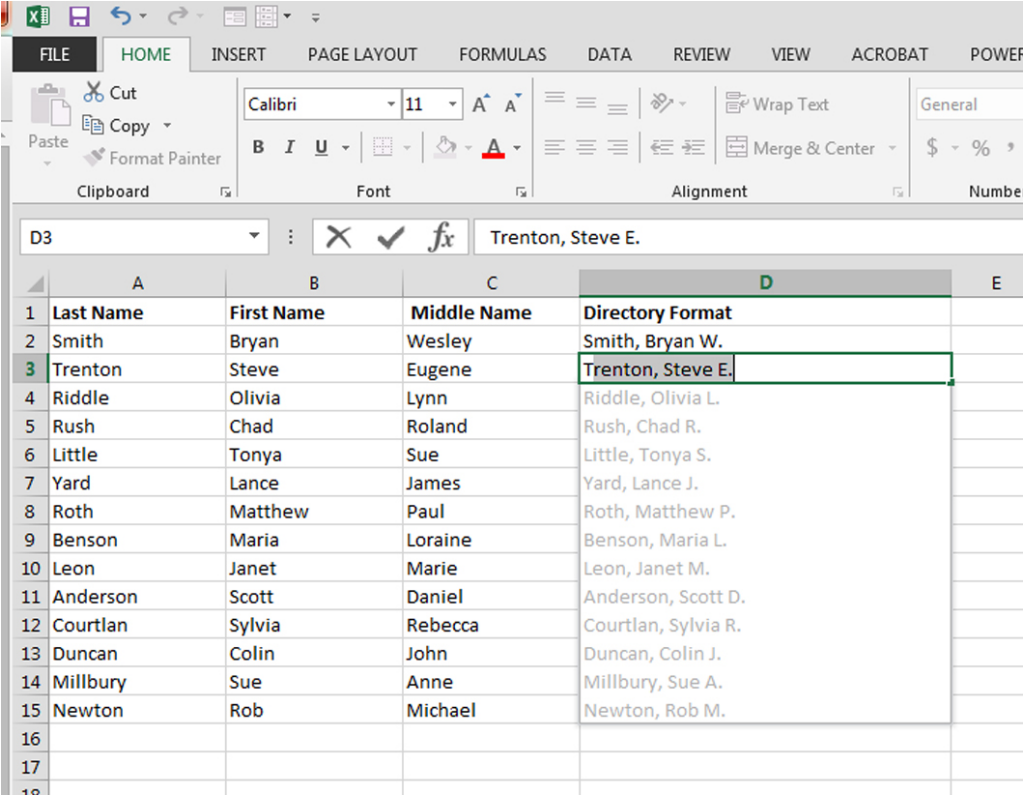

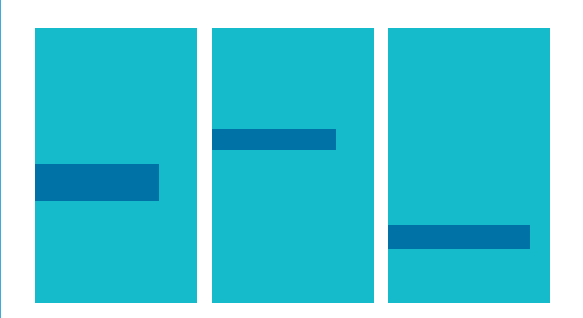

# **In/Output Examples**

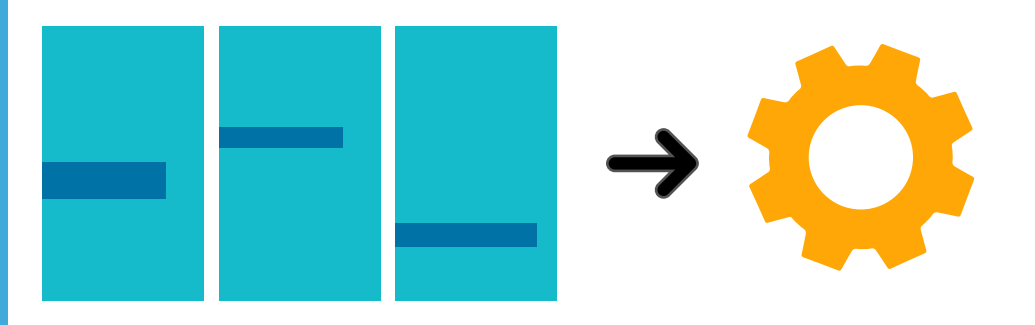

# **In/Output Examples PROSE**

**Synthesis**

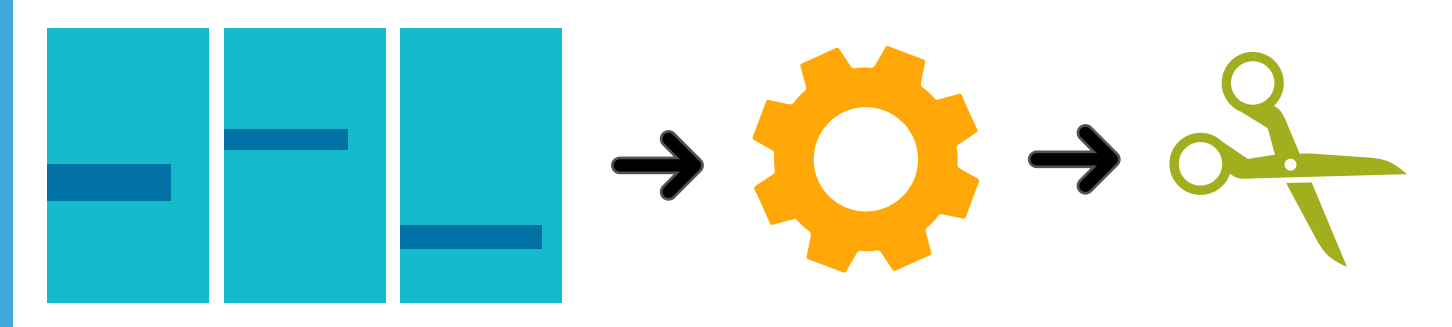

# **In/Output Examples PROSE**

# **Synthesis**

# **RegEx Program**

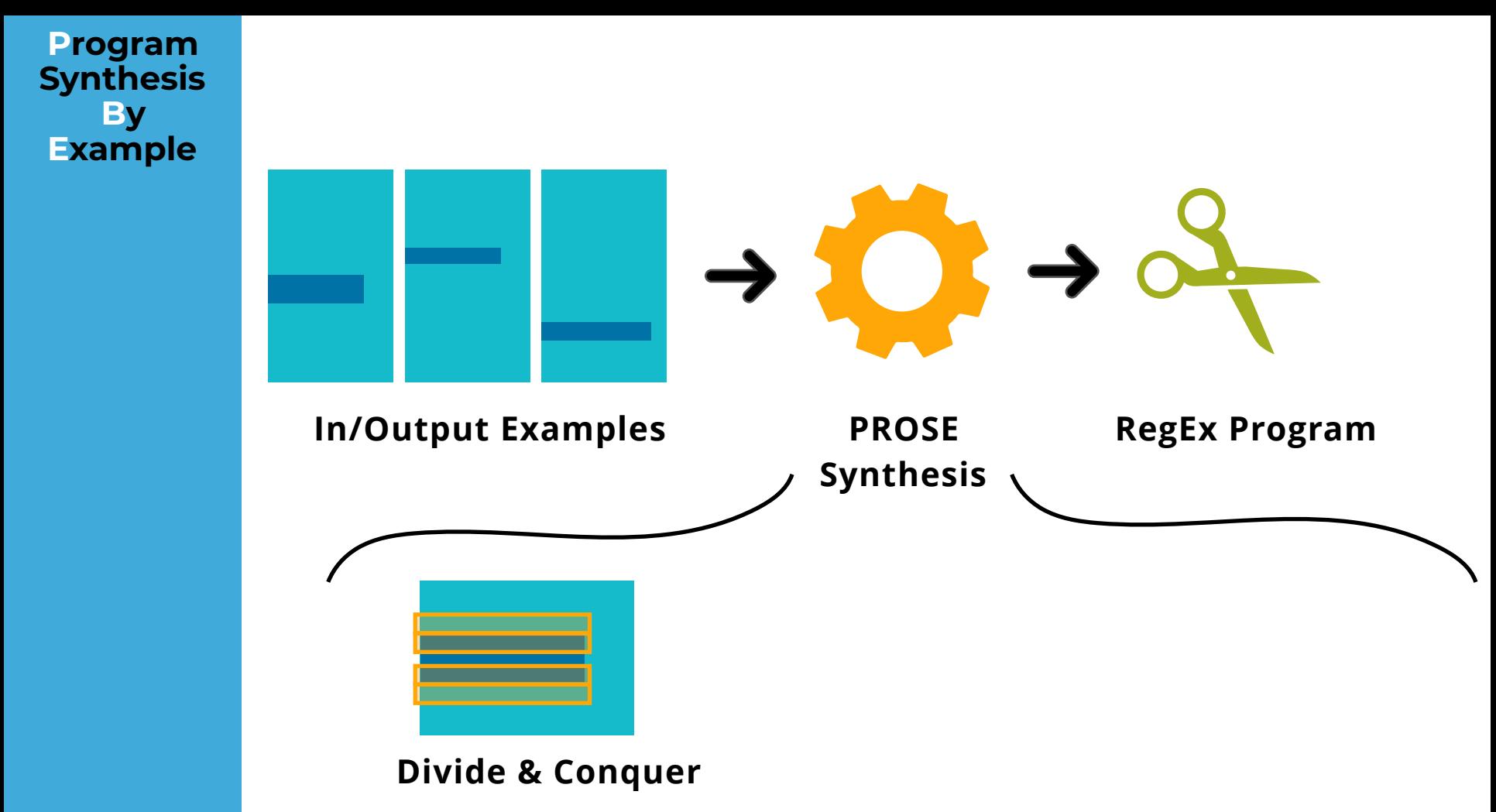

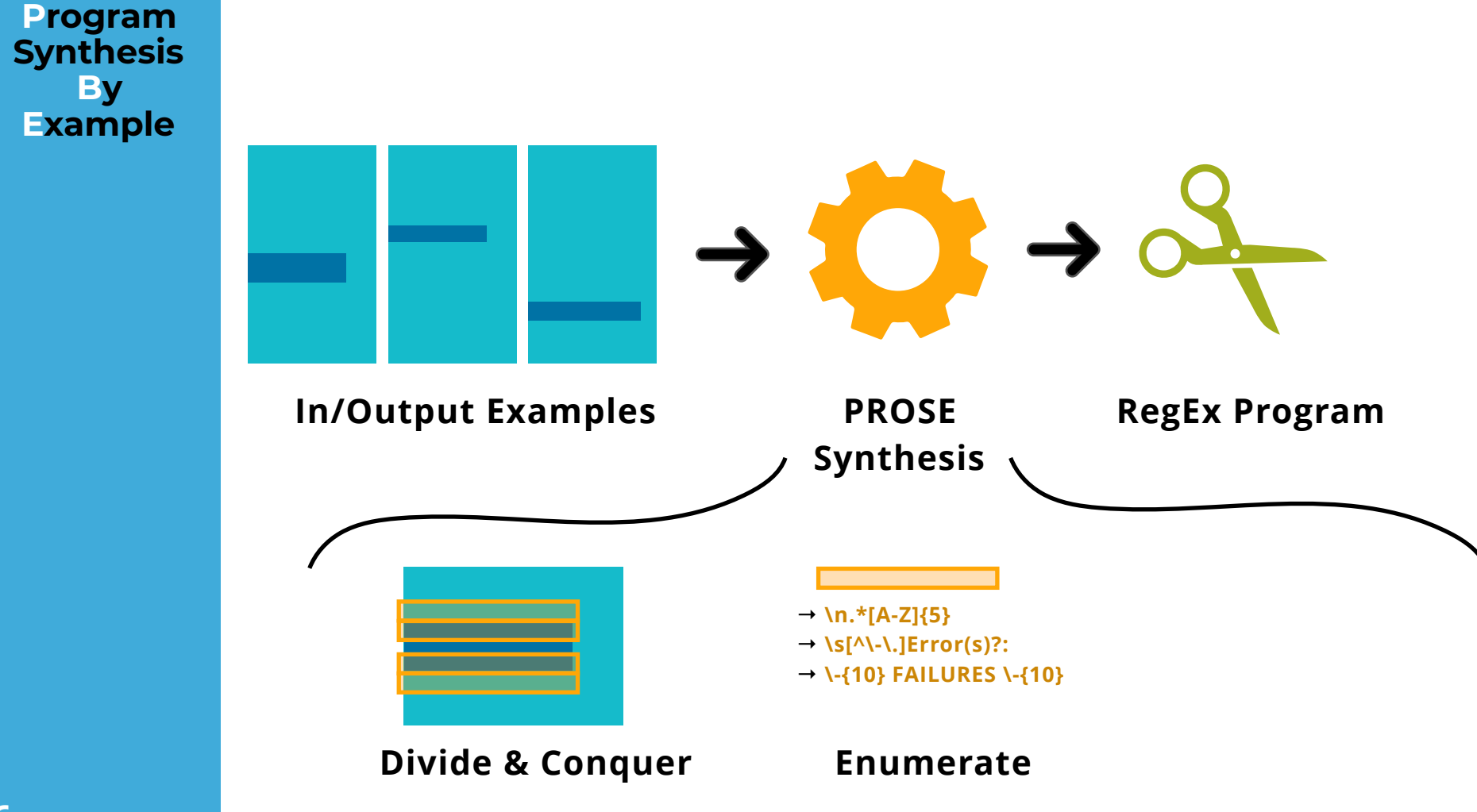

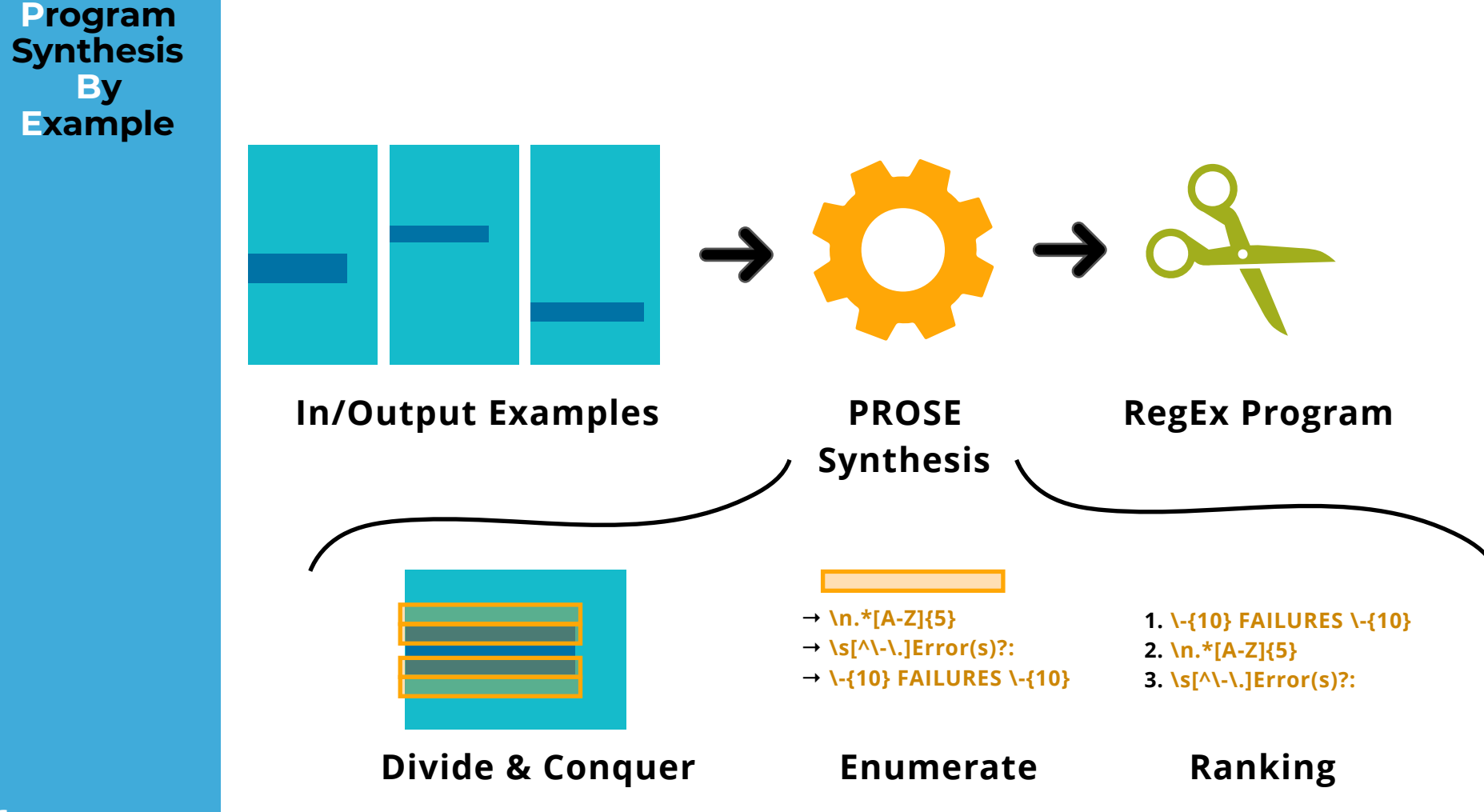

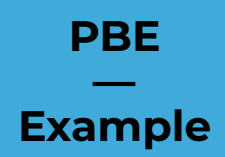

#### FAILURE: Build failed with an exception.

```
* What went wrong: 
Execution failed for task ':app:connectedAndroidTest'. 
> com.android.builder.testing.api.DeviceException: java.lang.RuntimeException: ... 
* Try:
```
FAILURE: Build failed with an exception.

```
* What went wrong: 
Could not determine the dependencies of task ':app:jacocoTestDebugReport'.
> Task with path 'testDebug' not found in project ':app'.
```
\* Try:

#### FAILURE: Build failed with an exception.

\* What went wrong: Execution failed for task ':app:connectedAndroidTest'. > com.android.builder.testing.api.DeviceException: java.lang.RuntimeException: ...

\* Try:

FAILURE: Build failed with an exception.

\* What went wrong:

Could not determine the dependencies of task ':app:jacocoTestDebugReport'. > Task with path 'testDebug' not found in project ':app'.

\* Try:

#### FAILURE: Build failed with an exception.

\* What went wrong: Execution failed for task ':app:connectedAndroidTest'. > com.android.builder.testing.api.DeviceException: java.lang.RuntimeException: ...

\* Try:

FAILURE: Build failed with an exception.

\* What went wrong:

Could not determine the dependencies of task ':app:jacocoTestDebugReport'. > Task with path 'testDebug' not found in project ':app'.

\* Try:

StartExtraction(RegexPair("Colon◦Line Separator", "ALL CAPS")) in EndExtraction(RegexPair("ε", "Line Separator◦Line Separator"))

#### FAILURE: Build failed with an exception.

\* What went wrong: Execution failed for task ':app:connectedAndroidTest'. > com.android.builder.testing.api.DeviceException: java.lang.RuntimeException: ...

\* Try:

FAILURE: Build failed with an exception.

\* What went wrong:

Could not determine the dependencies of task ':app:jacocoTestDebugReport'. > Task with path 'testDebug' not found in project ':app'.

\* Try:

StartExtraction(RegexPair("Colon◦Line Separator", "ALL CAPS")) in EndExtraction(RegexPair("ε", "Line Separator◦Line Separator"))

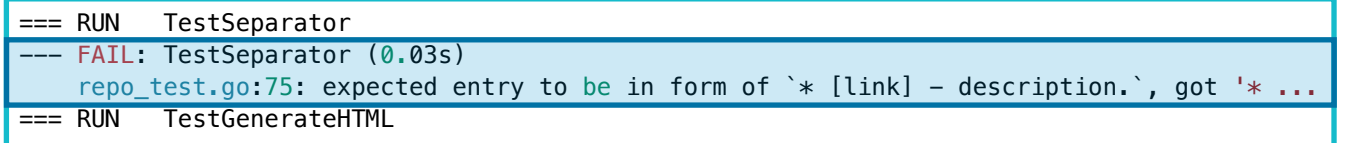

#### FAILURE: Build failed with an exception.

\* What went wrong: Execution failed for task ':app:connectedAndroidTest'. > com.android.builder.testing.api.DeviceException: java.lang.RuntimeException: ...

\* Try:

FAILURE: Build failed with an exception.

\* What went wrong:

Could not determine the dependencies of task ':app:jacocoTestDebugReport'. > Task with path 'testDebug' not found in project ':app'.

\* Try:

StartExtraction(RegexPair("Colon◦Line Separator", "ALL CAPS")) in EndExtraction(RegexPair("ε", "Line Separator◦Line Separator"))

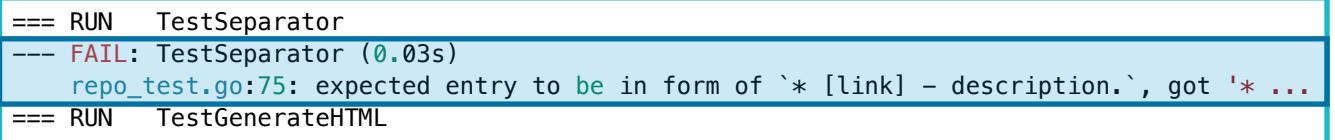

no program found

#### FAILURE: Build failed with an exception.

\* What went wrong:

Execution failed for task ':app:connectedAndroidTest'.

> com.android.builder.testing.api.DeviceException: java.lang.RuntimeException: ...

\* Try:

FAILURE: Build failed with an exception.

 $*$  What went wrong:

Could not determine the dependencies of task ':app:jacocoTestDebugReport'. > Task with path 'testDebug' not found in project ':app'.

\* Try:

StartExtraction(RegexPair("Colon◦Line Separator", "ALL CAPS")) in EndExtraction(RegexPair("ε", "Line Separator◦Line Separator"))

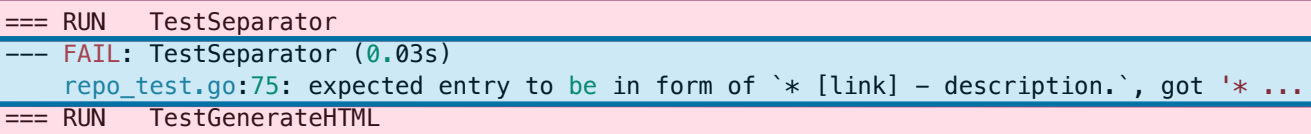

no program found

FAILURE: Build failed with an exception.

\* What went wrong:

Execution failed for task ':app:connectedAndroidTest'. **Structurcal Category**

> com.android.builder.testing.api.DeviceException: java.lang.RuntimeExcepti

\* Try:

FAILURE: Build failed with an exception.

\* What went wrong:

Could not determine the dependencies of task ':app:jacocoTestDebugReport'. > Task with path 'testDebug' not found in project ':app'.

\* Try:

StartExtraction(RegexPair("Colon◦Line Separator", "ALL CAPS")) in EndExtraction(RegexPair("ε", "Line Separator◦Line Separator"))

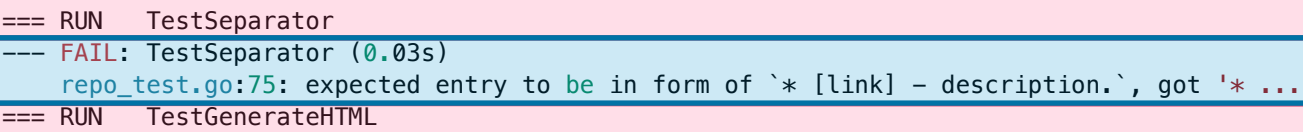

no program found

### *LogChunks*  **Data Set**

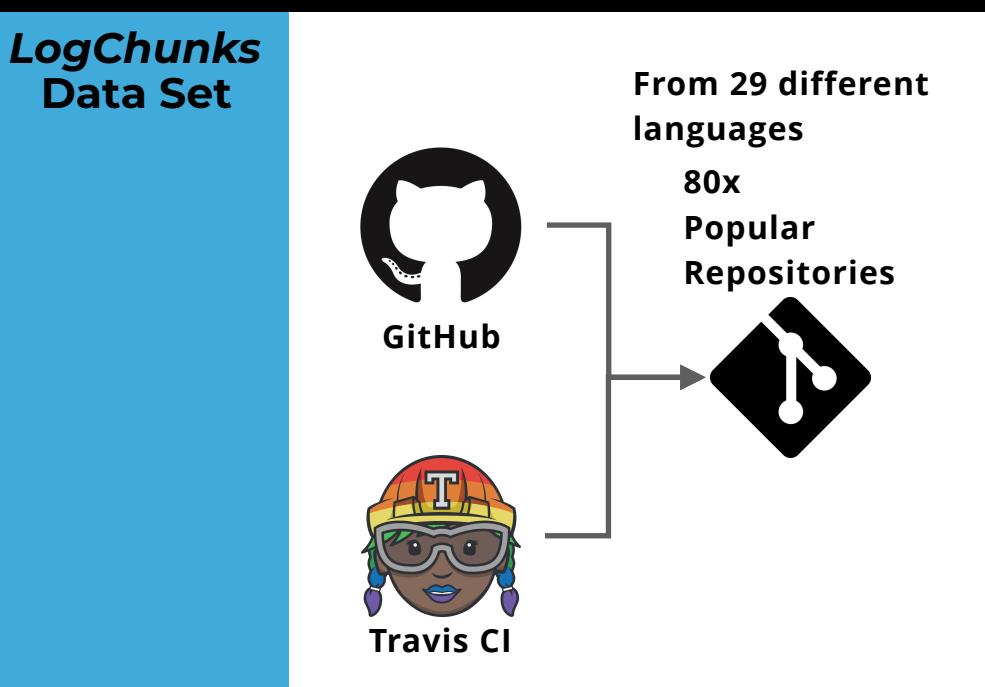

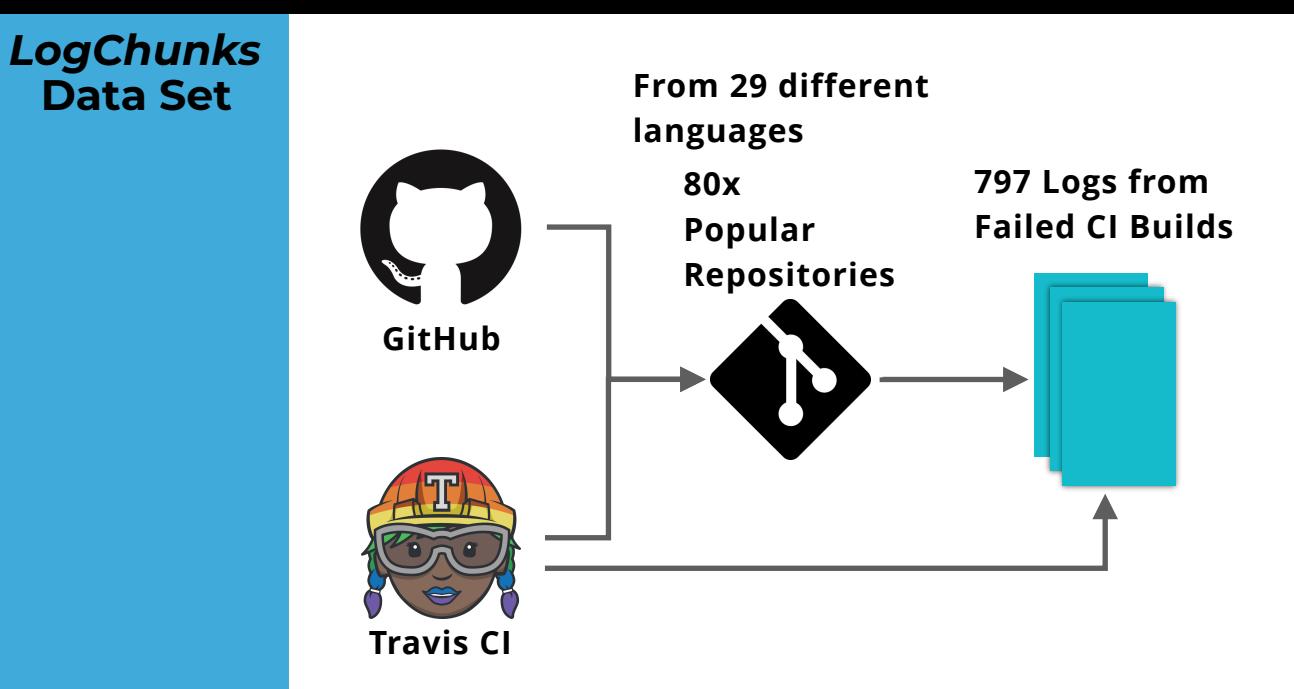

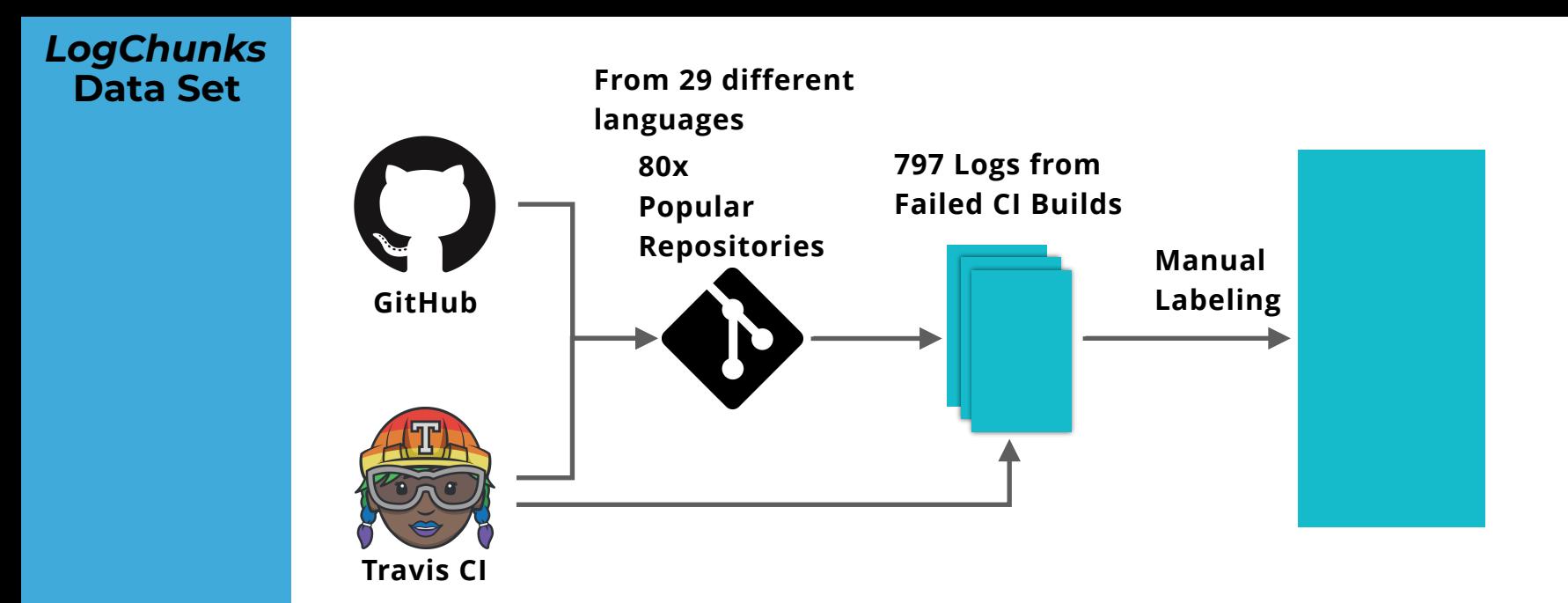

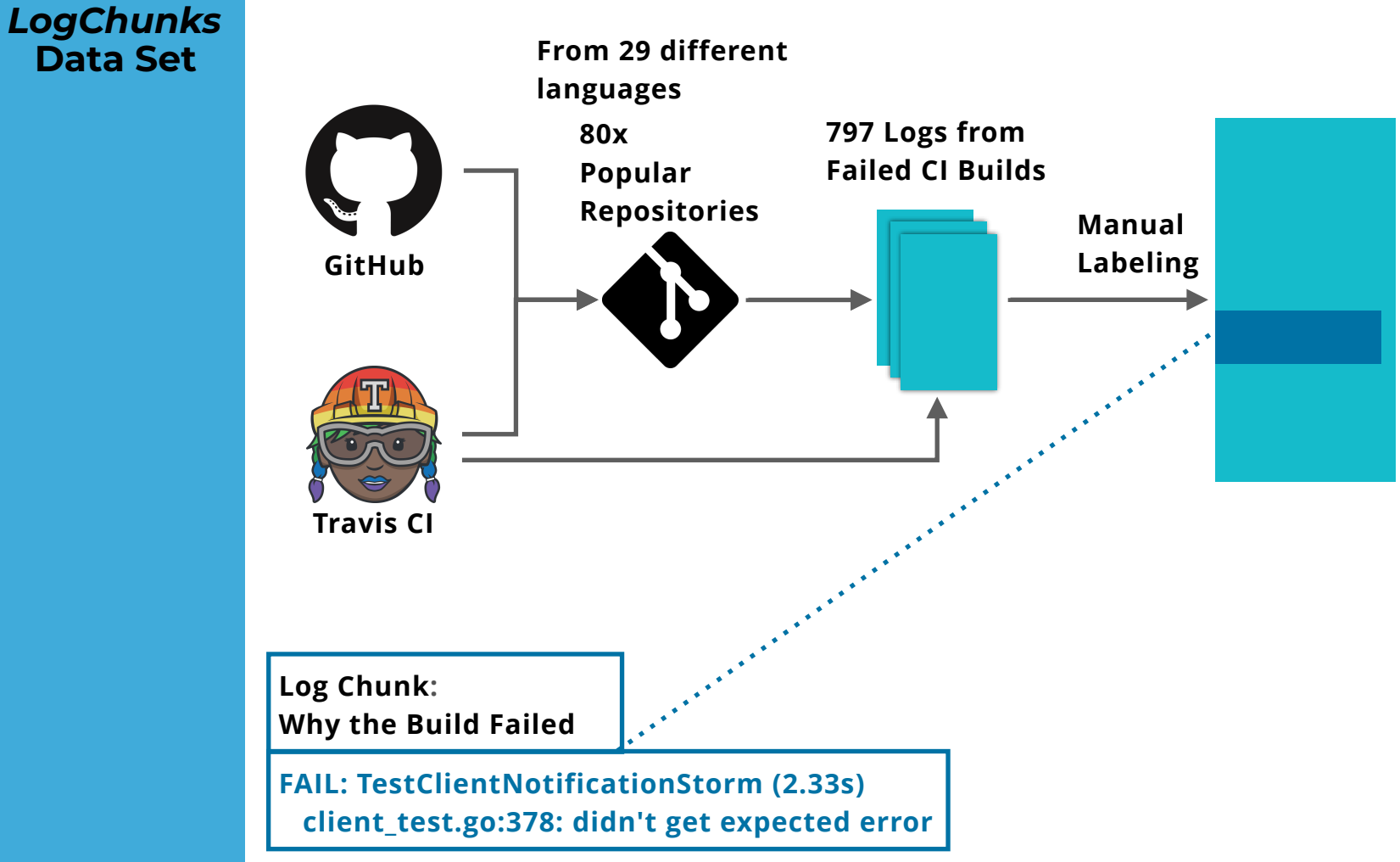

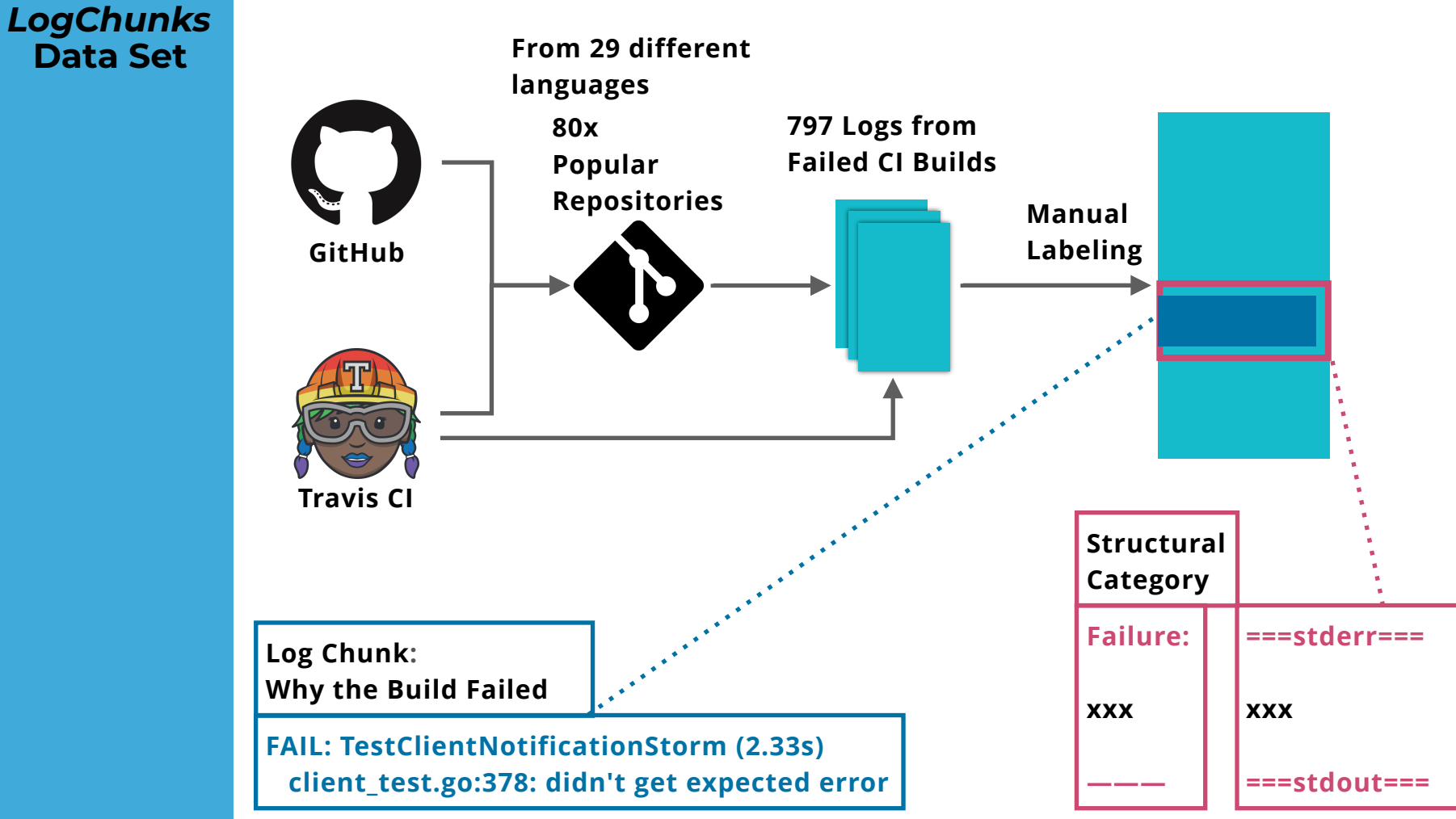

# **Validation of**  *LogChunks*

**Log Chunk: Why the Build Failed**

**FAIL: TestClientNotificationStorm (2.33s) client\_test.go:378: didn't get expected error**

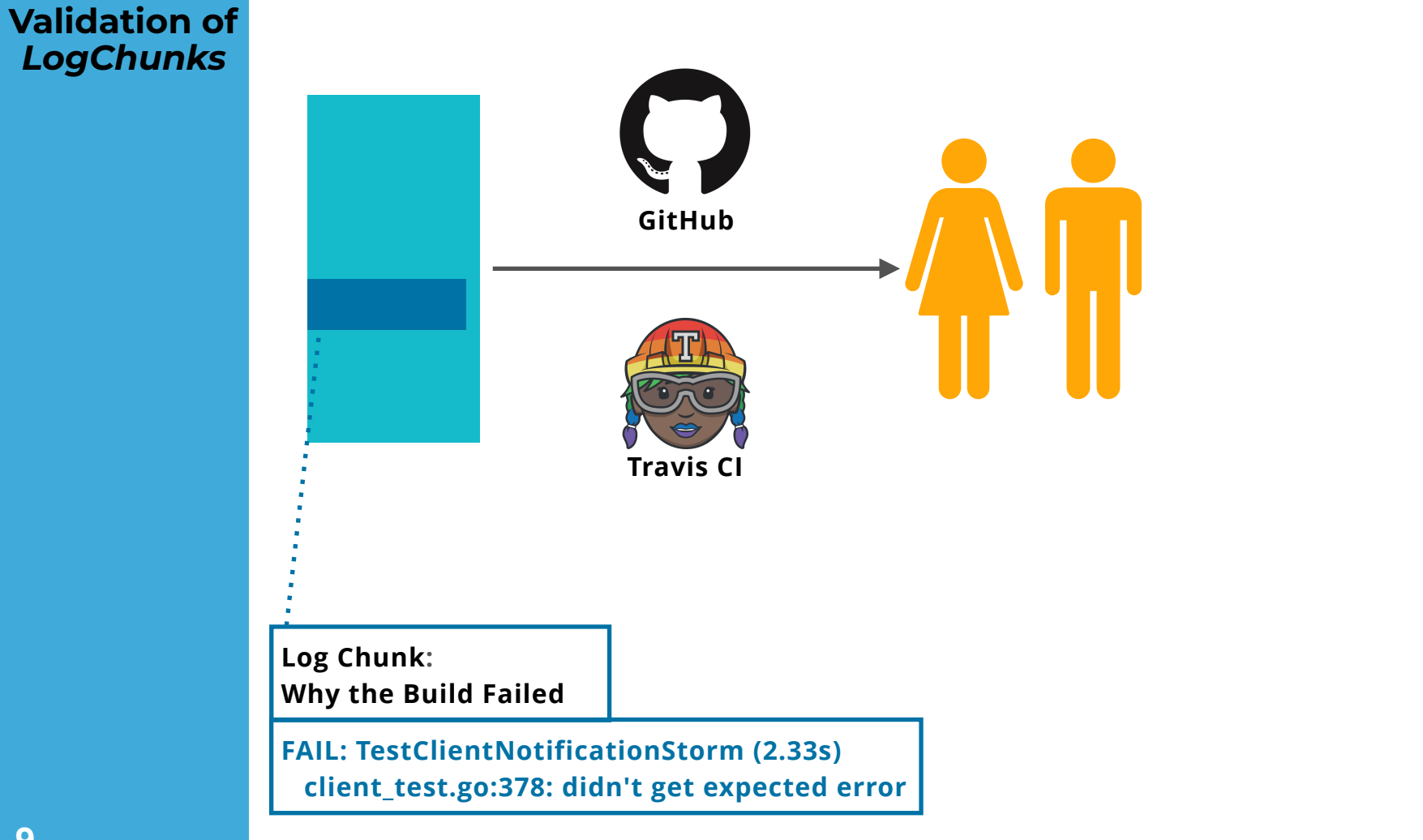

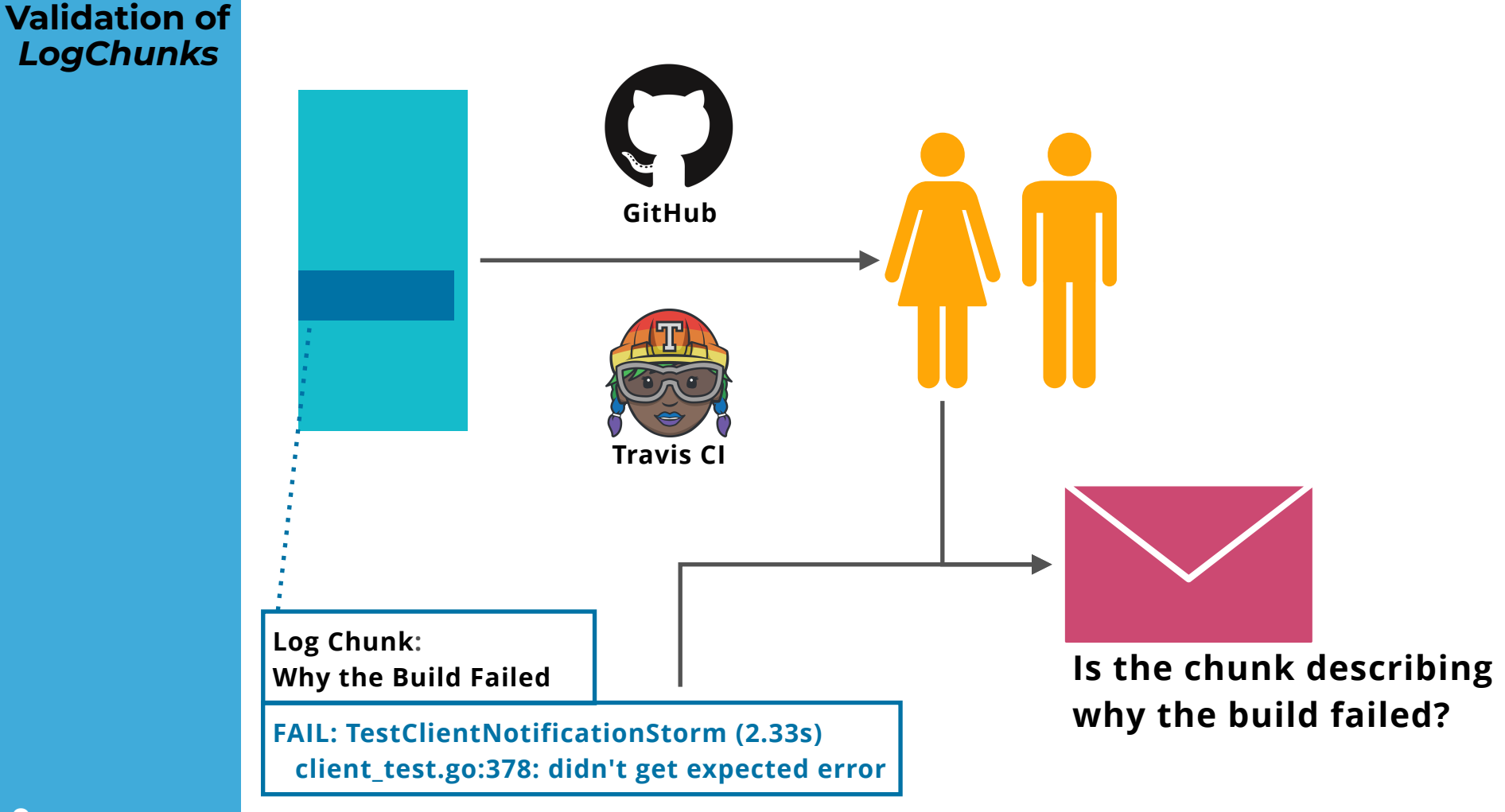

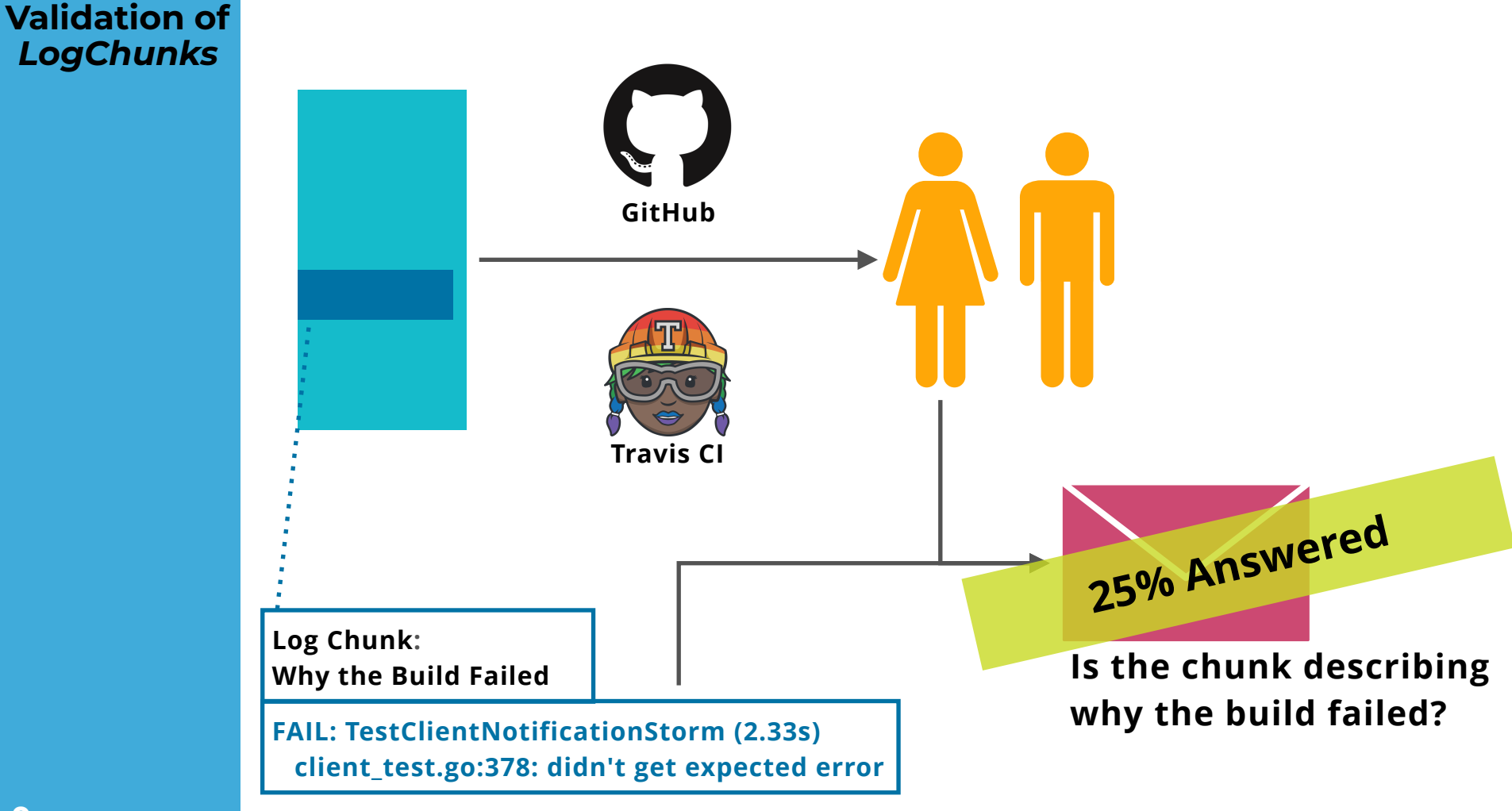

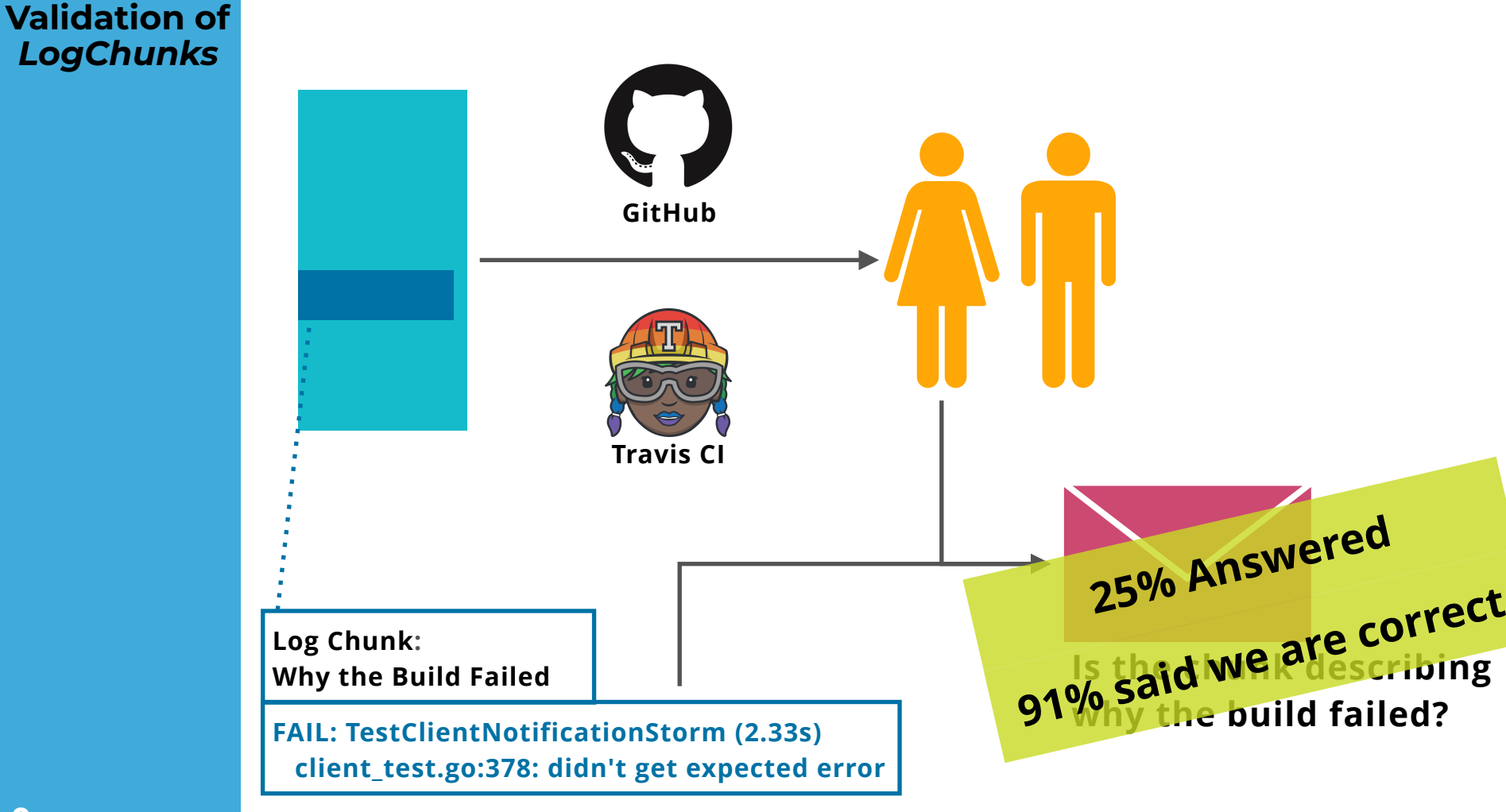

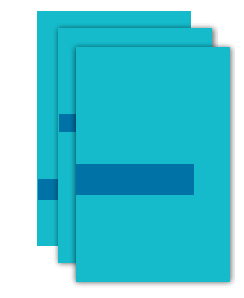

**Create Data Set:**  *LogChunks*

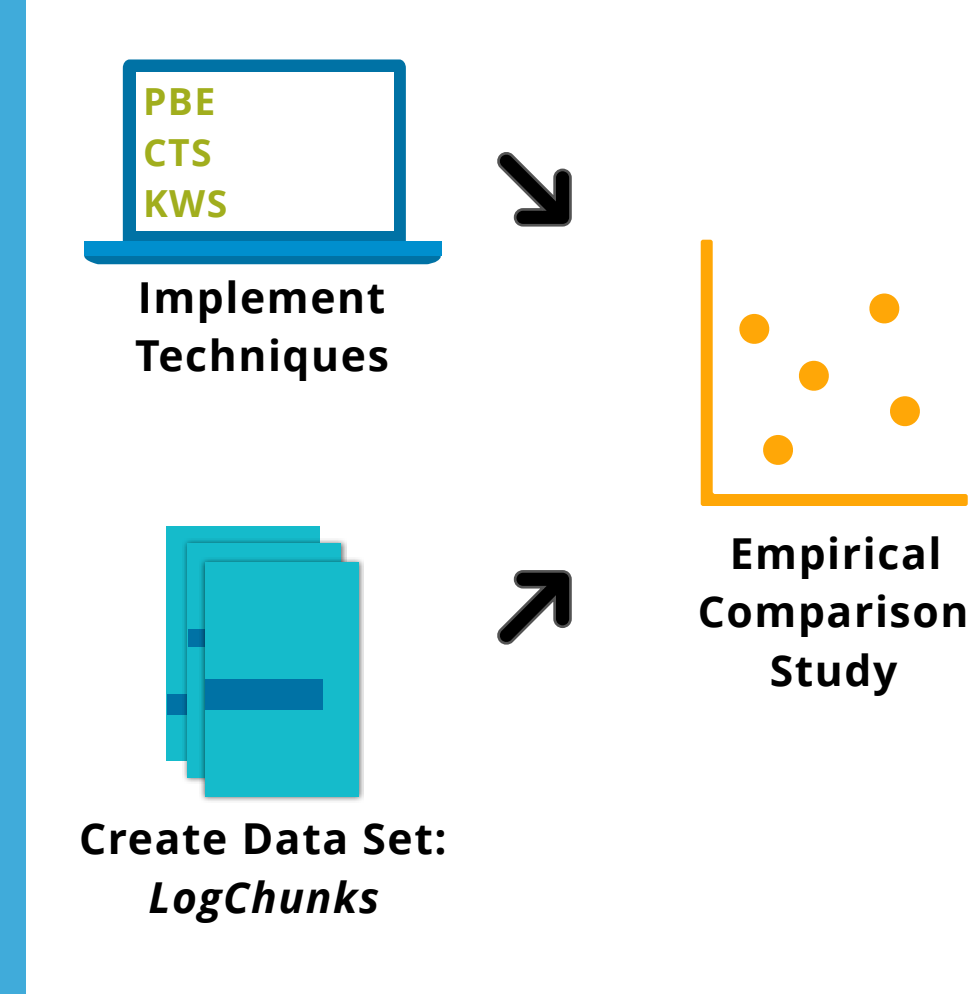

# **One structural category in training & test set:**

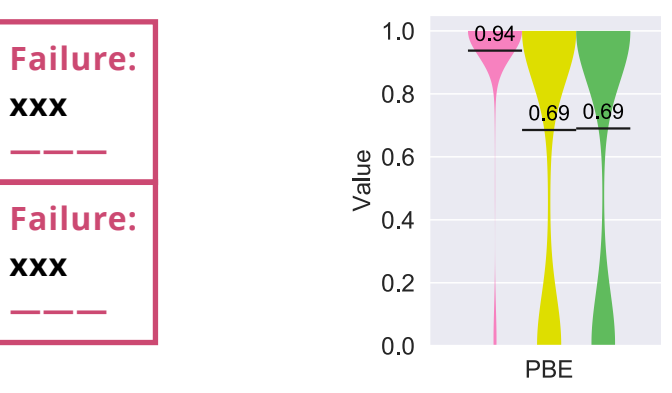

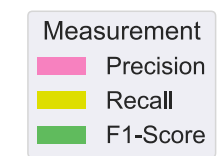

# **One structural category in training & test set:**

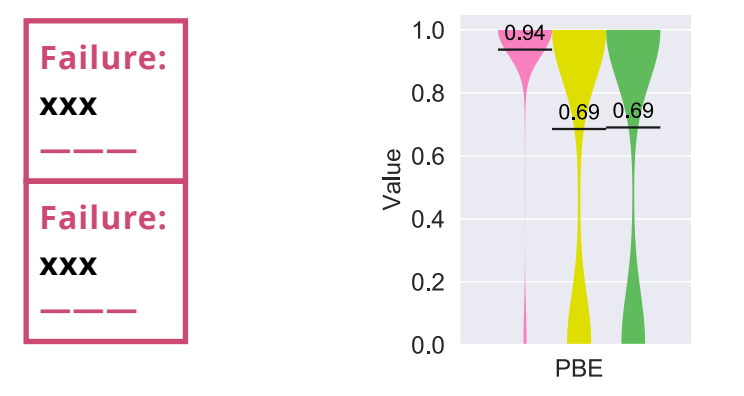

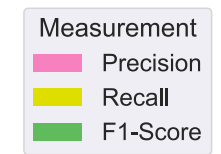

# **Multiple structural categories in training & test set:**

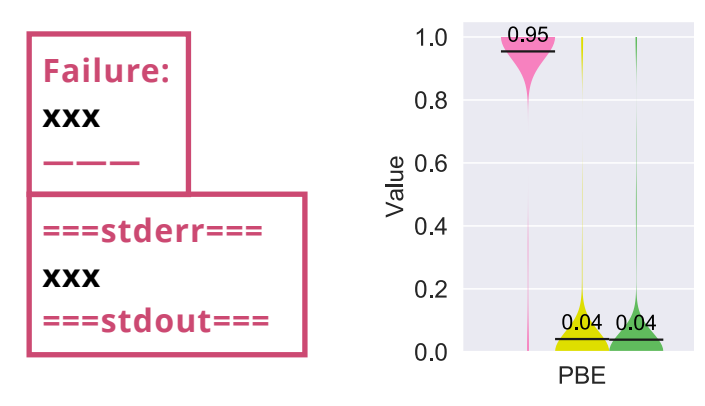

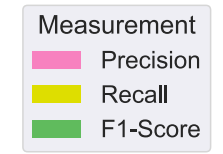

# **One structural category in training & test set:**

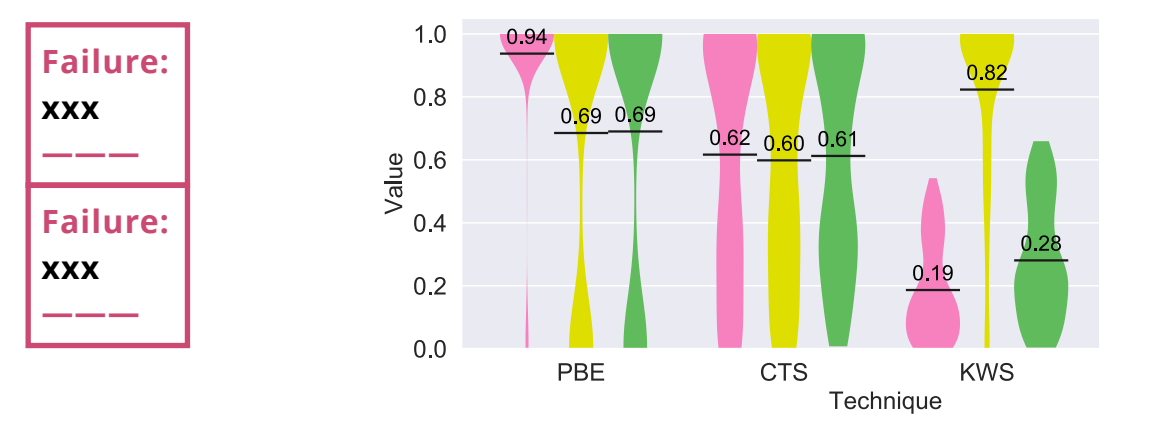

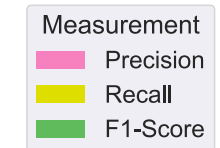

# **Multiple structural categories in training & test set:**

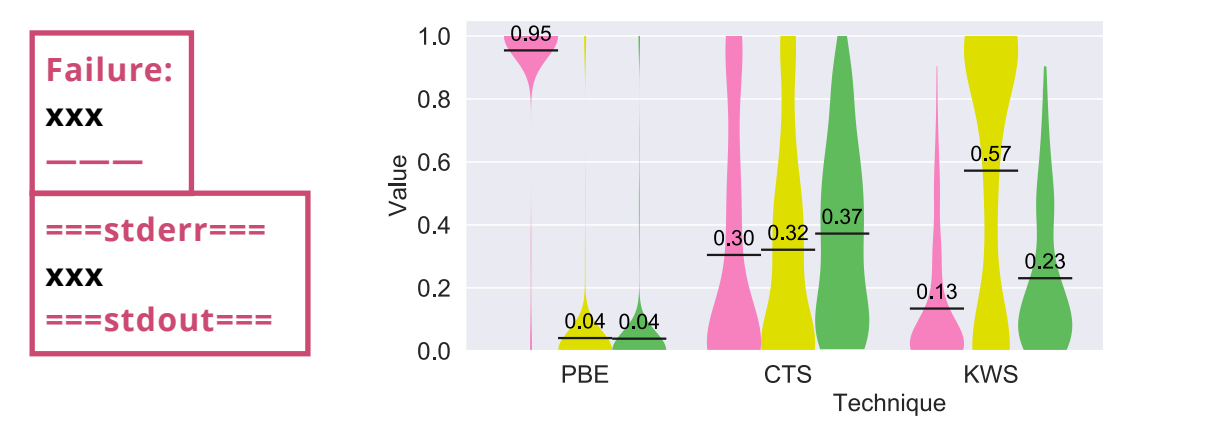

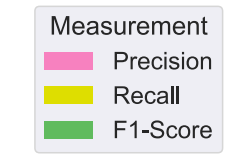

# **One structural category in training & test set:**

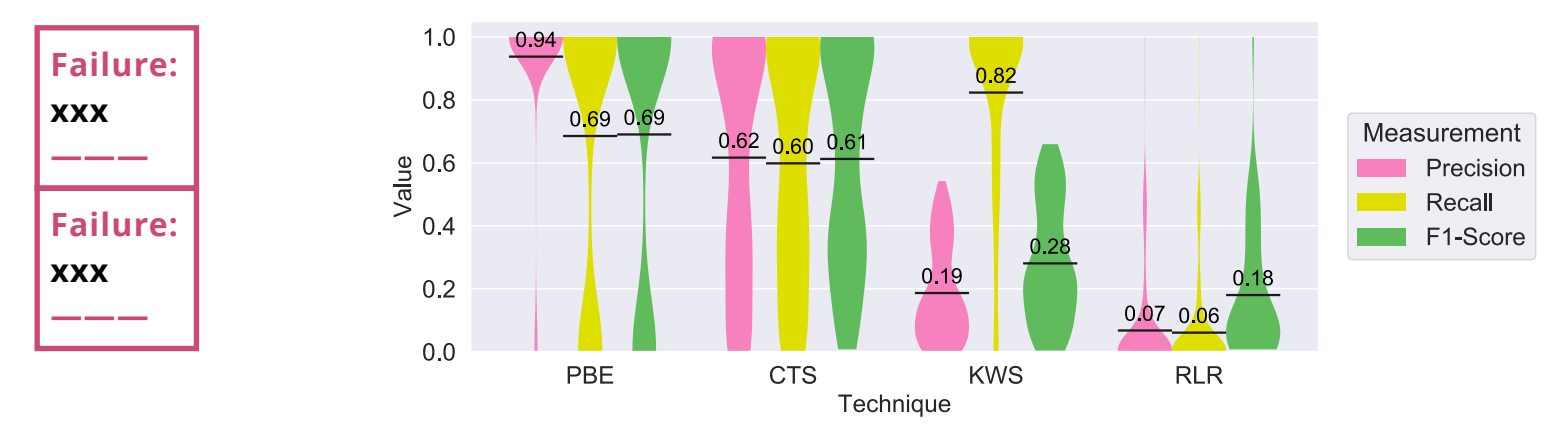

# **Multiple structural categories in training & test set:**

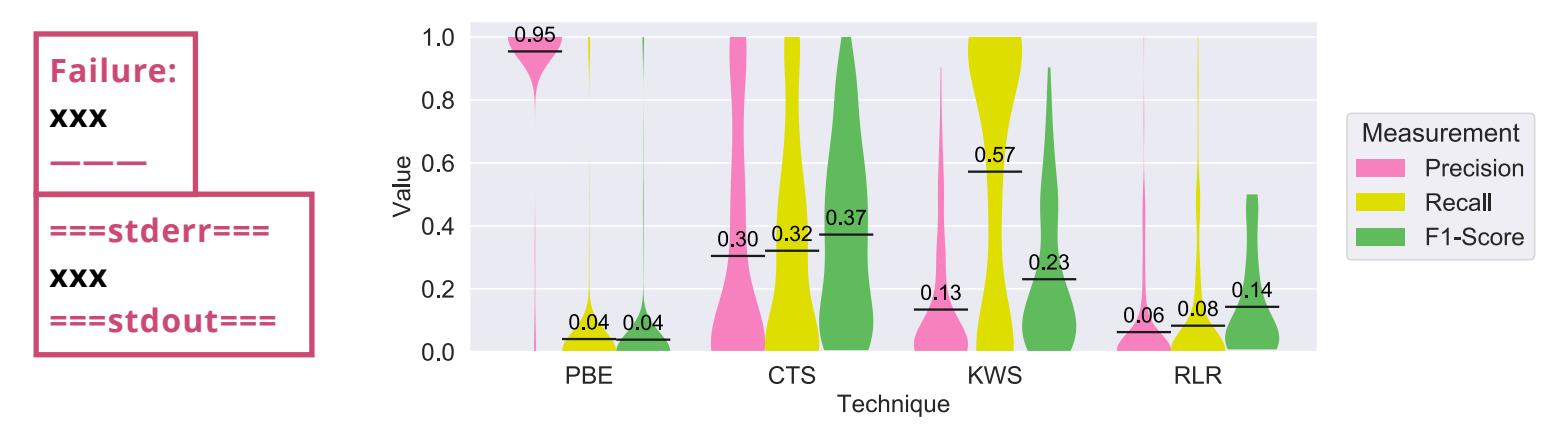

**Choosing a Chunk Retrieval Technique**

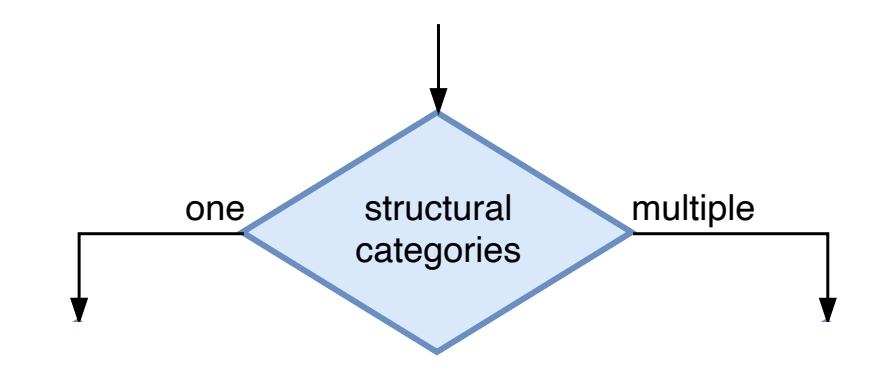

**Choosing a Chunk Retrieval Technique**

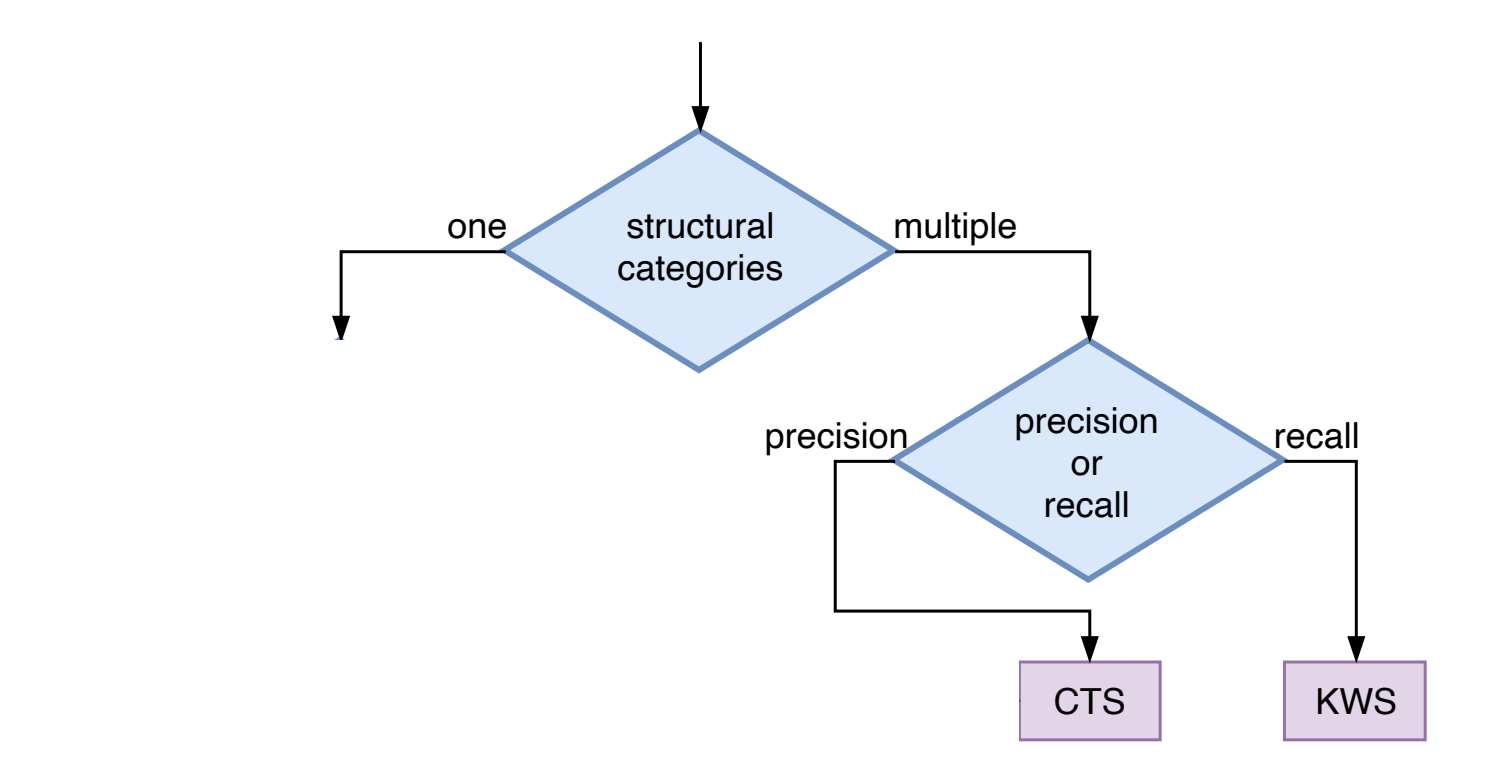

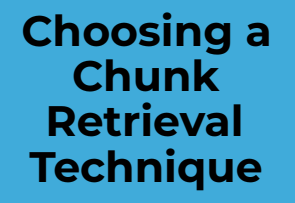

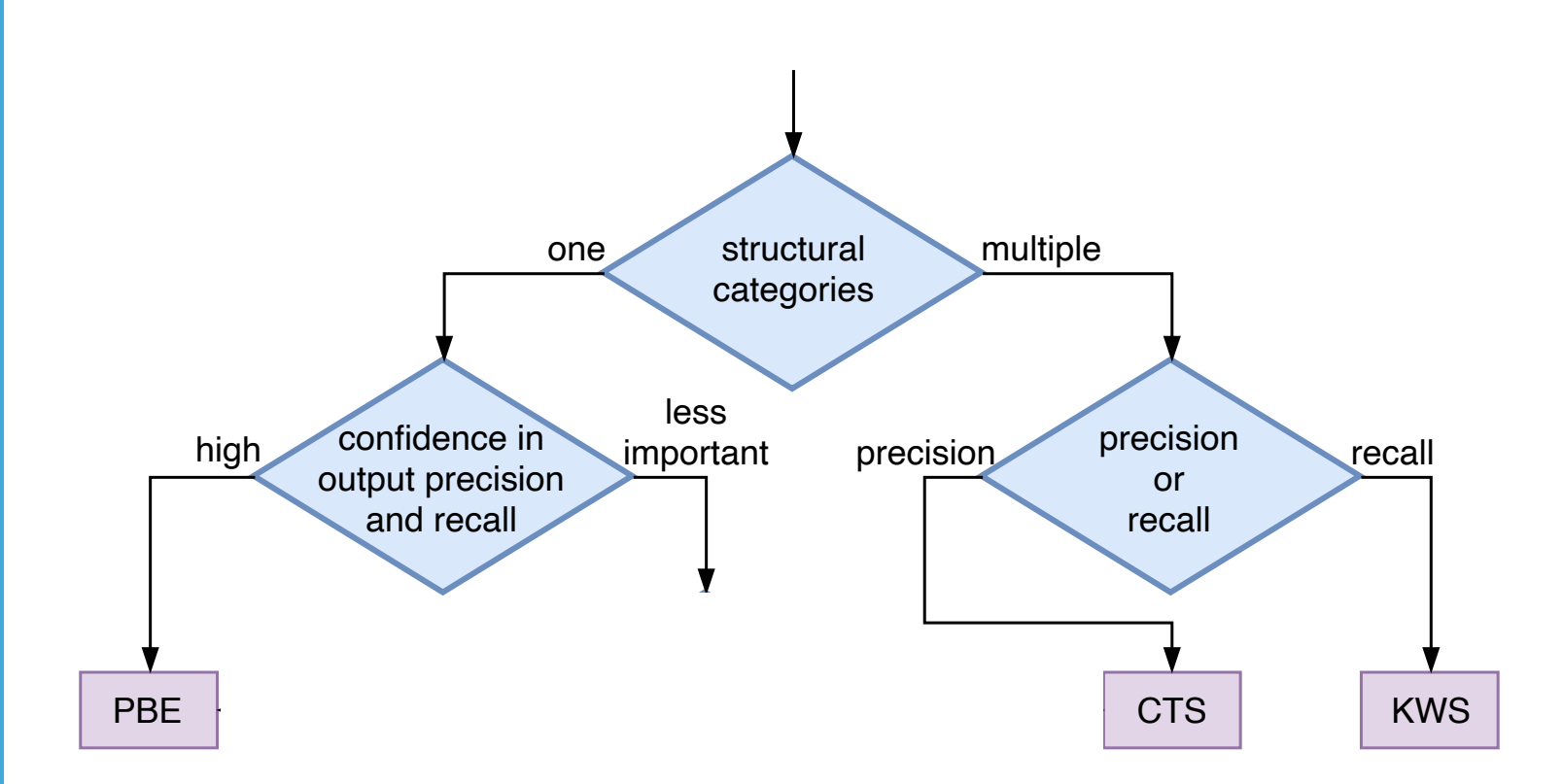

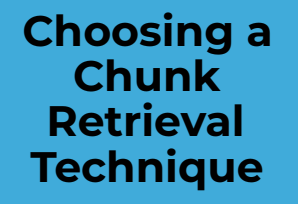

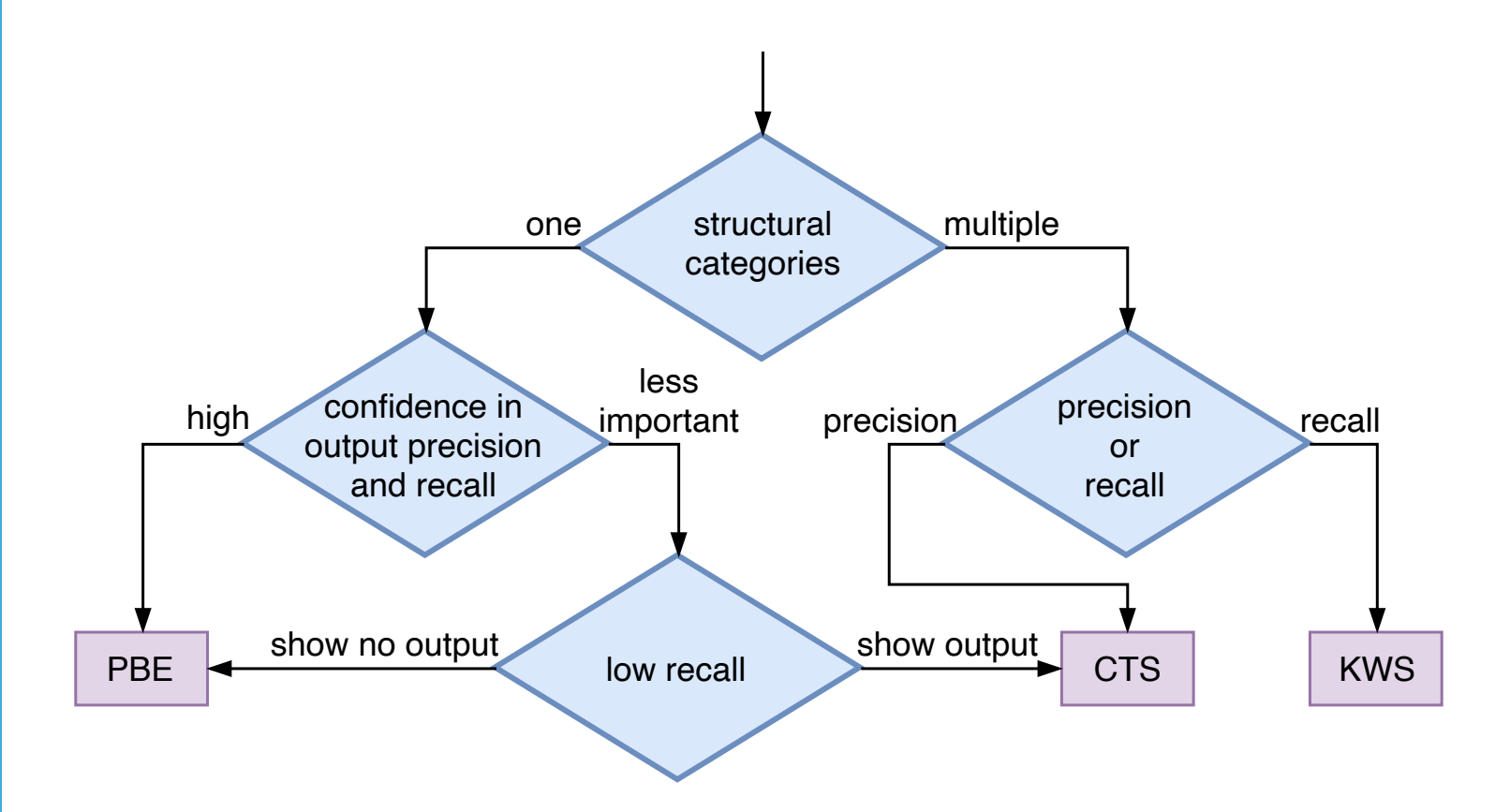

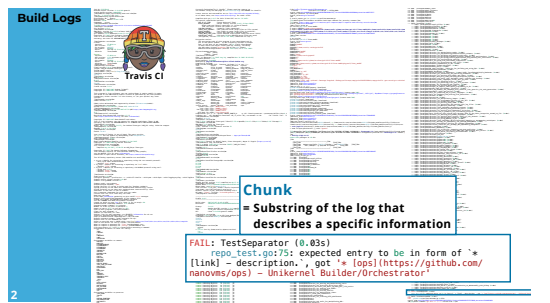

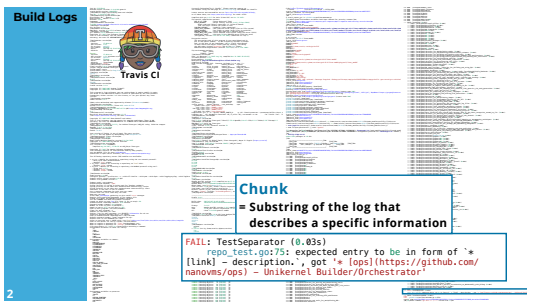

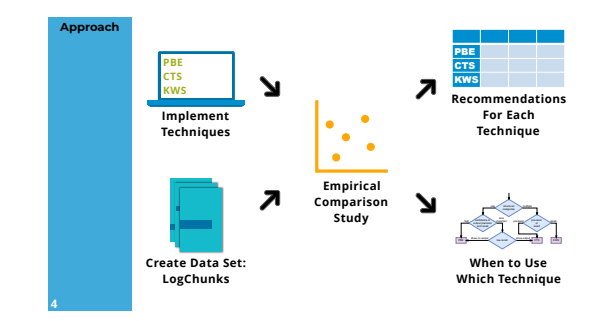

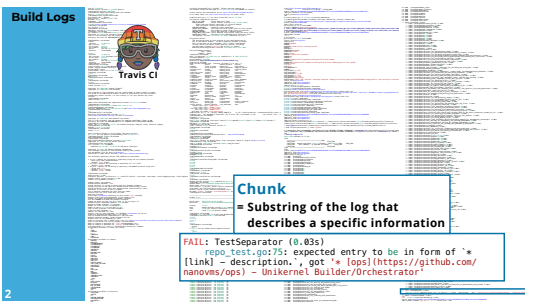

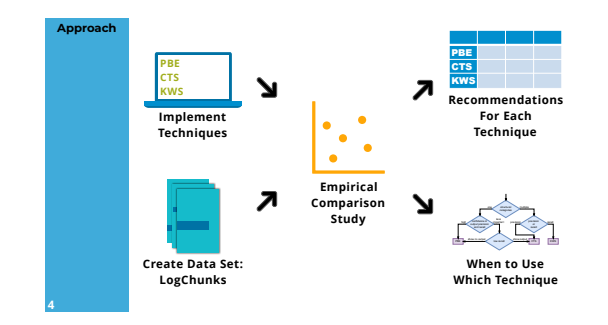

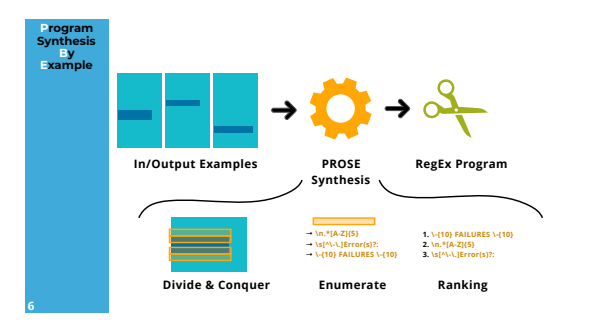

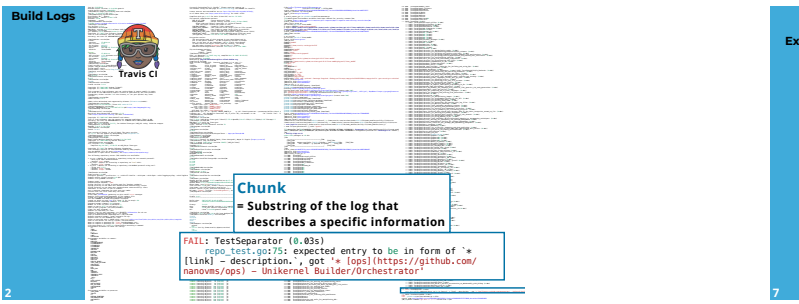

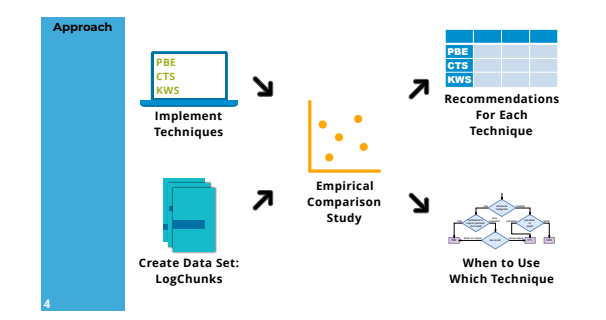

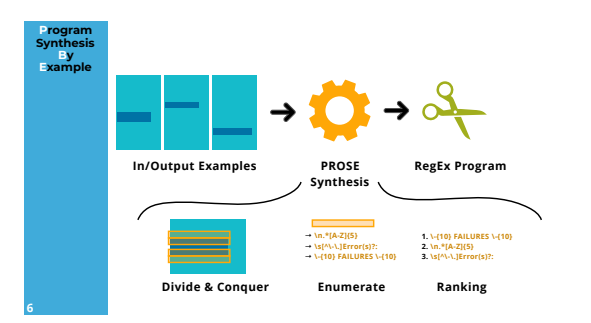

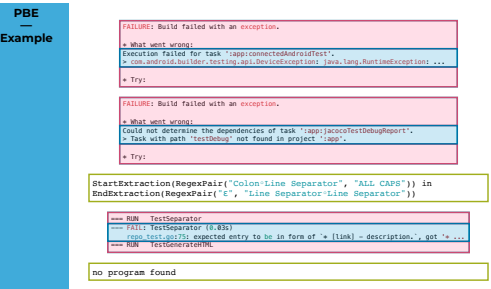

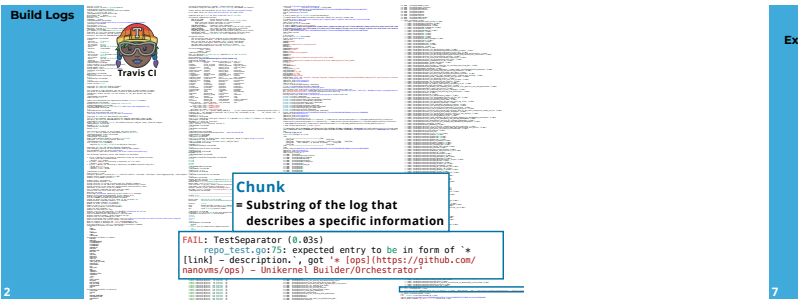

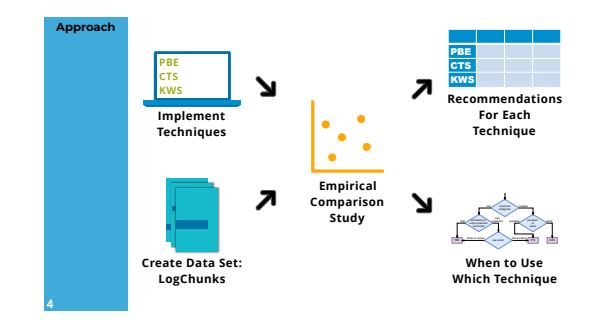

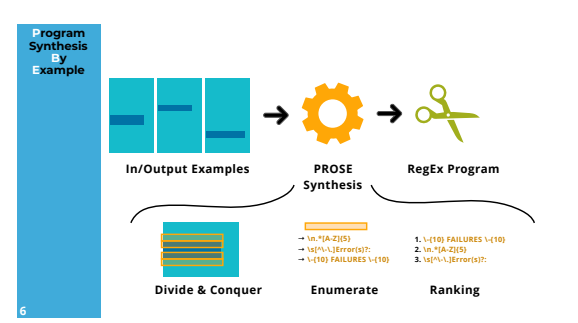

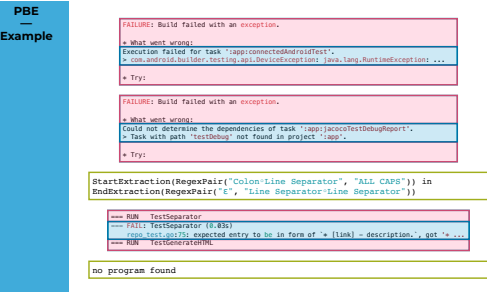

**PBE** 

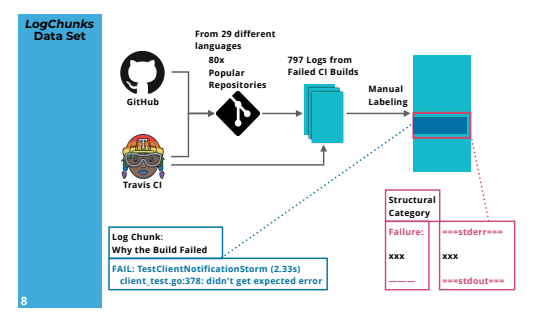

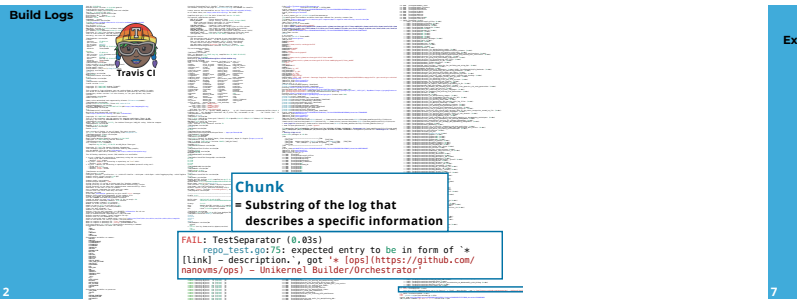

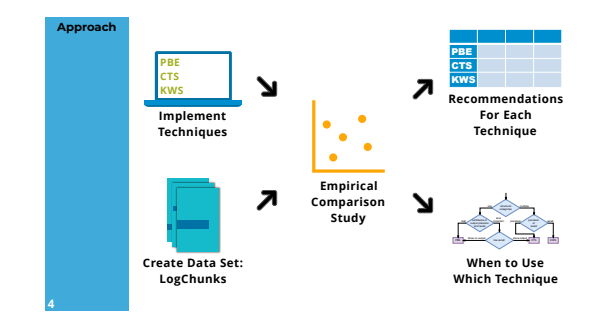

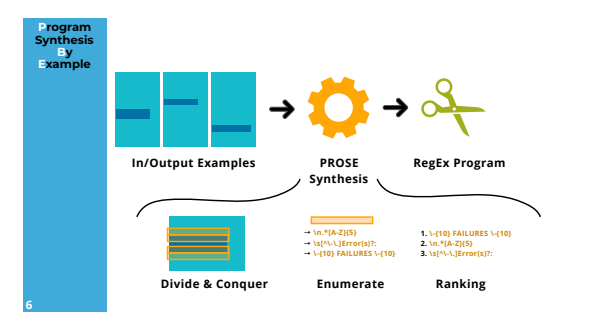

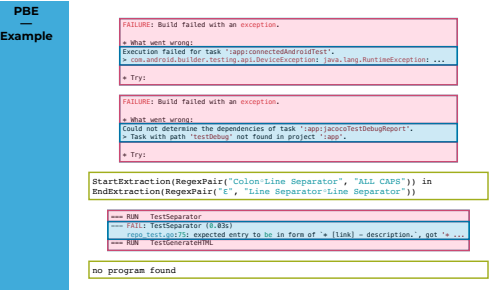

**PBE** 

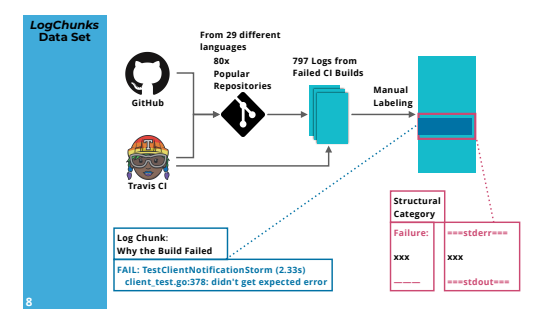

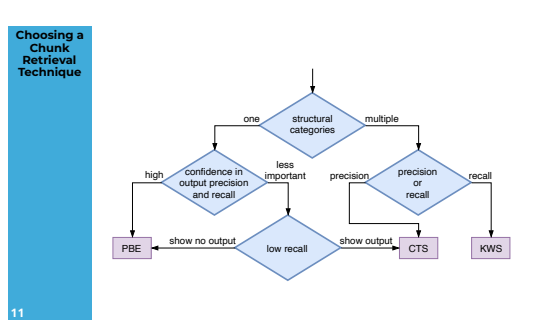